$($ 

# **Contents**

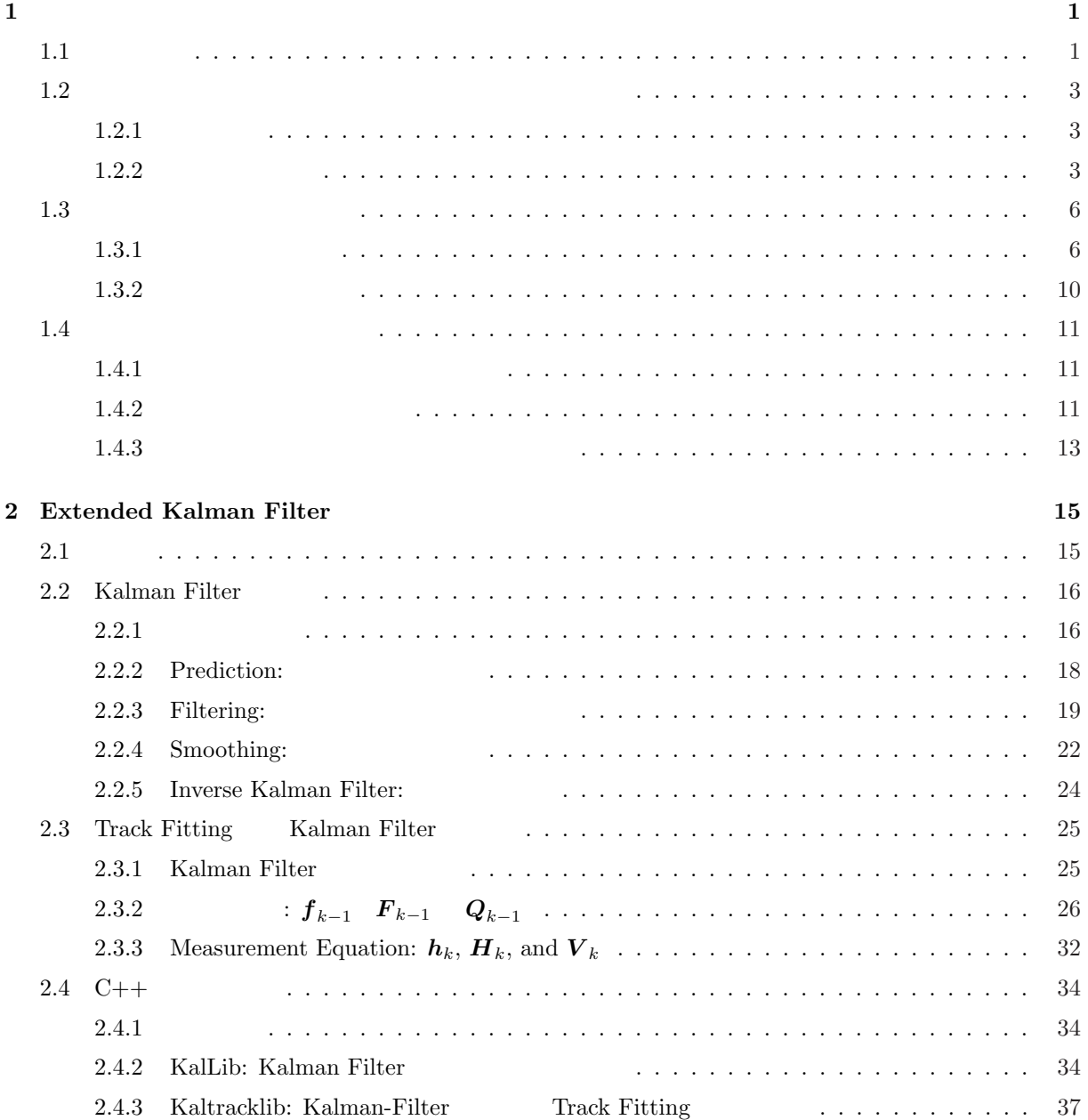

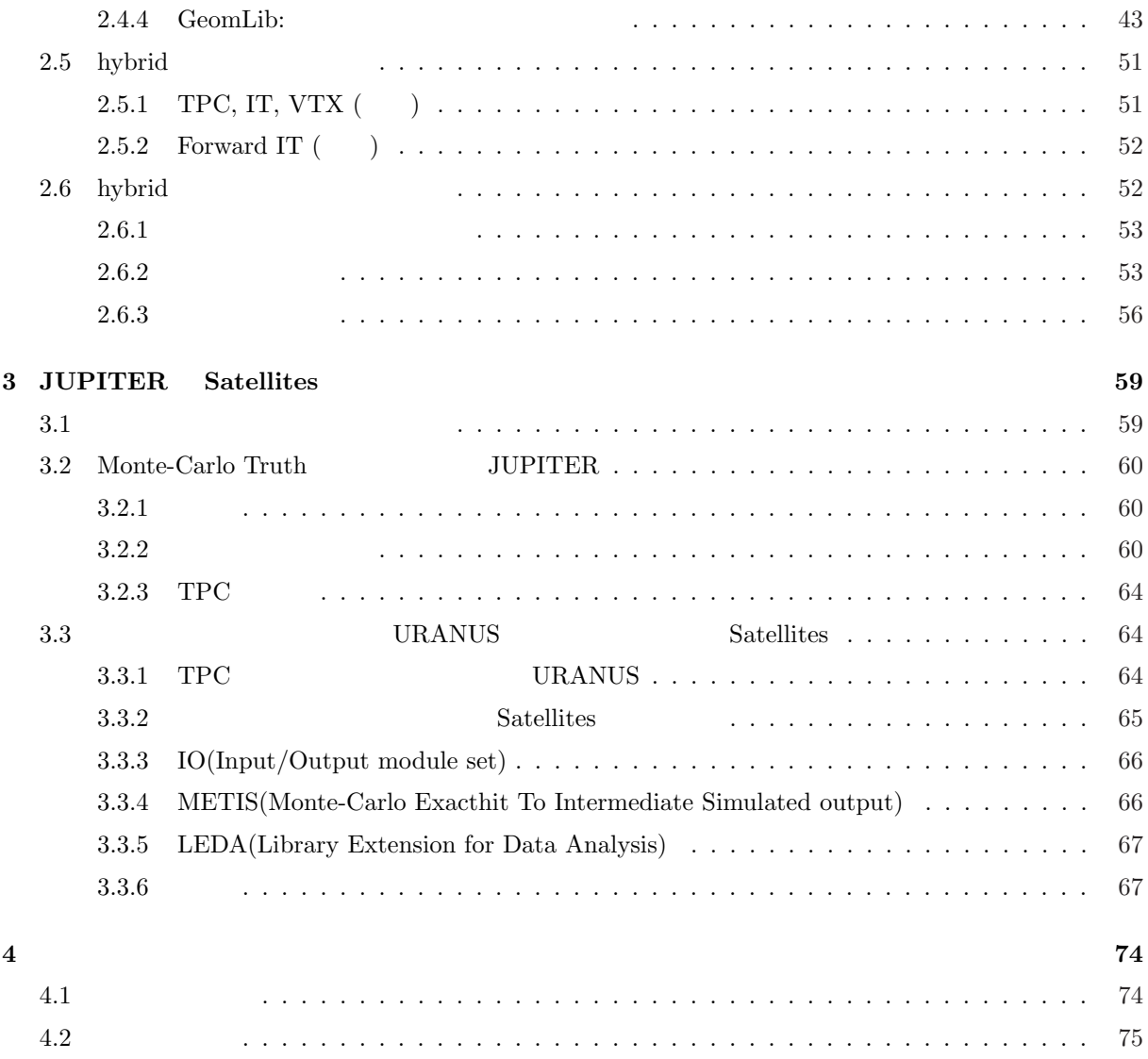

# **Chapter 1**

 $1.1$ 

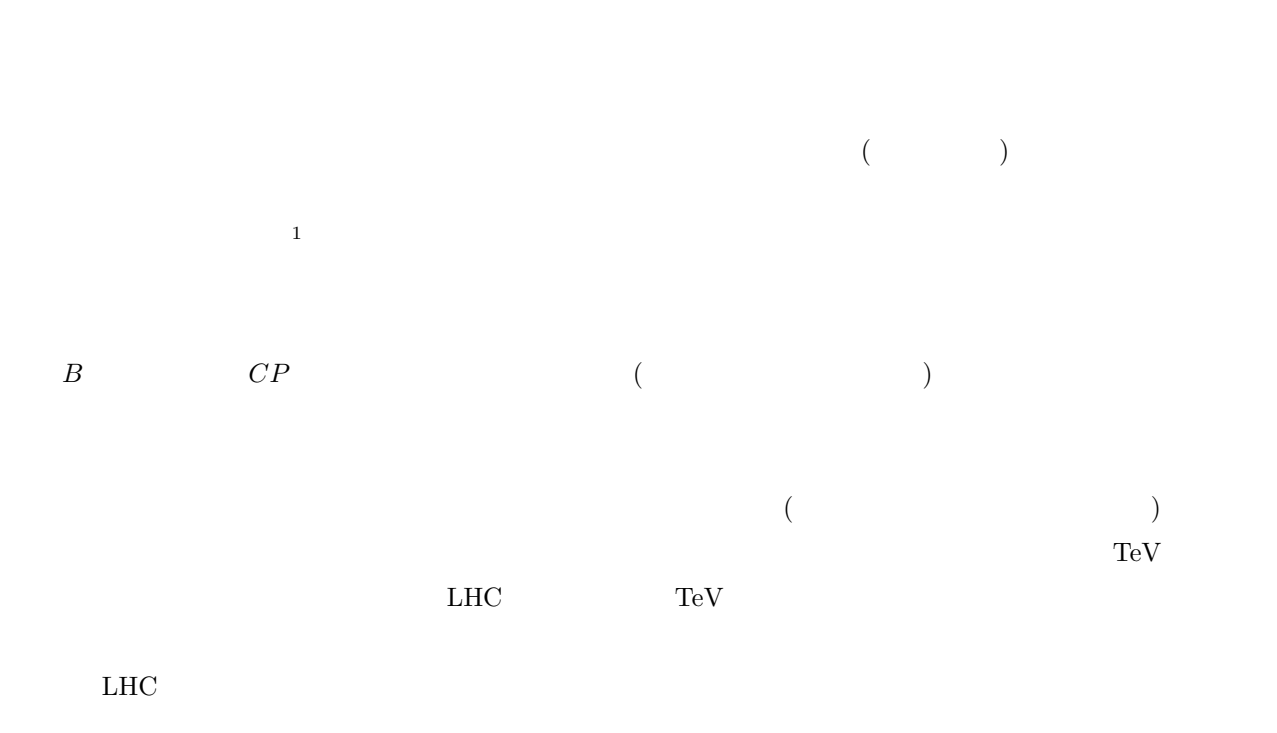

 $95\%$  0 200 GeV 200 GeV 200 GeV 200 GeV 200 GeV 200 GeV 200 GeV

 $1$ 

 $(ILC)$ 

げられる。特に、*e* <sup>+</sup>*e <sup>−</sup> → H*<sup>0</sup>*Z* <sup>0</sup> の反応で *Z*  $\overline{0}$ 

 $\sigma_{p_T}$  $\sigma_{p_T}/p_T \sim 10^{-4} \times p_T(\text{GeV})$ 

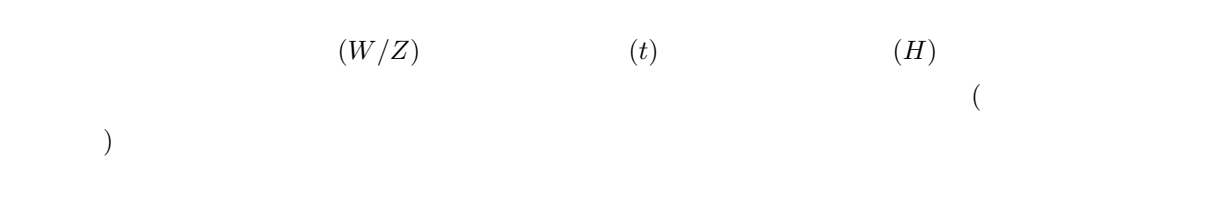

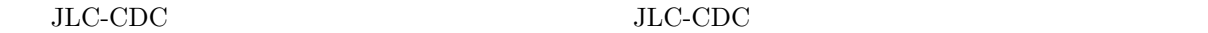

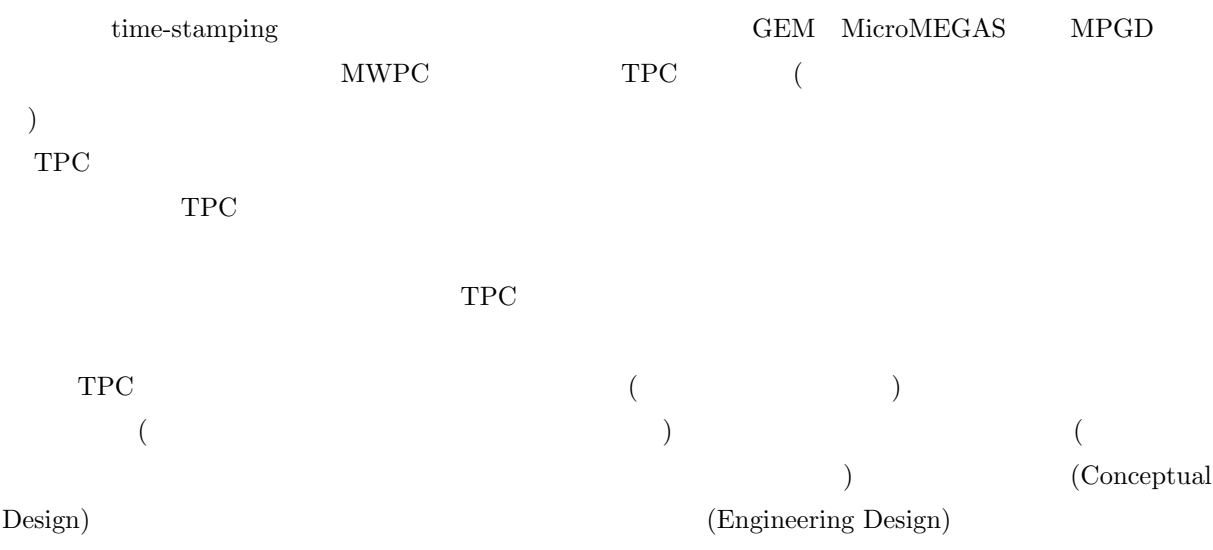

 $TPC$ 

#### $\rm TPC$

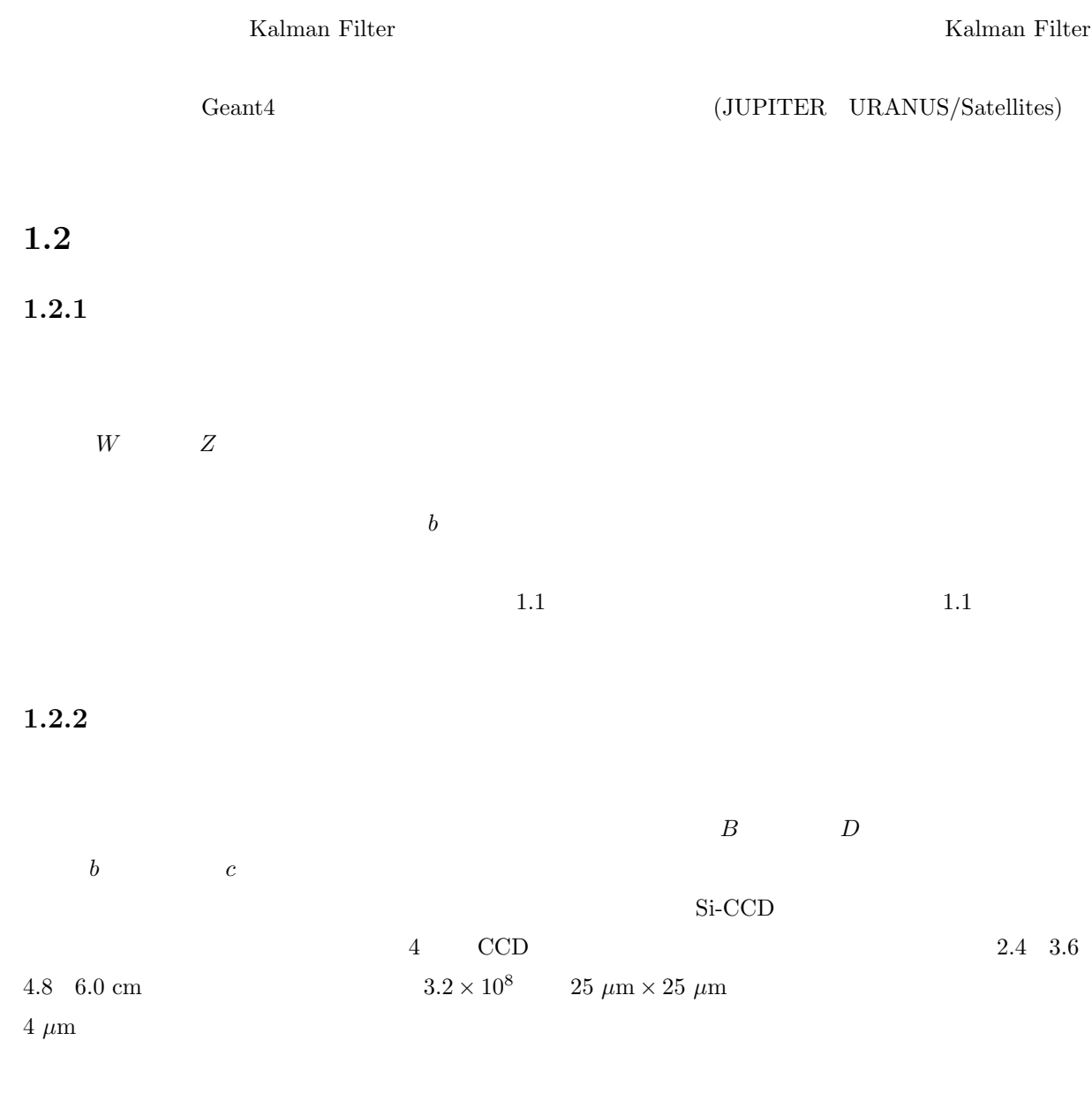

寿命の長い荷電粒子 (電子、ミュー粒子、荷電 *π* 中間子、荷電 K 中間子、陽子) の飛跡を検出する装置で、

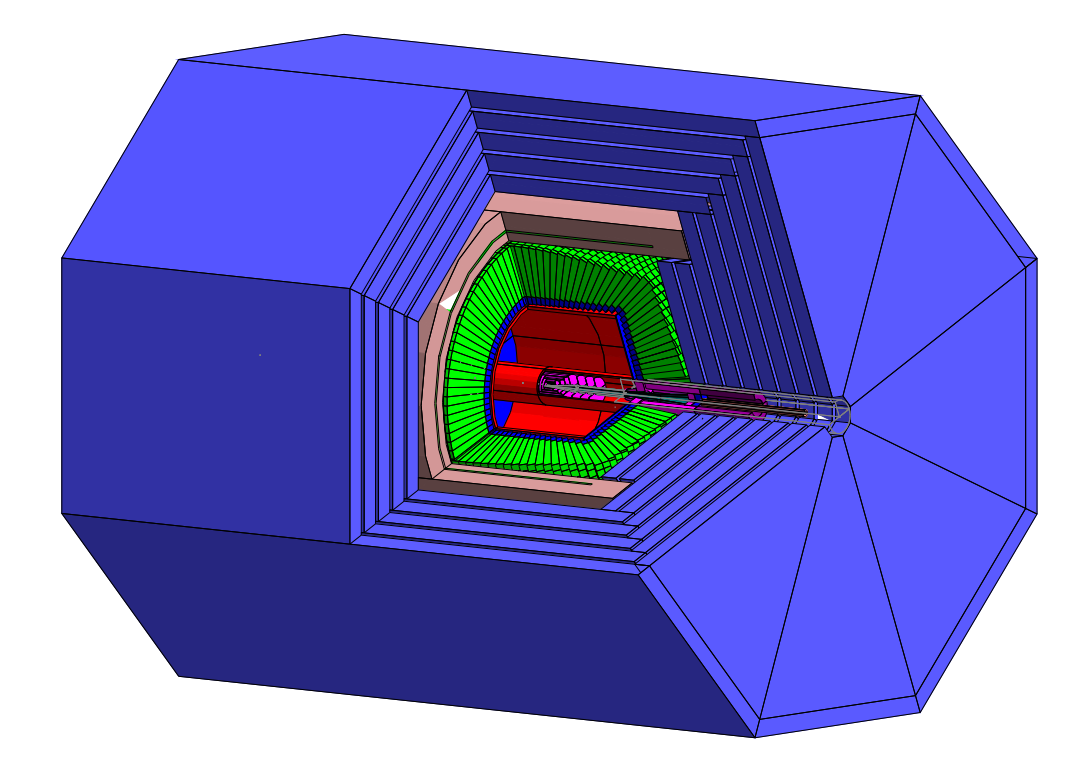

Figure 1.1:

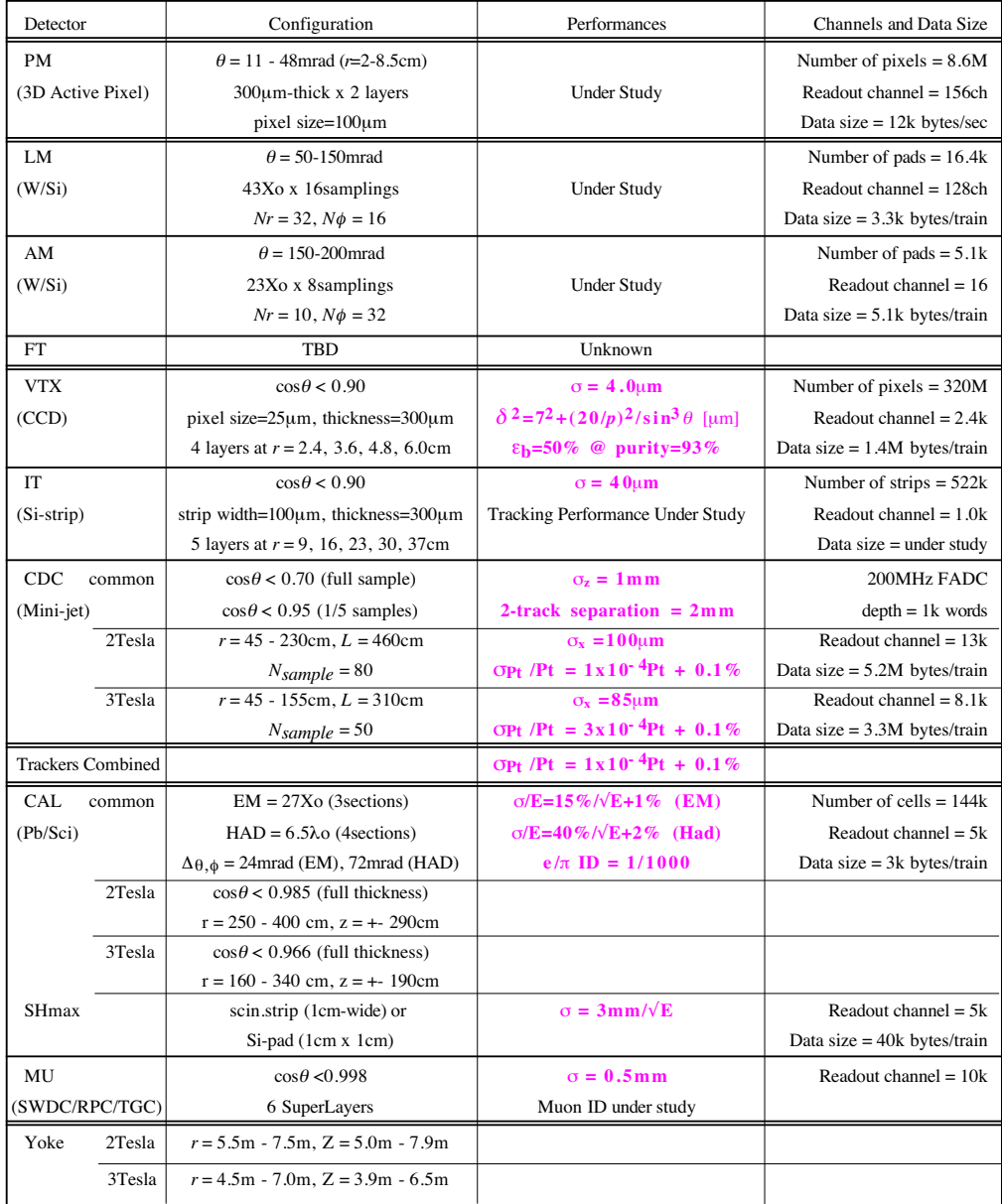

Table 1.1:

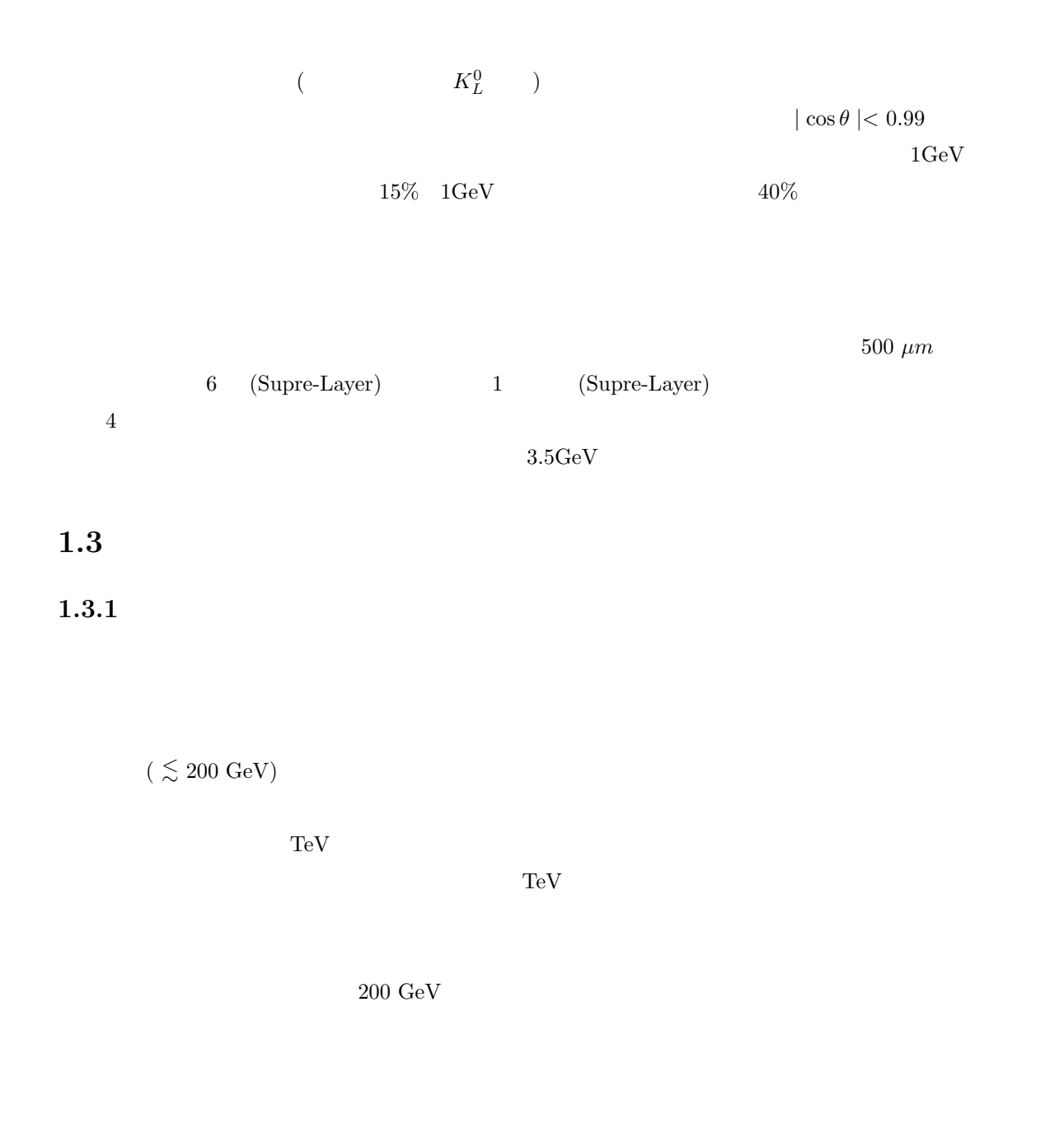

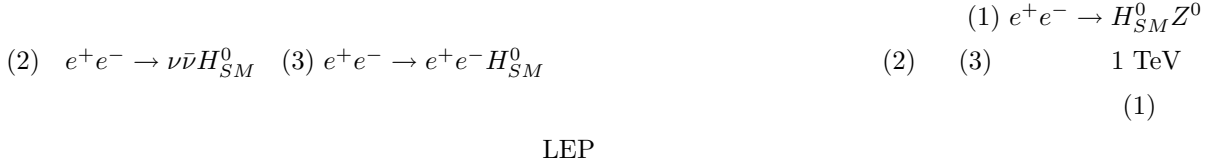

 $(1)$ 

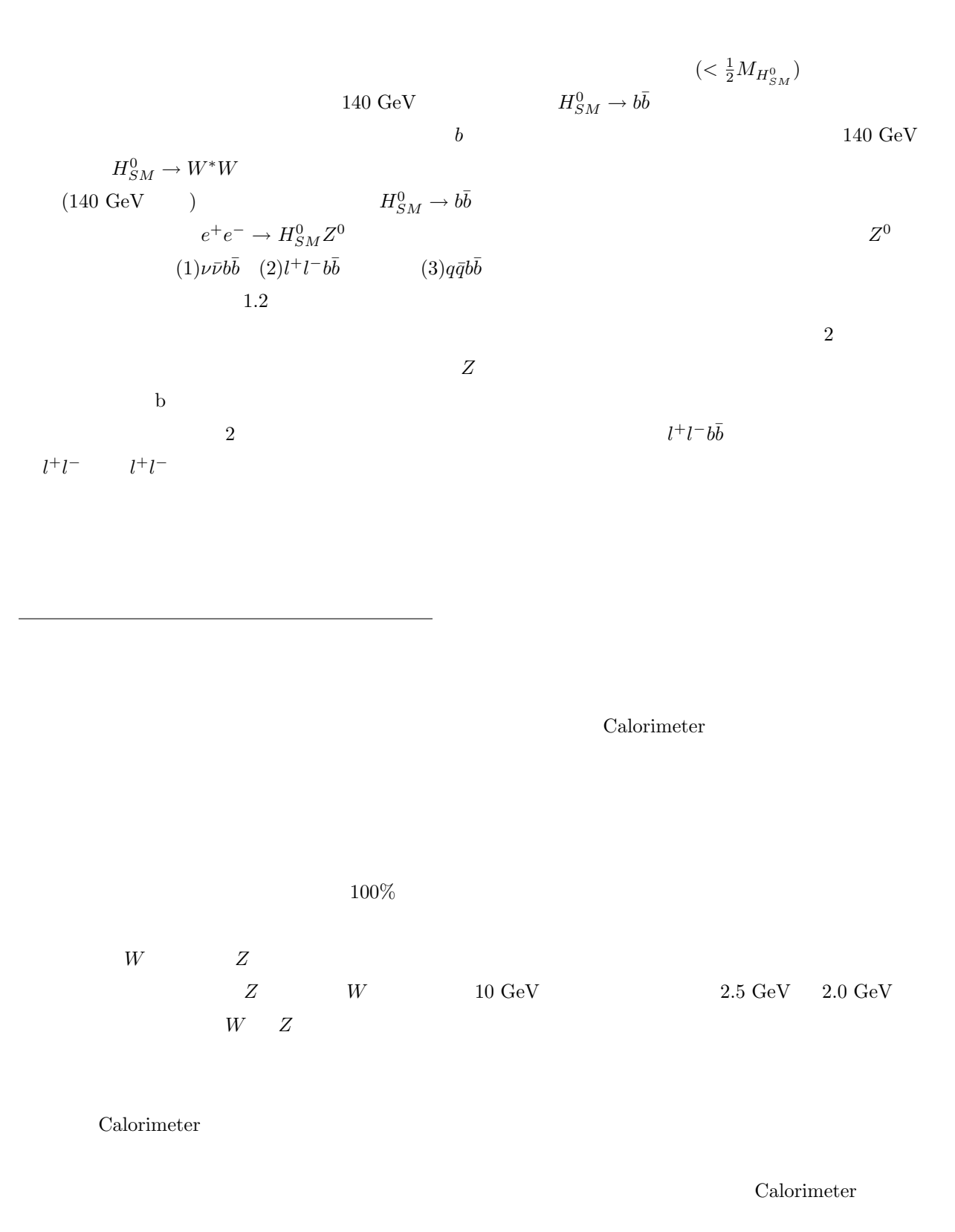

Calorimeter Calorimeter 2012

のクラスターと中央飛跡検出器で検出された荷電粒子の飛跡とを対応 (クラスター・トラックマッチング)

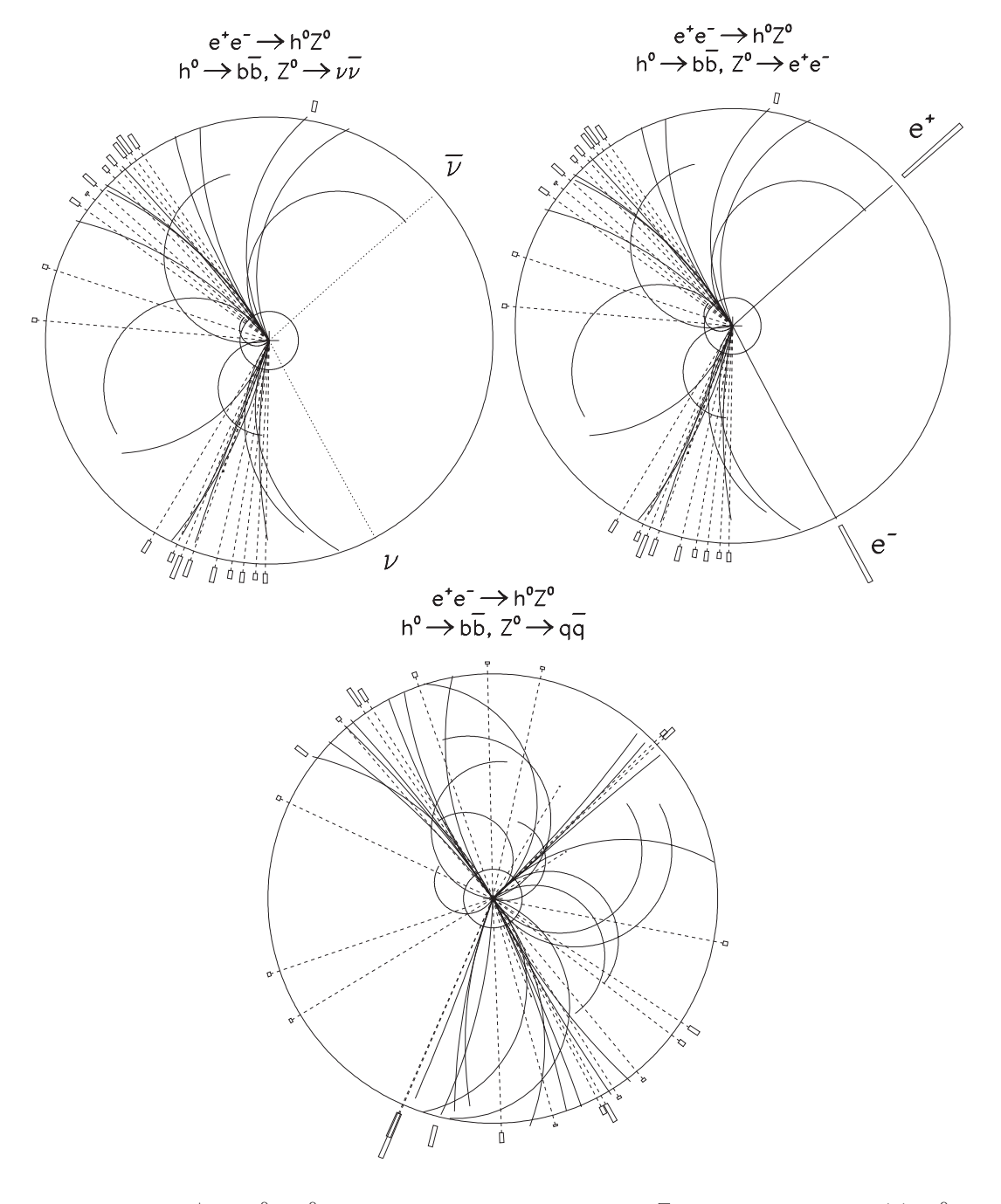

Figure 1.2:  $e^+e^-H_{SM}^0Z^0$   $m_{H_{SM}} = 120 \text{ GeV}$   $\sqrt{s} = 300 \text{ GeV}$  (a)  $H_{SM}^0 \to b\bar{b}$  $Z^0 \to \nu \bar{\nu}$  (b)  $H^0_{SM} \to b\bar{b}$   $Z^0 \to e^+e^-$  (c)  $H^0_{SM} \to b\bar{b}$   $Z^0 \to q\bar{q}$  (a) (c)  $0.3 \text{ m}$   $2.3 \text{ m}$ Calorimeter

 $\begin{array}{llll} \text{Calorimeter} & \text{Calorimeter} \end{array}$  $(1cm \times 1cm)$  $2\text{ }\mathrm{mm}$  $(E_{CM})$  $\left(\begin{array}{ccc} & Z & \end{array}\right) \qquad \qquad \left(E_{Z},p_{Z}\right) \qquad \qquad \left(\begin{array}{ccc} & & \\ & & \end{array}\right)$  $(M_h)$ 

$$
M_h^2 = (E_{CM} - E_Z)^2 - \vec{p}_Z^2
$$
  
=  $E_{CM}^2 - 2E_{CM}(|\vec{p}_{\ell_1}| + |\vec{p}_{\ell_2}|) + 2|\vec{p}_{\ell_1}||\vec{p}_{\ell_2}|(1 - \cos\theta)$  (1.1)

$$
\vec{p}_z = \vec{p}_{\ell_1} + \vec{p}_{\ell_2}
$$
\n
$$
\theta \tag{1.1}
$$

$$
(\Delta M_h^2)^2 = \left(\frac{\partial M_h^2}{\partial |\vec{p}_{\ell_1}|}\right)^2 (\Delta |\vec{p}_{\ell_1}|)^2 + \left(\frac{\partial M_h^2}{\partial |\vec{p}_{\ell_2}|}\right)^2 (\Delta |\vec{p}_{\ell_2}|)^2
$$

$$
\frac{\partial M_h^2}{\partial |\vec{p}_{\ell_1}|} = -2 \left(E_{CM} - 2|\vec{p}_{\ell_2}| \sin^2 \frac{\theta}{2}\right)
$$

$$
\frac{\partial M_h^2}{\partial |\vec{p}_{\ell_2}|} = -2 \left(E_{CM} - 2|\vec{p}_{\ell_1}| \sin^2 \frac{\theta}{2}\right)
$$

$$
\theta \approx 180^\circ \qquad |\vec{p}_{\ell_1}| \approx |\vec{p}_{\ell_2}|
$$

$$
(\Delta M_h) \qquad (\Delta |\vec{p}_{\ell}|)
$$

$$
\Delta M_h \approx \sqrt{2} \frac{E_{CM} - 2|\vec{p}_{\ell}|}{M_h} \cdot \Delta |\vec{p}_{\ell}| \qquad (1.2)
$$

$$
(\Delta E = \Delta E_{CM}/2) \qquad 0.2\%
$$

$$
\Delta M_h = \frac{E_{CM} - (|\vec{p}_{\ell_1}| + |\vec{p}_{\ell_2}|)}{M_h} \cdot \Delta E_{CM}
$$

$$
\simeq \frac{E_{CM}-2|\vec{p_\ell}|}{M_h} \cdot \Delta E_{CM}
$$

$$
M_h = 100 \text{ GeV} \quad E_{CM} = 250 \text{ GeV} \qquad \Delta M_h \simeq 0.75 \text{ GeV}
$$
  
(1.2) 
$$
1/2
$$
  
50 GeV 
$$
0.4\%
$$

 $1.3.2$ 

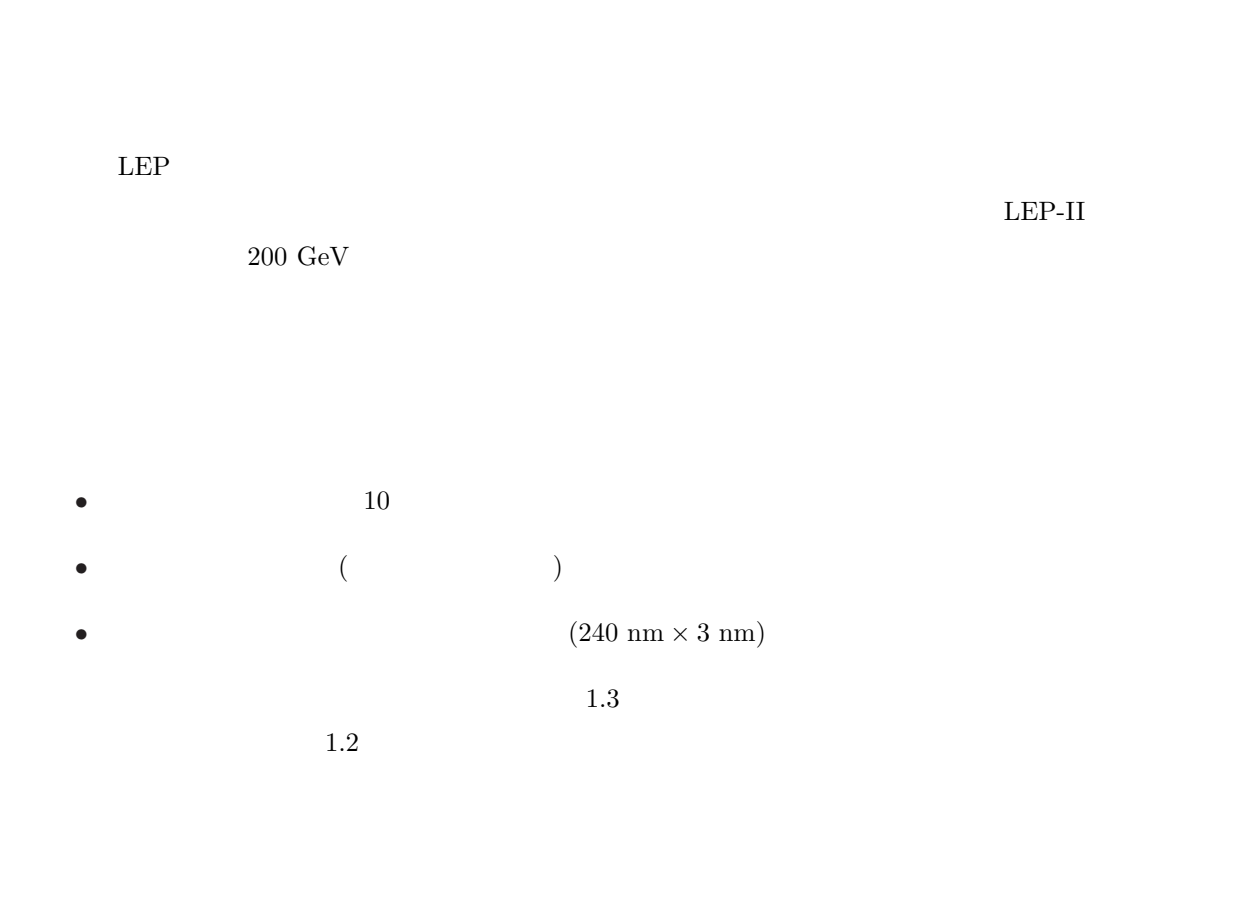

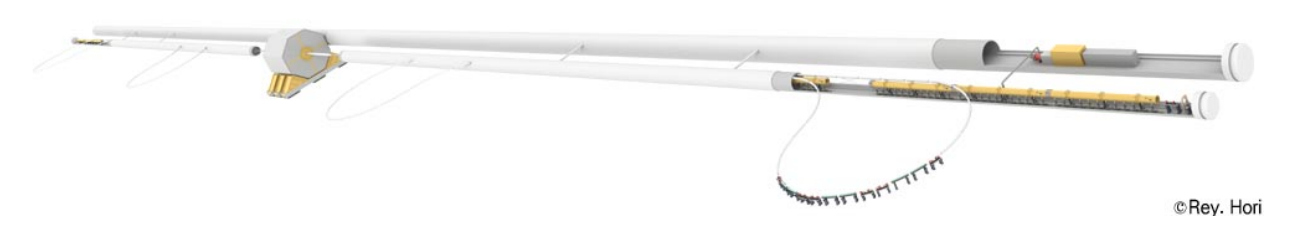

Figure 1.3:

#### *CHAPTER 1.* 11

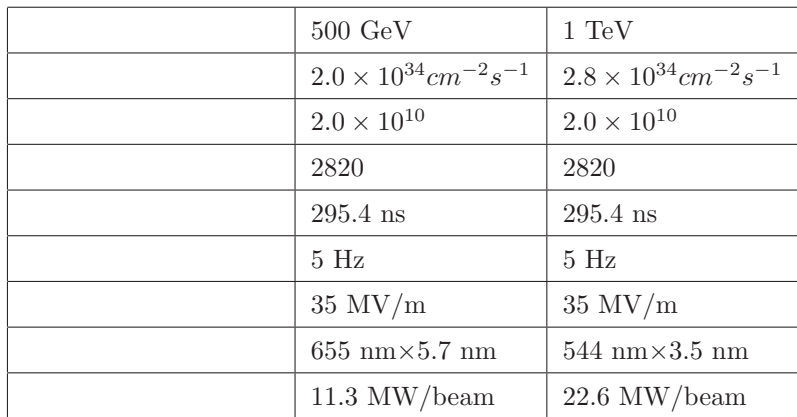

 $2$ 

Table 1.2:

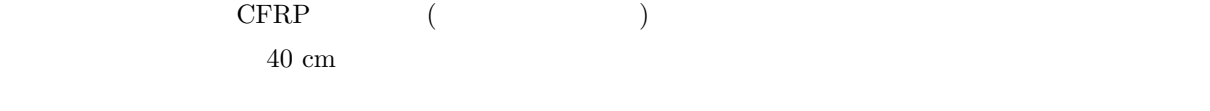

 $\sim$ 

### $1.4$

 $1.4.1$ 

 $1.4.2$ 

 $R\&D$ 

 $R\&D$ 

R&D R&D

$$
e^+e^- \to ZH \qquad \qquad Z
$$

 ${\rm MeV}$ 

 $200\mathrm{MeV}$ 

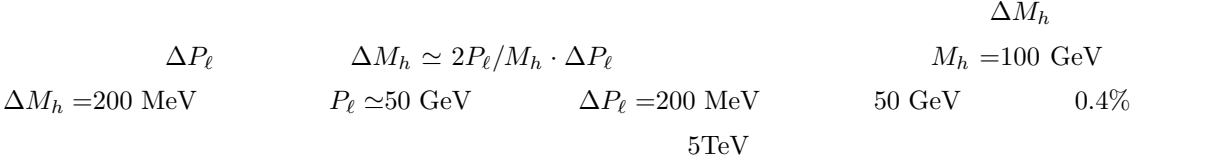

$$
P_t \qquad \kappa = 1/P_t \qquad \sigma_{\kappa}
$$

$$
\sigma_{\kappa}^2 = (\sigma_{\kappa}^{meas})^2 + (\sigma_{\kappa}^{MS})^2 \qquad (1.3)
$$

$$
\sigma_{\kappa}^{meas} \simeq \left(\frac{\alpha \sigma_x}{B l^2}\right) \sqrt{\frac{720}{n+4}}
$$
\n
$$
\sigma_{\kappa}^{MS} \simeq \left(\frac{\alpha C}{B l}\right) \sqrt{\frac{10}{7} \left(\frac{X}{X_0}\right)} \cdot \kappa
$$
\n(1.4)

と書ける。ここで *α* = 333.56 ( cm *·* T *·* GeV*−*<sup>1</sup> ) *C* = 0.0141 (GeV ) *L* は測定される飛跡の長さ (cm) *B* は磁場の強さ (T) ³ *X X*<sup>0</sup> ´ は輻射長で表したチェンバー ガスの厚さ、*n* は測定点の数である。

 $B=3$ Tesla  $σ_x = 100 \mu$ m  $n=200$  *X*/*X*<sub>0</sub>=1.1% *l*=250cm  $\frac{2}{\kappa}$   $\left(\frac{\sigma_{pT}}{pT}\right)^2$ 

$$
\sigma_{\kappa}^{2} = (3.1 \times 10^{-5})^{2} + (6.6 \times 10^{-4} \cdot \kappa)^{2}
$$
\n(1.5)

$$
\left(\frac{\sigma_{p_T}}{p_T}\right)^2 = (3.1 \times 10^{-5} \cdot p_T [GeV])^2 + (6.6 \times 10^{-4})^2 \tag{1.6}
$$

 $\sigma_x = 100 \mu \text{m}$ 

 $250\mathrm{GeV} \qquad W \qquad \qquad 2\mathrm{mm}$ 

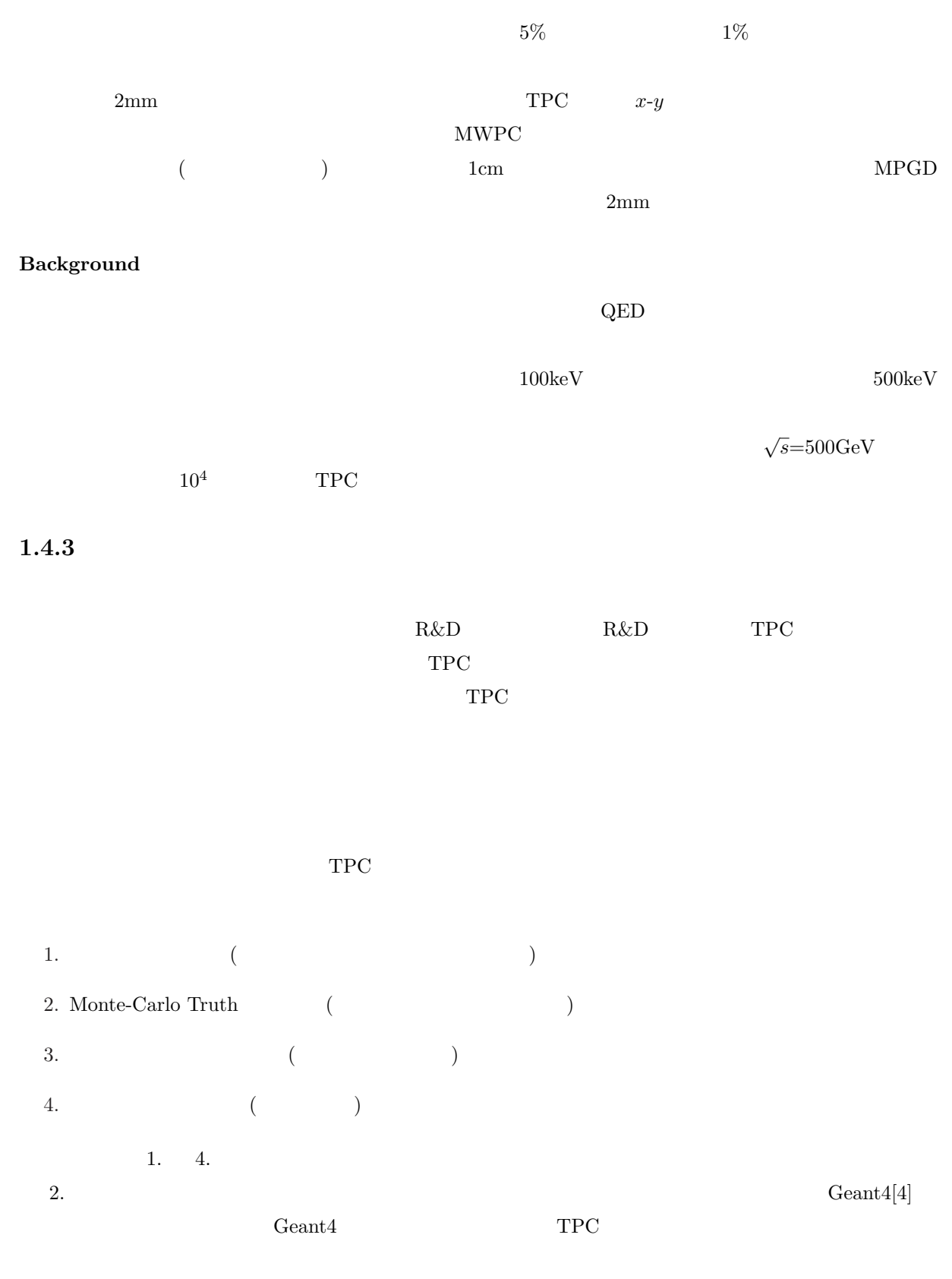

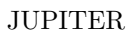

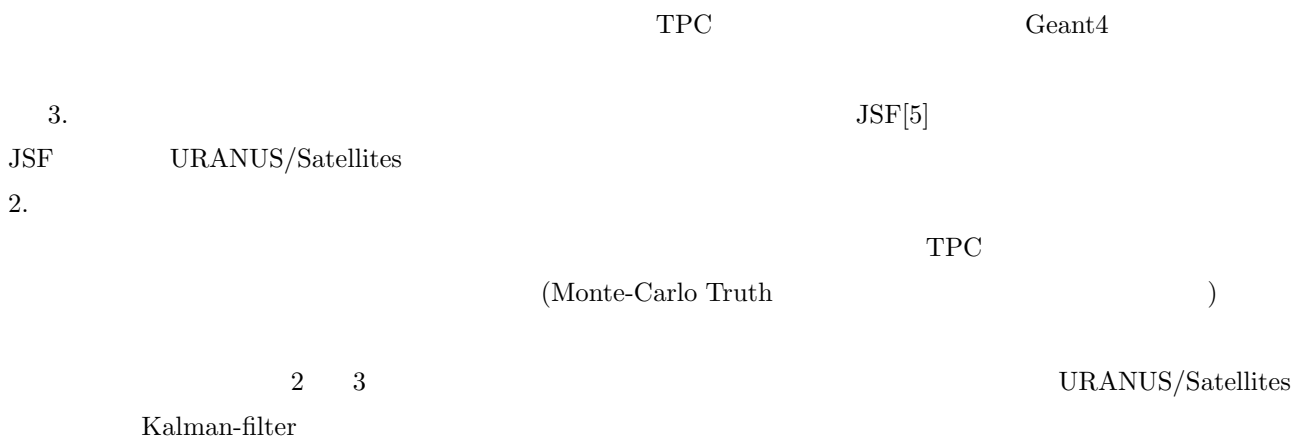

## **Chapter 2**

# **Extended Kalman Filter**

 $2.1$ 

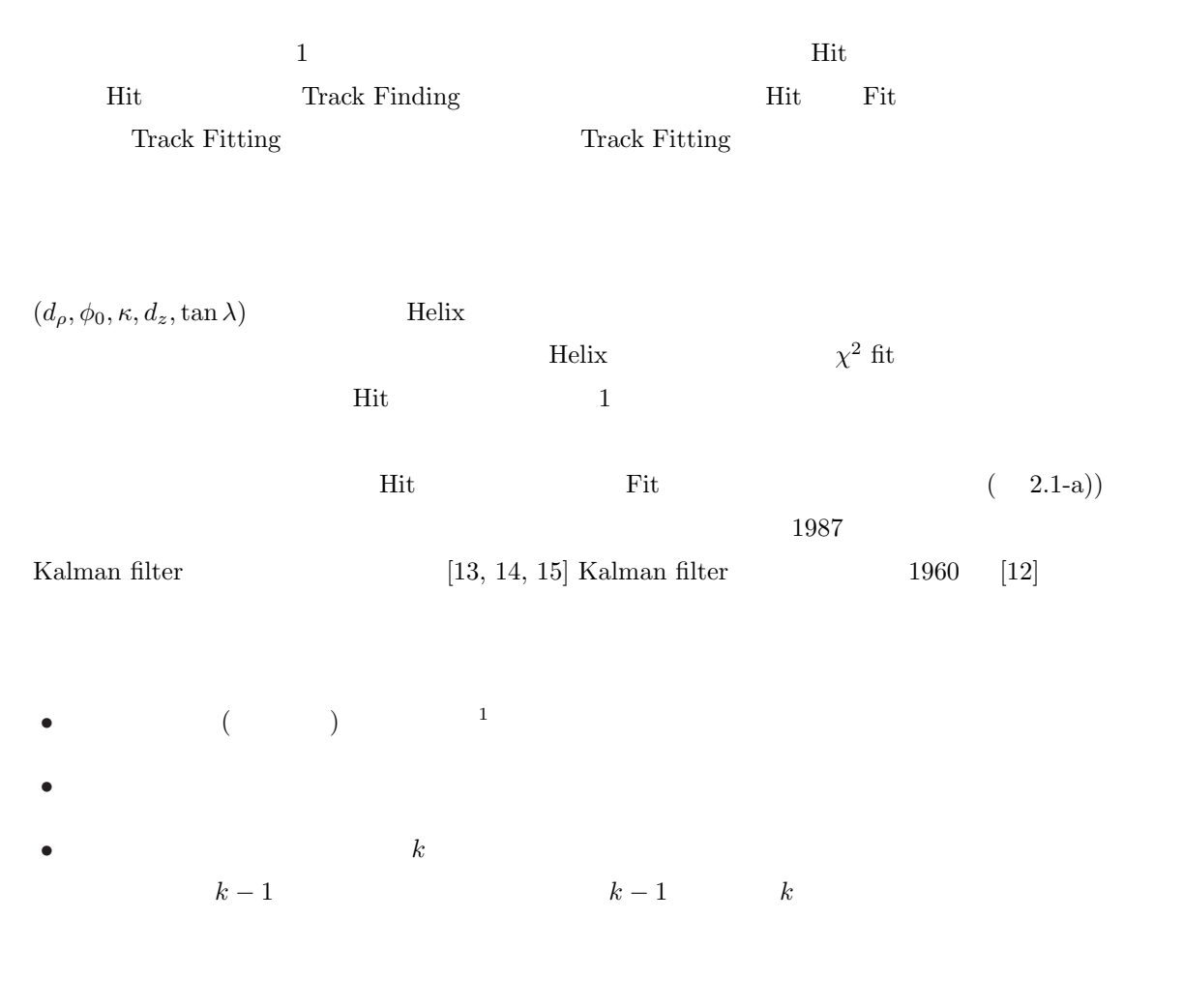

 $\begin{array}{r@{\quad}l} \hline 1 & \multicolumn{1}{c}{\textbf{Kalman filter}} \end{array}$ 

 $\begin{array}{lll} \mbox{Extended Kalman filter} & \qquad & \mbox{Kalman filter} \qquad \qquad \end{array}$ 

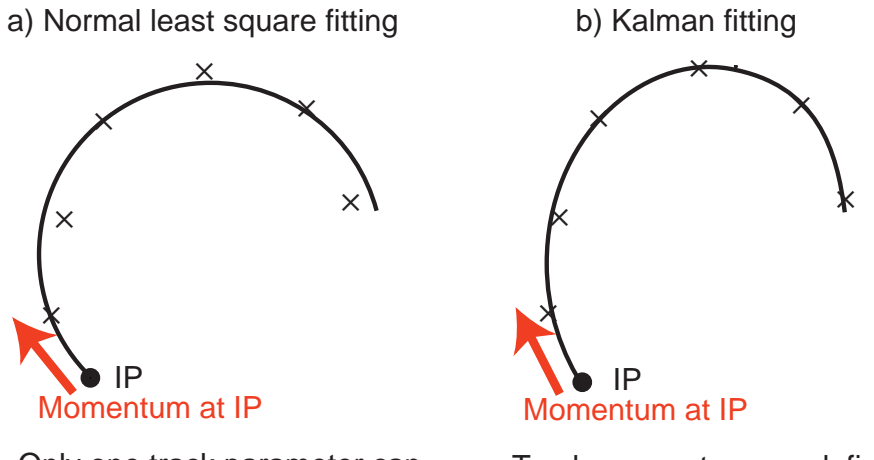

Only one track parameter can be defined

Track parameters are defined par hit

Figure 2.1: Simple  $\chi^2$  fitting versus Kalman filter based fitting.

$$
K \to \mu\nu \text{ or } \pi \to \mu\nu
$$

 $\text{fit}$  ( 2.1-b)).

#### **2.2 Kalman Filter**

#### **2.2.1**

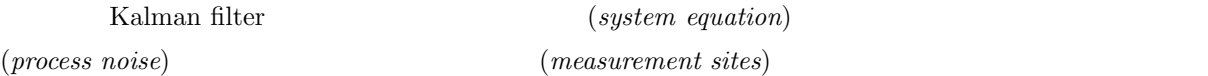

 $(\textit{state vector})$   $\bar{a}_k$  *k*  $\bar{a}_{k-1}$   $\bar{a}_k$ 

$$
\bar{\boldsymbol{a}}_k = \boldsymbol{f}_{k-1}(\bar{\boldsymbol{a}}_{k-1}) + \boldsymbol{w}_{k-1} \tag{2.1}
$$

$$
f_{k-1}(\bar{a}_{k-1})
$$
 process noise  $w_{k-1}$   
state propagator process noise  $(<\boldsymbol{w}_{k-1}> = 0)$ 

点における、この系の状態の最も確からしい推定値を導き出すことが目標となる。系の状態が *p* 次元の列

$$
k-1 > -0
$$

$$
Q_{k-1} \equiv \langle w_{k-1} w_{k-1}^T \rangle \tag{2.2}
$$

$$
\begin{matrix}&&&\\&&m\\\\\\\\&\end{matrix}
$$
  $m_{k}$   $k$ 

 $measurement \ equation:$ 

$$
\mathbf{m}_k = \mathbf{h}_k(\bar{\mathbf{a}}_k) + \boldsymbol{\epsilon}_k \tag{2.3}
$$

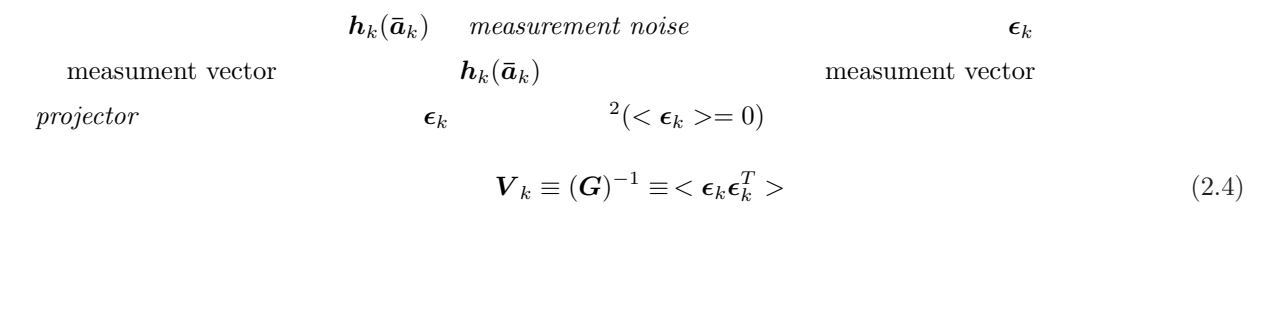

1:

Kalman filter

 $a_k$  *k*  $k-1$  *k* process noise $(w_{k-1})$  $a_k =$  $\int x^2$ *p*  $\setminus$ *k* (2.5)

 $k$   $\epsilon_k$  $m_k$ 

 $z = z_0 + d_z - \frac{\alpha}{\kappa} \tan \lambda \cdot \phi$ 

2:  $\sum_{i=1}^{\infty}$ 

 $\bm{k}$  $\text{Helix} \quad [16]$  $\sqrt{ }$  $\int$ *x* = *x*<sub>0</sub> + *d<sub><i>ρ*</sub> cos  $\phi_0$  +  $\frac{\alpha}{\kappa}$  (cos  $\phi_0$  – cos( $\phi_0$  +  $\phi$ )) *y* = *y*<sub>0</sub> + *d<sub>p</sub>* sin  $\phi_0$  +  $\frac{\alpha}{\kappa}$  (sin  $\phi_0$  – sin( $\phi_0$  +  $\phi$ )) (2.6)

$$
\boldsymbol{x}_0 = (x_0, y_0, z_0)_k^T \qquad k \qquad (pivot)
$$
 Helix 5  

$$
\boldsymbol{a}_k = \begin{pmatrix} d_\rho \\ \phi_0 \\ \kappa \\ d_z \end{pmatrix}
$$
 (2.7)

 $\tan \lambda \big|_k$ 

 ${\rm Helix}$ 

$$
k-1 \qquad \quad k
$$

$$
a_{k-1} \t a_k \t f_{k-1}
$$
\nprocess noise  $w_{k-1}$   $k-1$   $k$ 

 $\overline{\mathcal{L}}$ 

measument vector  $m_k$   $\epsilon_k$   $\epsilon_k$ 

 $^2\mbox{tracking}$ tracking の場合、<sub>調</sub>定器のアライメントが無線に対応することに対応することに対応することに対応することに対応することに対応することに対応することに対応することに対応することに対応することに対 measument vector  $% \mathcal{C}_{\mathcal{A}}\left( \mathcal{A}\right)$ 

- $Prediction: k \qquad k''(>k)$  ${m'_{k}}; k' \leq k} \mapsto a_{k''>k}^{k}$  : future •  $Filtering: k$  **b**  $k-1$  **b** prediction  $k \sim$  ${m'_{k}}; k' \leq k} \mapsto {\bf a}^k_{k''=k}$  : present
- $\bullet$  *Smoothing*,  $k$

$$
\{\boldsymbol{m}'_k; k' \le k\} \mapsto \boldsymbol{a}^k_{k''
$$
3 \qquad \qquad ^3
$$
$$

#### 2.2.2 Prediction:

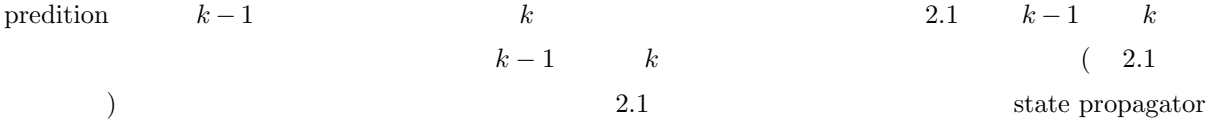

$$
\boldsymbol{a}_{k}^{k-1} = \boldsymbol{f}_{k-1}(\boldsymbol{a}_{k-1}^{k-1}) = \boldsymbol{f}_{k-1}(\boldsymbol{a}_{k-1})
$$
\n(2.9)

 $(k'' < k)$  filtering

$$
k-1 \qquad \qquad a_{k-1} \equiv a_{k-1}^{k-1}
$$

$$
\begin{array}{rcl}\n\mathbf{C}_{k-1} & \equiv & \mathbf{C}_{k-1}^{k-1} \\
& \equiv & \left\langle \left( \mathbf{a}_{k-1} - \bar{\mathbf{a}}_{k-1} \right) \left( \mathbf{a}_{k-1} - \bar{\mathbf{a}}_{k-1} \right)^T \right\rangle\n\end{array} \tag{2.10}
$$

$$
\qquad \qquad \mathbf{a}_{k}^{k-1} \qquad \qquad \mathbf{C}_{k-1}
$$

 $2.9 \qquad 2.1 \qquad 2.10$ 

$$
\frac{\boldsymbol{C}_{k}^{k-1}}{3} \equiv \left\langle \left( \boldsymbol{a}_{k}^{k-1} - \bar{\boldsymbol{a}}_{k} \right) \left( \boldsymbol{a}_{k}^{k-1} - \bar{\boldsymbol{a}}_{k} \right)^{T} \right\rangle \tag{2.11}
$$

$$
\begin{cases}\n a_k^i & : i & \bar{a}_k \\
 & ( & a_k^k \equiv a_k \\
 & C_k^i \equiv \langle (a_k^i - \bar{a}_k)(a_k^i - \bar{a}_k)^T \rangle \\
 r_k^i & : \text{residual} \\
 & r_k^i \equiv m_k - h_k(a_k^i) \\
 R_k^i & : r_k^i \\
 & R_k^i \equiv \langle r_k^i r_k^{iT} \rangle \\
 & k & k & i & i\n\end{cases}
$$
\n(2.8)

 $2.2$ 

$$
= \left\langle \left( \mathbf{f}_{k-1}(\mathbf{a}_{k-1}) - \mathbf{f}_{k-1}(\bar{\mathbf{a}}_{k}) - \mathbf{w}_{k-1} \right) \left( \mathbf{f}_{k-1}(\mathbf{a}_{k-1}) - \mathbf{f}_{k-1}(\bar{\mathbf{a}}_{k}) - \mathbf{w}_{k-1} \right)^{T} \right\rangle
$$
  
\n
$$
\simeq \left\langle \left( \mathbf{F}_{k-1}(\mathbf{a}_{k-1} - \bar{\mathbf{a}}_{k-1}) - \mathbf{w}_{k-1} \right) \left( \mathbf{F}_{k-1}(\mathbf{a}_{k-1} - \bar{\mathbf{a}}_{k-1}) - \mathbf{w}_{k-1} \right)^{T} \right\rangle
$$
  
\n
$$
= \mathbf{F}_{k-1} \left\langle (\mathbf{a}_{k-1} - \bar{\mathbf{a}}_{k-1}) (\mathbf{a}_{k-1} - \bar{\mathbf{a}}_{k-1})^{T} \right\rangle \mathbf{F}_{k-1}^{T} + \left\langle \mathbf{w}_{k-1} \mathbf{w}_{k-1}^{T} \right\rangle
$$
  
\n
$$
+ \mathbf{F}_{k-1} \mathbf{C}_{k-1} \mathbf{F}_{k-1}^{T} + \left\langle \mathbf{w}_{k-1} \mathbf{w}_{k-1}^{T} \right\rangle
$$
  
\n
$$
+ \tag{2.12}
$$

$$
\begin{array}{rcl}\n\boldsymbol{f}_{k-1}(\boldsymbol{a}_{k-1}) - \boldsymbol{f}_{k-1}(\boldsymbol{\bar{a}}_k) & \simeq & \left(\frac{\partial \boldsymbol{f}_{k-1}}{\partial \boldsymbol{a}_{k-1}}\right)(\boldsymbol{a}_{k-1} - \boldsymbol{\bar{a}}_{k-1}) \\
& = & \boldsymbol{F}_{k-1}(\boldsymbol{a}_{k-1} - \boldsymbol{\bar{a}}_{k-1})\n\end{array}
$$

 $k-1$ 

$$
\boldsymbol{C}_{k}^{k-1} = \boldsymbol{F}_{k-1} \boldsymbol{C}_{k-1} \boldsymbol{F}_{k-1}^{T} + \boldsymbol{Q}_{k-1}
$$
 (2.13)

$$
\boldsymbol{F}_{k-1} \equiv \left(\frac{\partial \boldsymbol{f}_{k-1}}{\partial \boldsymbol{a}_{k-1}}\right) \tag{2.14}
$$

 $propagator$   $matrix$ 

#### **2.2.3** Filtering:

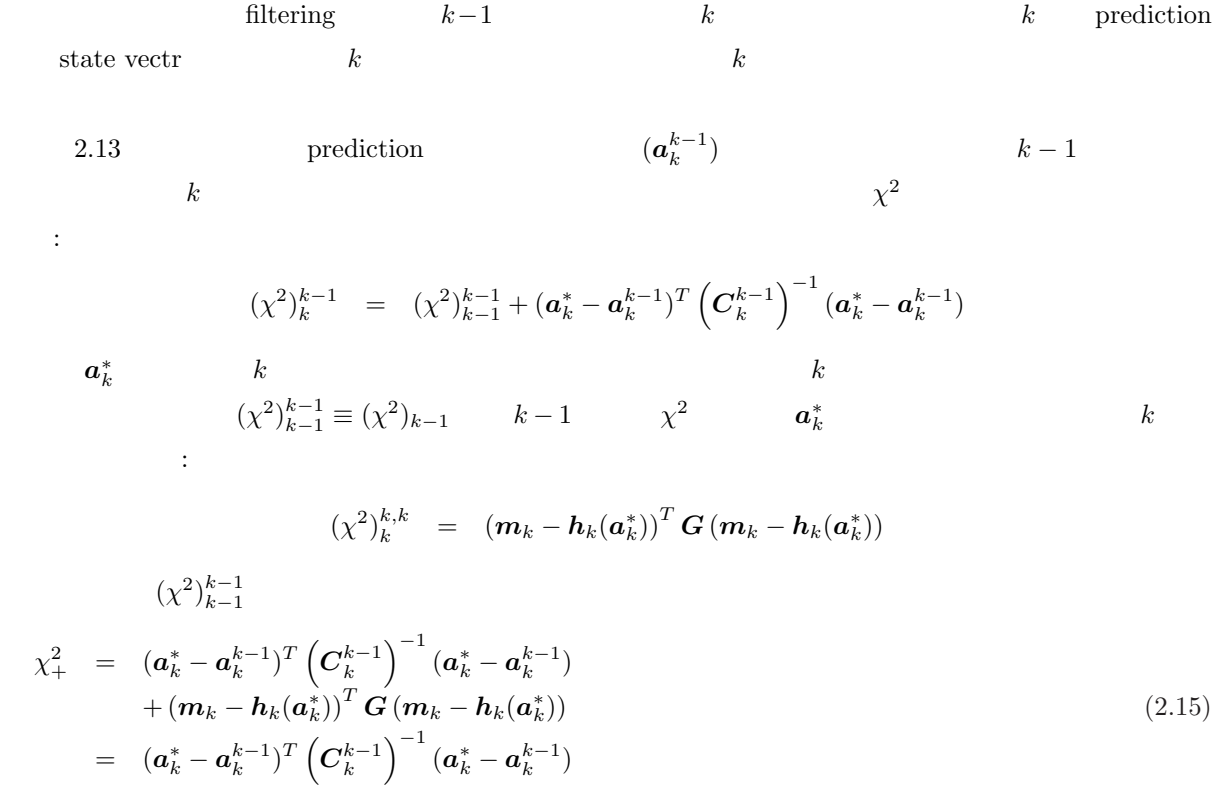

$$
+ (m_k - h_k(a_k^{k-1}) - (h_k(a_k^*) - h_k(a_k^{k-1})))^T G (m_k - h_k(a_k^{k-1}) - (h_k(a_k^*) - h_k(a_k^{k-1})))
$$
  
\n
$$
\simeq (a_k^* - a_k^{k-1})^T (C_k^{k-1})^{-1} (a_k^* - a_k^{k-1})
$$
  
\n
$$
+ (m_k - h_k(a_k^{k-1}) - H_k(a_k^* - a_k^{k-1}))^T G (m_k - h_k(a_k^{k-1}) - H_k(a_k^* - a_k^{k-1}))
$$
 (2.16)  
\n
$$
a_k^* - a_k^{k-1}
$$
 Taylor

$$
h_k(a_k^*) \quad \simeq \quad h_k(a_k^{k-1}) + H_k \; (a_k^* - a_k^{k-1})
$$

 ${\bf projector} \qquad \quad :$ 

 $\boldsymbol{a}_k^*$ 

$$
\boldsymbol{H}_{k} = \left(\frac{\partial \boldsymbol{h}_{k}}{\partial \boldsymbol{a}_{k}^{k-1}}\right) \tag{2.17}
$$

 $projector$  matrix

$$
\begin{array}{ccc}\n\binom{2}{k-1} & a_{k-1} & a_k^* \\
k & & k\n\end{array}
$$

 $\frac{k}{k}$  4

 $(\chi^2_+)$  **a**  $(\bm{a}_k \equiv \bm{a}_k^k)$ ) expresses a function of  $\mathcal{E}$ 

$$
\frac{\partial \chi^2_+}{\partial \pmb{a}^*_k}~=~0
$$

$$
\boldsymbol{a}_k \hspace{2mm} = \hspace{2mm} \boldsymbol{a}_k^{k-1} + \left[ \left( \boldsymbol{C}_k^{k-1} \right)^{-1} + \boldsymbol{H}_k^T \boldsymbol{G}_k \boldsymbol{H}_k \right]^{-1} \boldsymbol{H}_k^T \boldsymbol{G}_k \left( \boldsymbol{m}_k - \boldsymbol{h}_k (\boldsymbol{a}_k^{k-1}) \right)
$$

$$
\boldsymbol{a}_k = \boldsymbol{a}_k^{k-1} + \boldsymbol{K}_k \left( \boldsymbol{m}_k - \boldsymbol{h}_k (\boldsymbol{a}_k^{k-1}) \right) \tag{2.18}
$$

$$
\boldsymbol{K}_k = \left[ \left( \boldsymbol{C}_k^{k-1} \right)^{-1} + \boldsymbol{H}_k^T \boldsymbol{G}_k \boldsymbol{H}_k \right]^{-1} \boldsymbol{H}_k^T \boldsymbol{G}_k \tag{2.19}
$$

 $\boldsymbol{K}_k \qquad Kalman\,\,Gain\,\,Matrix \qquad \qquad k \qquad \qquad k$ 

 $\label{eq:1}$  prediction

$$
2.18\phantom{}
$$

 $m_k$  (a)

Kalman gain matrix  $\blacksquare$ 

$$
2.19\,
$$

$$
K_{k}\left(H_{k}C_{k}^{k-1}H_{k}^{T}+(G_{k})^{-1}\right) = \begin{bmatrix} \left(C_{k}^{k-1}\right)^{-1} + H_{k}^{T}G_{k}H_{k} \end{bmatrix}^{-1} \left(H_{k}^{T}G_{k}H_{k}C_{k}^{k-1}H_{k}^{T}+H_{k}^{T}\right) \\ = \begin{bmatrix} \left(C_{k}^{k-1}\right)^{-1} + H_{k}^{T}G_{k}H_{k} \end{bmatrix}^{-1} \\ \times \left[ \left\{H_{k}^{T}G_{k}H_{k} + \left(C_{k}^{k-1}\right)^{-1} - \left(C_{k}^{k-1}\right)^{-1}\right\}C_{k}^{k-1}H_{k}^{T}+H_{k}^{T} \right] \\ = C_{k}^{k-1}H_{k}^{T}
$$

$$
\boldsymbol{K}_{k} = \boldsymbol{C}_{k}^{k-1} \boldsymbol{H}_{k}^{T} \left( \boldsymbol{V}_{k} + \boldsymbol{H}_{k} \boldsymbol{C}_{k}^{k-1} \boldsymbol{H}_{k}^{T} \right)^{-1}, \qquad (2.20)
$$

2.19 2.20  
\n
$$
a_k^{k-1}
$$
\n2.18 2.18 
$$
a_k = a_k^k
$$
\n2.19 2.20 2.18 
$$
a_k = a_k^k
$$
\n2.10 2.10

 $2.18$ 

$$
C_k \equiv \langle (a_k - \bar{a}_k)(a_k - \bar{a}_k)^T \rangle
$$
  
\n
$$
= \langle (a_k^{k-1} + K_k(m_k - h_k(a_k^{k-1})) - \bar{a}_k) (a_k^{k-1} + K_k(m_k - h_k(a_k^{k-1})) - \bar{a}_k)^T \rangle
$$
  
\n
$$
= \langle [(a_k^{k-1} - \bar{a}_k) + K_k \{m_k - h_k(\bar{a}_k) - (h_k(a_k^{k-1}) - h_k(\bar{a}_k))\}] \cdots ]^T \rangle
$$
  
\n2.3  
\n
$$
C_k \equiv \langle [(a_k^{k-1} - \bar{a}_k) + K_k \{ \epsilon_k - (h_k(a_k^{k-1}) - h_k(\bar{a}_k))\}] \cdots ]^T \rangle
$$
  
\n
$$
\simeq \langle [(a_k^{k-1} - \bar{a}_k) + K_k \{ \epsilon_k - H_k(a_k^{k-1} - \bar{a}_k)\}] \cdots ]^T \rangle
$$
  
\n
$$
= \langle [(1 - K_k H_k)(a_k^{k-1} - \bar{a}_k) + K_k \epsilon_k] \cdots ]^T \rangle
$$
  
\n
$$
a_k^{k-1} - \bar{a}_k
$$
 Taylor  
\n
$$
B_k^{k-1} - \bar{B}_k
$$

$$
C_{k} = (1 - K_{k}H_{k}) \langle (a_{k}^{k-1} - \bar{a}_{k})(a_{k}^{k-1} - \bar{a}_{k})^{T} \rangle (1 - K_{k}H_{k})^{T} + K_{k} \langle \epsilon_{k} \epsilon_{k}^{T} \rangle K_{k}^{T}
$$
  
\n
$$
= (1 - K_{k}H_{k}) C_{k}^{k-1} (1 - K_{k}H_{k})^{T} + K_{k}V_{k}K_{k}^{T}
$$
  
\n
$$
= (1 - K_{k}H_{k}) C_{k}^{k-1} - \left[ (1 - K_{k}H_{k}) C_{k}^{k-1}H_{k}^{T} - K_{k}V_{k} \right] K_{k}^{T}
$$
  
\n
$$
= (1 - K_{k}H_{k}) C_{k}^{k-1} - \left[ C_{k}^{k-1}H_{k}^{T} - K_{k}(H_{k}C_{k}^{k-1}H_{k}^{T} + V_{k}) \right] K_{k}^{T}
$$
  
\n
$$
= (1 - K_{k}H_{k}) C_{k}^{k-1}
$$
  
\n
$$
= (1 - K_{k}H_{k}) C_{k}^{k-1}
$$
  
\n
$$
= 2.11 2.4 2.20 2.19 C_{k}
$$
 (2.22)

$$
C_k = (1 - K_k H_k) C_k^{k-1}
$$
  
\n
$$
= \left(1 - \left[\left(C_k^{k-1}\right)^{-1} + H_k^T G_k H_k\right]^{-1} H_k^T G_k H_k\right) C_k^{k-1}
$$
  
\n
$$
= \left[\left(C_k^{k-1}\right)^{-1} + H_k^T G_k H_k\right]^{-1} \left\{\left(C_k^{k-1}\right)^{-1} + H_k^T G_k H_k - H_k^T G_k H_k\right\} C_k^{k-1}
$$
  
\n
$$
= \left[\left(C_k^{k-1}\right)^{-1} + H_k^T G_k H_k\right]^{-1}
$$

$$
\boldsymbol{C}_k = \left[ \left( \boldsymbol{C}_k^{k-1} \right)^{-1} + \boldsymbol{H}_k^T \boldsymbol{G}_k \boldsymbol{H}_k \right]^{-1} \tag{2.23}
$$

 $\mathbf{C}_k$  prediction  $\boldsymbol{C}_k^{k-1}$ 2.19 **Kalman Gain Matrix** 

$$
\boldsymbol{K}_k = \boldsymbol{C}_k \boldsymbol{H}_k^T \boldsymbol{G}_k \tag{2.24}
$$

#### **2.2.4** Smoothing:

 $k + 1$ 

 $\text{filtering}$  and the contract  $k$  of  $k$  examples the contract  $k$ し、点 *k* における状態ベクトルは、その後に続く、点 *k* + 1 から点 *n* までの情報を加えて再評価すること **Smoothing** *n* filtering 果は、smoothing の結果と一致する。故に、点 *n* から出発して点 1 に向かい、逐次 filtering した状態ベク  $k+1$  smoothing  $k \leq k+1$  filtering  $k$  smoothing  $k+1$  smoothing  $n$ 

 $\binom{n}{k+1}$  1 k  $k+1$  prediction  $(a_k^k)$  $k + 1$  filtering  $(a_{k+1}^{n,k+1})$  $\chi_{k+1}^{n,k+1}$  )  $\chi$  $\chi^2$ 

$$
\chi^2 = (\boldsymbol{a}_{k+1}^n - \boldsymbol{a}_{k+1}^k)^T (\boldsymbol{C}_{k+1}^k)^{-1} (\boldsymbol{a}_{k+1}^n - \boldsymbol{a}_{k+1}^k) + (\boldsymbol{a}_{k+1}^n - \boldsymbol{a}_{k+1}^{n,k+1})^T (\boldsymbol{C}_{k+1}^{n,k+1})^{-1} (\boldsymbol{a}_{k+1}^n - \boldsymbol{a}_{k+1}^{n,k+1})
$$

 $\chi$  2  $a_k^n$  $k+1$  smoothing state vecetor  $\pmb{a}^n_{k+1} \hspace{2mm} = \hspace{2mm} \left[ \left( \pmb{C}^k_{k+1} \right)^{-1} + \left( \pmb{C}^{n,k+1}_{k+1} \right)^{-1} \right]^{-1} \left[ \left( \pmb{C}^k_{k+1} \right)^{-1} \pmb{a}^k_{k+1} + \left( \pmb{C}^{n,k+1}_{k+1} \right)^{-1} \pmb{a}^{n,k+1}_{k+1} \right]$ 

$$
\left(C_{k+1}^{n}\right)^{-1} = \left(C_{k+1}^{k}\right)^{-1} + \left(C_{k+1}^{n,k+1}\right)^{-1}
$$
\n
$$
a_{k+1}^{n,k+1} \left(C_{k+1}^{n,k+1}\right)^{-1}
$$
\n
$$
a_{k+1}^{n,k+1} = a_{k+1}^{n} + C_{k+1}^{n} \left[C_{k+1}^{k} - C_{k+1}^{n}\right]^{-1} \left(a_{k+1}^{n} - a_{k+1}^{k}\right)
$$
\n
$$
(2.25)
$$

$$
\left(C_{k+1}^{n,k+1}\right)^{-1} = \left(C_{k+1}^{n}\right)^{-1} - \left(C_{k+1}^{k}\right)^{-1}
$$
\n(2.26)

k smooting

$$
a_k^n = \left[ (C_k)^{-1} + \left( C_k^{n,k+1} \right)^{-1} \right]^{-1} \left[ (C_k)^{-1} a_k + \left( C_k^{n,k+1} \right)^{-1} a_k^{n,k+1} \right] \tag{2.27}
$$

$$
(\boldsymbol{C}_k^n)^{-1} = (\boldsymbol{C}_k)^{-1} + (\boldsymbol{C}_k^{n,k+1})^{-1}
$$
\n(2.28)

$$
2.25 \qquad 2.26 \qquad \qquad n,k+1
$$

$$
n,k+1
$$

$$
\boldsymbol{C}_k^{n,k+1} \equiv \left\langle (\boldsymbol{a}_k^{n,k+1} - \boldsymbol{\bar{a}}_k)(\boldsymbol{a}_k^{n,k+1} - \boldsymbol{\bar{a}}_k)^T \right\rangle
$$

2.1  
\n
$$
C_k^{n,k+1} = \left\langle \left( \mathbf{f}_k^{-1} (\mathbf{a}_{k+1}^{n,k+1}) - \mathbf{f}_k^{-1} (\bar{\mathbf{a}}_{k+1} - \mathbf{w}_k) \right) \left( \mathbf{f}_k^{-1} (\mathbf{a}_{k+1}^{n,k+1}) - \mathbf{f}_k^{-1} (\bar{\mathbf{a}}_{k+1} - \mathbf{w}_k) \right)^T \right\rangle
$$
\n
$$
\simeq \left\langle \left( \mathbf{F}_k^{-1} (\mathbf{a}_{k+1}^{n,k+1} - \bar{\mathbf{a}}_{k+1} + \mathbf{w}_k) \right) \left( \mathbf{F}_k^{-1} (\mathbf{a}_{k+1}^{n,k+1} - \bar{\mathbf{a}}_{k+1} + \mathbf{w}_k) \right)^T \right\rangle
$$
\n
$$
= \mathbf{F}_k^{-1} \left\langle \left( (\mathbf{a}_{k+1}^{n,k+1} - \bar{\mathbf{a}}_{k+1}) + \mathbf{w}_k \right) \left( (\mathbf{a}_{k+1}^{n,k+1} - \bar{\mathbf{a}}_{k+1}) + \mathbf{w}_k \right)^T \right\rangle \mathbf{F}_k^{-1} T
$$
\n
$$
\mathbf{a}_{k+1}^{n,k+1} \quad \bar{\mathbf{a}}_{k+1} - \mathbf{w}_k \qquad \qquad \mathbf{f}_k^{-1} \quad \text{Taylor}
$$
\n
$$
\mathbf{a}_{k+1}^{n,k+1} - \bar{\mathbf{a}}_{k+1}
$$
\n2.2

$$
C_k^{n,k+1} = F_k^{-1} \left( C_{k+1}^{n,k+1} + Q_k \right) F_k^{-1}^T
$$
\n
$$
C_{k+1}^{n,k+1} \qquad 2.26 \qquad n, k+1
$$
\n(2.29)

 $2.27$  2.28

$$
\begin{array}{lcl} \boldsymbol{a}^{n}_{k} & = & \boldsymbol{C}^{n}_{k} \left\{ \left( \boldsymbol{C}^{n}_{k} \right)^{-1} \boldsymbol{a}_{k} + \left( \boldsymbol{C}^{n,k+1}_{k} \right)^{-1} \left( \boldsymbol{a}^{n,k+1}_{k} - \boldsymbol{a}_{k} \right) \right\} \\ & = & \boldsymbol{a}_{k} + \boldsymbol{C}^{n}_{k} \left( \boldsymbol{C}^{n,k+1}_{k} \right)^{-1} \left( \boldsymbol{a}^{n,k+1}_{k} - \boldsymbol{a}_{k} \right) \\ & = & \boldsymbol{a}_{k} + \boldsymbol{C}^{n}_{k} \left( \boldsymbol{C}^{n,k+1}_{k} \right)^{-1} \left( \boldsymbol{f}^{-1}_{k} (\boldsymbol{a}^{n,k+1}_{k+1}) - \boldsymbol{f}^{-1}_{k} (\boldsymbol{a}^{k}_{k+1}) \right) \\ & \simeq & \boldsymbol{a}_{k} + \boldsymbol{C}^{n}_{k} \left( \boldsymbol{C}^{n,k+1}_{k} \right)^{-1} \boldsymbol{F}^{-1}_{k} (\boldsymbol{a}^{n,k+1}_{k+1} - \boldsymbol{a}^{k}_{k+1}) \end{array}
$$

 $2.25$ 

$$
\boldsymbol{a}_k^n = \boldsymbol{a}_k + \boldsymbol{A}_k (\boldsymbol{a}_{k+1}^n - \boldsymbol{a}_{k+1}^k) \tag{2.30}
$$

$$
A_k \equiv C_k^n \left( C_k^{n,k+1} \right)^{-1} F_k^{-1} C_{k+1}^k \left( C_{k+1}^k - C_{k+1}^n \right)^{-1}
$$
 (2.31)

$$
A_k \qquad \qquad C_k^n \qquad C_k^{n,k+1} \qquad \qquad 2.28 \qquad \qquad 2.29 \qquad \qquad 2.28
$$

$$
A_{k} = C_{k}^{n} \left(C_{k}^{n,k+1}\right)^{-1} \mathbf{F}_{k}^{-1} C_{k+1}^{k} \left(C_{k+1}^{k} - C_{k+1}^{n}\right)^{-1}
$$
\n
$$
= \left[ (C_{k})^{-1} + \left(C_{k}^{n,k+1}\right)^{-1} \right]^{-1} \left(C_{k}^{n,k+1}\right)^{-1} \mathbf{F}_{k}^{-1} C_{k+1}^{k} \left(C_{k+1}^{k} - C_{k+1}^{n}\right)^{-1}
$$
\n
$$
= \left[C_{k}^{n,k+1} \left\{ (C_{k})^{-1} + \left(C_{k}^{n,k+1}\right)^{-1} \right\} \right]^{-1} \mathbf{F}_{k}^{-1} C_{k+1}^{k} \left(C_{k+1}^{k} - C_{k+1}^{n}\right)^{-1}
$$
\n
$$
= \left[ \left(C_{k} + C_{k}^{n,k+1}\right) (C_{k})^{-1} \right]^{-1} \mathbf{F}_{k}^{-1} C_{k+1}^{k} \left(C_{k+1}^{k} - C_{k+1}^{n}\right)^{-1}
$$
\n
$$
= C_{k} \left(C_{k} + C_{k}^{n,k+1}\right)^{-1} \mathbf{F}_{k}^{-1} C_{k+1}^{k} \left(C_{k+1}^{k} - C_{k+1}^{n}\right)^{-1}
$$
\n(2.32)

 $2.13$  2.29

$$
C_k + C_k^{n,k+1} = F_k^{-1} \left( C_{k+1}^k + C_{k+1}^{n,k+1} \right) F_k^{-1T}
$$
  
2.26

$$
\boldsymbol{C}_k + \boldsymbol{C}_k^{n,k+1} \ \ = \ \ \boldsymbol{F}_k^{-1} \left( \boldsymbol{C}_{k+1}^k + \boldsymbol{C}_{k+1}^{n,k+1} \right) \boldsymbol{F}_k^{-1^T}
$$

$$
= \mathbf{F}_{k}^{-1} \left( \mathbf{C}_{k+1}^{k} + \mathbf{C}_{k+1}^{k} \left( \mathbf{C}_{k+1}^{k} - \mathbf{C}_{k+1}^{n} \right)^{-1} \mathbf{C}_{k+1}^{n} \right) \mathbf{F}_{k}^{-1}^{T} \n= \mathbf{F}_{k}^{-1} \mathbf{C}_{k+1}^{k} \left( \mathbf{C}_{k+1}^{k} - \mathbf{C}_{k+1}^{n} \right)^{-1} \mathbf{C}_{k+1}^{k} \mathbf{F}_{k}^{-1}^{T}
$$
\n(2.33)

が得られる。これで目標としていた *a*

$$
2.32 \t\t 2.30
$$

 $\boldsymbol{a}_k^n$ 

$$
\begin{cases}\n\mathbf{a}_k^n = \mathbf{a}_k + \mathbf{A}_k (\mathbf{a}_{k+1}^n - \mathbf{a}_{k+1}^k) \\
\mathbf{A}_k = \mathbf{C}_k \mathbf{F}_k^T \left(\mathbf{C}_{k+1}^k\right)^{-1}\n\end{cases}
$$
\n(2.34)

 $\boldsymbol{a}^n_k$ 

$$
\begin{array}{lcl} \bm{C}^n_k\left(\bm{C}^{n,k+1}_k\right)^{-1} & = & \bm{C}_k\bm{F}^T_k\left(\bm{C}^k_{k+1}\right)^{-1}\left(\bm{C}^k_{k+1}-\bm{C}^n_{k+1}\right)\left(\bm{C}^k_{k+1}\right)^{-1}\bm{F}_k \\ & & \\ & & \\ \bm{C}^{n,k+1}_k & & 2.33 & \bm{C}^{n,k+1}_k \\ \bm{C}^n_k & = & \bm{C}_k-\bm{C}_k\bm{F}^T_k\left(\bm{C}^k_{k+1}\right)^{-1}\left(\bm{C}^k_{k+1}-\bm{C}^n_{k+1}\right)\left(\bm{C}^k_{k+1}\right)^{-1}\bm{F}_k\bm{C}_k \end{array}
$$

 $\frac{n}{k}$ 

2.32 2.33

$$
\boldsymbol{C}_{k}^{n} = \boldsymbol{C}_{k} + \boldsymbol{A}_{k} \left( \boldsymbol{C}_{k+1}^{n} - \boldsymbol{C}_{k+1}^{k} \right) \boldsymbol{A}_{k}^{T}
$$
\n(2.35)

 $2.34$ 

#### **2.2.5 Inverse Kalman Filter:**

最後の課題として、点 1 から点 *n* までの filtering と、点 *n* から点 1 までの smooth back を行った後に、状 態ベクトルの値から途中の点 *k* をとり省きたい場合を考える。当然、測定点を取り省いて点 *k* がないもの として Kalman filter を実行しなおすことはいつでもできる。しかしながら、点 *k* の直前の結果を最大限活

**Inverse Kalman Filter** 

 $k$ 

 $a_k^{n*}$ 

$$
k \hspace{1.5cm} \chi \hspace{.05cm} 2
$$

$$
\chi^{*2} = (a_k^{n*} - a_k^{n})^T (C_k^{n})^{-1} (a_k^{n*} - a_k^{n}) - (m_k - h_k (a_k^{n*})^T G_k (m_k - h_k (a_k^{n*})
$$
  
\n
$$
\chi^{*2} = 0
$$
  
\n
$$
\chi^{*2} = k
$$

filtering  $2.15$ 

$$
\chi^2_+ \qquad {\chi^*}^2
$$

$$
\begin{array}{ccc} a_k^{k-1} & \to & a_k^n \\ C_k^{k-1} & \to & C_k^n \\ G_k & \to & -G_k \end{array}
$$

#### $2.18 \qquad \quad 2.20 \qquad \quad 2.23 \qquad \text{inverse Kalman filter}$

$$
\boldsymbol{a}_k^{n*} = \boldsymbol{a}_k^n + \boldsymbol{K}_k^{n*} \left( \boldsymbol{m}_k - \boldsymbol{h}_k (\boldsymbol{a}_k^n) \right) \tag{2.36}
$$

$$
\boldsymbol{K}_k^{n*} = \boldsymbol{C}_k^n \boldsymbol{H}_k^T \left( -\boldsymbol{V}_k + \boldsymbol{H}_k \boldsymbol{C}_k^n \boldsymbol{H}_k^T \right)^{-1} \tag{2.37}
$$

$$
\begin{array}{rcl}\n\mathbf{C}_{k}^{n*} & = & \left(1 - \mathbf{K}_{k}^{n*} \mathbf{H}_{k}\right) \mathbf{C}_{k} \, n \\
& = & \left[\left(\mathbf{C}_{k}^{n}\right)^{-1} - \mathbf{H}_{k}^{T} \mathbf{G}_{k} \mathbf{H}_{k}\right]^{-1}\n\end{array} \tag{2.38}
$$

 $\overline{k}$ 

 $G_k$  *V*<sub>k</sub>

### **2.3 Track Fitting Kalman Filter**

#### **2.3.1 Kalman Filter**

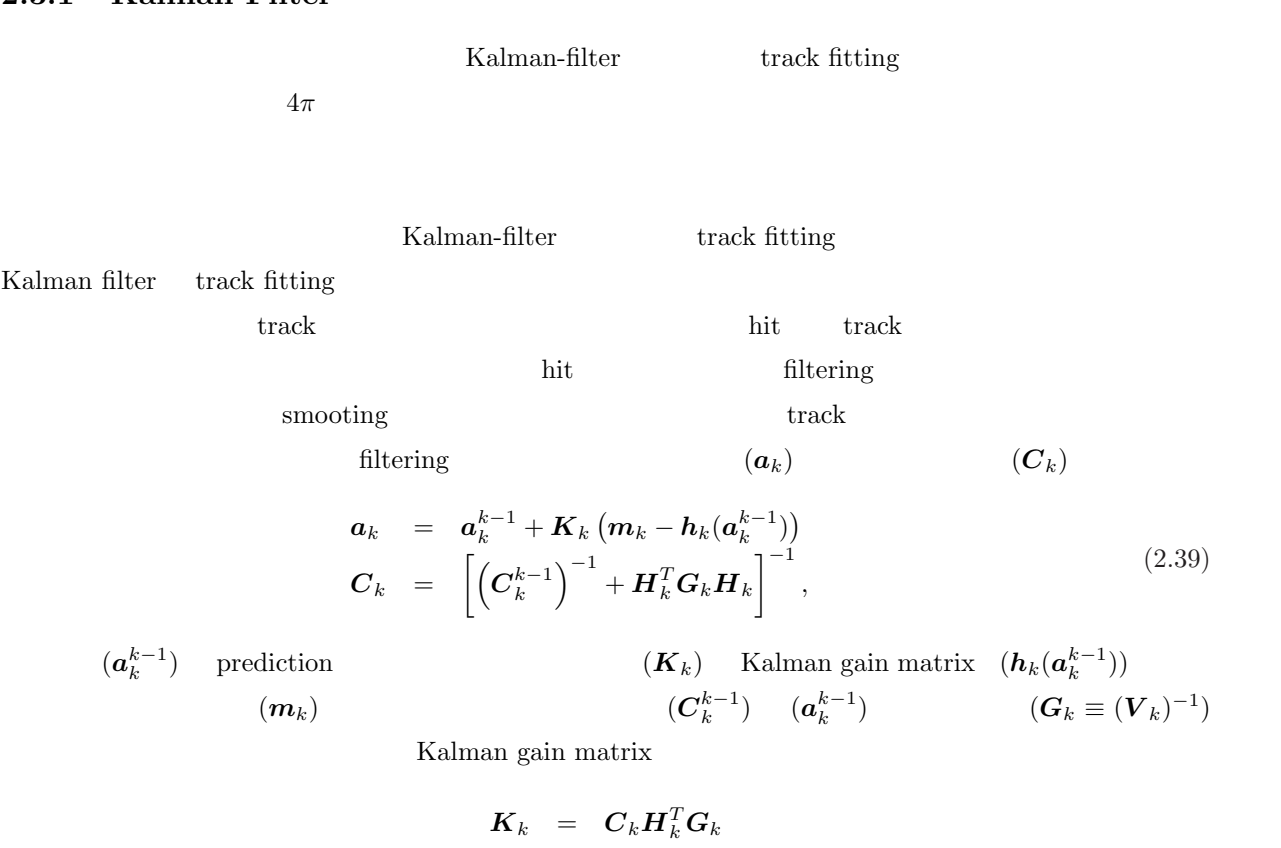

 $\operatorname{prediction}$ 

$$
\begin{array}{rcl} \bm{a}_{k}^{k-1} & = & \bm{f}_{k-1}(\bm{a}_{k-1}) \\ & & \\ \bm{C}_{k}^{k-1} & = & \bm{F}_{k-1} \ \bm{C}_{k-1} \ \bm{F}_{k-1}^{T} + \bm{Q}_{k-1} \\ & & \\ \bm{Q}_{k-1} & & k \end{array}
$$
\n
$$
\bm{P}_{k-1} \qquad \bm{H}_{k}
$$
\n
$$
\text{propagator matrix}(\bm{F}_{k-1}) \qquad \text{projector matrix}(\bm{H}_{k})
$$

$$
\left\{\begin{array}{ccl} \boldsymbol{F}_{k-1} & \equiv & \left(\frac{\partial \boldsymbol{f}_{k-1}(\boldsymbol{a}_{k-1})}{\partial \boldsymbol{a}_{k-1}}\right) \\ \boldsymbol{H}_{k} & \equiv & \left(\frac{\partial \boldsymbol{h}_{k}(\boldsymbol{a}_{k}^{k-1})}{\partial \boldsymbol{a}_{k}^{k-1}}\right) \end{array}\right.
$$
\n
$$
\left(\boldsymbol{Q}_{k-1}\right) \hspace{1cm} \left(\boldsymbol{V}_{k}\right) \hspace{1cm} \boldsymbol{f}_{k-1} \hspace{0.2cm} \boldsymbol{h}_{k}
$$

 $\operatorname{track}$ 

 $z$ 

 $\boldsymbol{F}_{k-1}$  *H*<sub>*k*</sub>

$$
\ \ \, \mathbf{2.3.2}\qquad \qquad : \, f_{\,k-1}\quad F_{\,k-1}\quad Q_{\,k-1}
$$

$$
f_{k-1} \quad F_{k-1} \quad Q_{k-1} \qquad \qquad \text{track model}
$$

$$
\begin{array}{cccc}\n\text{track} & \text{helix} & & (2.6) \\
\int \begin{array}{ccc}\nx & = & x_0 + d_\rho \cos \phi_0 + \frac{\alpha}{\kappa} \left( \cos \phi_0 - \cos(\phi_0 + \phi) \right) \\
y & = & y_0 + d_\rho \sin \phi_0 + \frac{\alpha}{\kappa} \left( \sin \phi_0 - \sin(\phi_0 + \phi) \right) \\
z & = & z_0 + d_z - \frac{\alpha}{\kappa} \tan \lambda \cdot \phi\n\end{array}\n\end{array}\n\tag{2.40}
$$
\n
$$
\mathbf{x}_0 = (x_0, y_0, z_0)_{k=1}^T \quad k = 1 \quad \phi
$$
\n
$$
k = 1 \quad k = 1 \quad \text{hit}
$$
\n
$$
\mathbf{h} = \begin{array}{cccc}\n\text{h} & & \\
\text{h} & & \\
\text{h} & & \\
\text{h} & & \\
\text{h} & & \\
\text{h} & & \\
\text{h} & & \\
\text{h} & & \\
\text{h} & & \\
\text{h} & & \\
\text{h} & & \\
\text{h} & & \\
\text{h} & & \\
\text{h} & & \\
\text{h} & & \\
\text{h} & & \\
\text{h} & & \\
\text{h} & & \\
\text{h} & & \\
\text{h} & & \\
\text{h} & & \\
\text{h} & & \\
\text{h} & & \\
\text{h} & & \\
\text{h} & & \\
\text{h} & & \\
\text{h} & & \\
\text{h} & & \\
\text{h} & & \\
\text{h} & & \\
\text{h} & & \\
\text{h} & & \\
\text{h} & & \\
\text{h} & & \\
\text{h} & & \\
\text{h} & & \\
\text{h} & & \\
\text{h} & & \\
\text{h}
$$

$$
\begin{cases}\n d_{\rho} & : x \cdot y \\
 \phi_0 & : \text{ helix} \\
 \kappa & : \equiv Q/P_t: \\
 d_z & : z \\
 \tan \lambda & : \text{ dip angle(helix } x \cdot y\n\end{cases}
$$
\n(2.41)

$$
\kappa \quad \rho = \alpha/\kappa \qquad \qquad \rho \qquad \qquad ^5 \quad \alpha \quad \alpha \equiv 1/cB
$$

 $c$  *B* 

2.2 helix  $\tau$   $\phi_0$ track track fitting helix  $\tau$ track  $\phi$ <sub>0</sub>

 $\frac{1}{\sqrt{5}}$  track fitting track fitting  $\rho$   $\kappa$ 

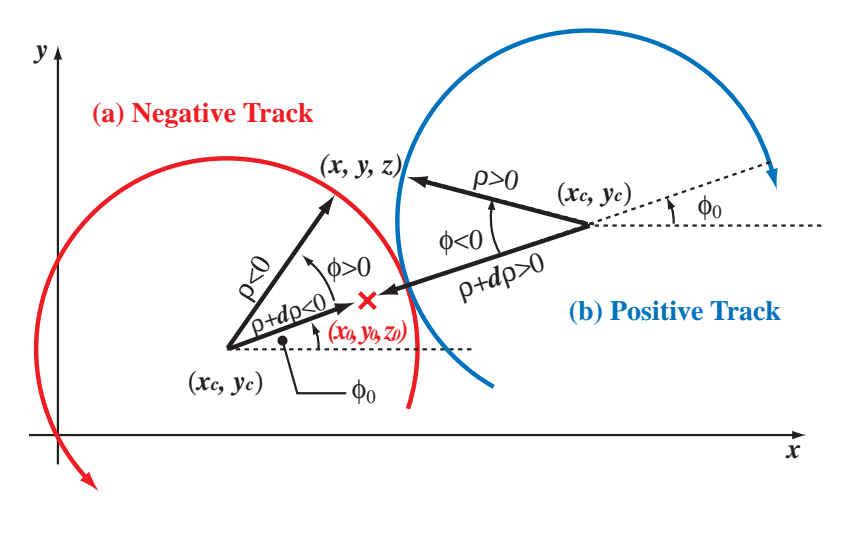

Figure 2.2:  $\qquad \qquad \text{track (a)} \qquad \qquad \text{track (b)}$ 

#### $\textbf{State Propagator: } f_{k-1}(\boldsymbol{a}_{k-1})$

 $k-1$   $k$  helix helix helix  $k-1$  *k* state vector  $a_{k-1}$   $a_k^{k-1}$  $\boldsymbol{f}_{k-1}$  $\boldsymbol{f}_{k-1}(\boldsymbol{a}_{k-1})$  $2.3 \qquad \text{track} \qquad \qquad :$ 

$$
\boldsymbol{a}_{k-1} \equiv \boldsymbol{a} = (d_{\rho}, \phi_0, \kappa, d_z, \tan \lambda)^T
$$

 $\bm{x}=\text{helix} \hspace{0.2cm} \bm{x}_0$ 

$$
\mathbf{a}' \ \equiv \ \mathbf{a}_{k}^{k-1} = (d'_{\rho}, \phi'_{0}, \kappa', d'_{z}, \tan \lambda')^{T} = \mathbf{f}_{k-1}(\mathbf{a}_{k-1})
$$

$$
1.3 \t\t \t track
$$

 $\boldsymbol{X}_c$  helix  $\vdots$ 

$$
\begin{cases}\nd'_{\rho} &= (X_c - x'_0) \cos \phi'_0 + (Y_c - y'_0) \sin \phi'_0 - \frac{\alpha}{\kappa} \\
\phi'_0 &= \begin{cases}\n\tan^{-1} \left( \frac{Y_c - y'_0}{X_c - x'_0} \right) & (\kappa > 0) \\
\tan^{-1} \left( \frac{y'_0 - Y_c}{x'_0 - X_c} \right) & (\kappa < 0)\n\end{cases} \\
\kappa' &= \kappa \\
d'_z &= z_0 - z'_0 + d_z - \left( \frac{\alpha}{\kappa} \right) (\phi'_0 - \phi_0) \tan \lambda \\
\tan \lambda' &= \tan \lambda,\n\end{cases} (2.42)
$$

$$
\begin{cases}\nX_c \equiv x_0 + (d\rho + \frac{\alpha}{\kappa})\cos\phi_0 \\
Y_c \equiv y_0 + (d\rho + \frac{\alpha}{\kappa})\sin\phi_0.\n\end{cases}
$$
\n(2.43)

 $2.42$  2.43 **f**  $f_{k-1}$  $\boldsymbol{f}_{k-1}(\boldsymbol{a}_{k-1})$ 

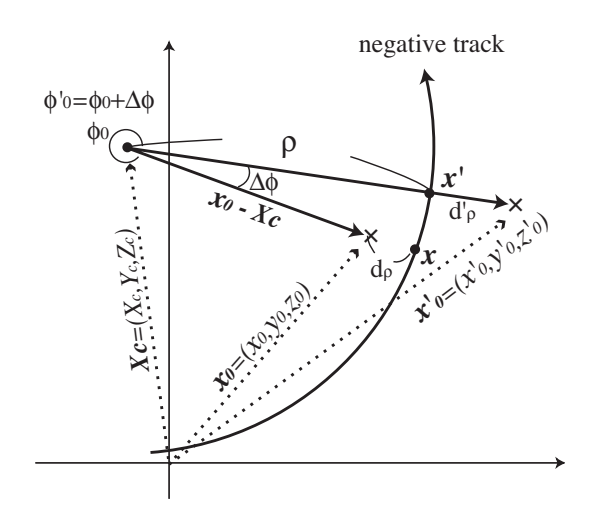

Figure 2.3: track

#### **Propagator Matrix:** *F<sup>k</sup>−*<sup>1</sup>

2.42 
$$
\mathbf{a} = (d_{\rho}, \phi_0, \kappa, d_z, \tan \lambda)^T
$$
 propagator matrix  $\mathbf{F}_{k-1}$ :  

$$
\mathbf{F}_{k-1} = \begin{pmatrix} \frac{\partial \mathbf{a}'}{\partial \mathbf{a}} \\ \frac{\partial \phi'_0}{\partial \mathbf{a}} \\ \frac{\partial \phi'_0}{\partial \mathbf{a}} \\ \frac{\partial \phi'_z}{\partial \mathbf{a}} \\ \frac{\partial d'_z}{\partial \mathbf{a}} \end{pmatrix}
$$

$$
\kappa \quad \tan \lambda
$$

$$
d'_{\rho} \quad d'_{z} \qquad \phi'_0
$$

*∂φ<sup>0</sup>* <sup>0</sup>*/∂a*

$$
x_0' \quad y_0' \quad z_0' \tag{2.42}
$$

 $\omega$   $\phi_0'$ 

$$
\frac{\partial \phi_0'}{\partial \omega} = \cos^2 \phi_0' \left( \frac{\frac{\partial Y_c}{\partial \omega}}{X_c - x_0'} - \tan \phi_0' \frac{\frac{\partial X_c}{\partial \omega}}{X_c - x_0'} \right) \tag{2.44}
$$

$$
(X_c, Y_c) \t 2.43 \t (x'_0, y'_0)
$$
  

$$
\begin{cases} X_c \equiv x'_0 + (d'_\rho + \frac{\alpha}{\kappa'}) \cos \phi'_0 \\ Y_c \equiv y'_0 + (d'_\rho + \frac{\alpha}{\kappa'}) \sin \phi'_0 \end{cases}
$$
  

$$
\kappa' = \kappa
$$
  

$$
\begin{cases} X_c - x'_0 = (d'_\rho + \frac{\alpha}{\kappa}) \cos \phi'_0 \\ Y_c - y'_0 = (d'_\rho + \frac{\alpha}{\kappa}) \sin \phi'_0 \end{cases}
$$
 (2.45)

$$
\begin{cases}\n\frac{\partial X_c}{\partial d_\rho} & = \cos \phi_0 \\
\frac{\partial X_c}{\partial \phi_0} & = -\left(d'_\rho + \frac{\alpha}{\kappa}\right) \sin \phi_0 \\
\frac{\partial X_c}{\partial \kappa} & = -\frac{\alpha}{\kappa^2} \cos \phi_0 \\
\frac{\partial X_c}{\partial t_{\alpha}} & = 0\n\end{cases}\n\qquad\n\begin{cases}\n\frac{\partial Y_c}{\partial d_\rho} & = \sin \phi_0 \\
\frac{\partial Y_c}{\partial \phi_0} & = \left(d'_\rho + \frac{\alpha}{\kappa}\right) \cos \phi_0 \\
\frac{\partial Y_c}{\partial \kappa} & = -\frac{\alpha}{\kappa^2} \sin \phi_0 \\
\frac{\partial Y_c}{\partial d_z} & = 0 \\
\frac{\partial Y_c}{\partial d_z} & = 0 \\
\frac{\partial Y_c}{\partial t_{\alpha n} \lambda} & = 0\n\end{cases}\n\qquad (2.46)
$$

$$
\frac{\partial \phi_0'}{\partial \mathbf{a}} \kappa
$$
\n
$$
\begin{cases}\n\frac{\partial \phi_0'}{\partial d_\rho} = -\left(d'_\rho + \frac{\alpha}{\kappa}\right)^{-1} \sin(\phi_0' - \phi_0) \\
\frac{\partial \phi_0'}{\partial \phi_0} = \left(d_\rho + \frac{\alpha}{\kappa}\right) \left(d'_\rho + \frac{\alpha}{\kappa}\right)^{-1} \cos(\phi_0' - \phi_0) \\
\frac{\partial \phi_0'}{\partial \kappa} = \frac{\alpha}{\kappa^2} \left(d'_\rho + \frac{\alpha}{\kappa}\right)^{-1} \sin(\phi_0' - \phi_0) \\
\frac{\partial \phi_0'}{\partial d_z} = 0 \\
\frac{\partial \phi_0'}{\partial \tan \lambda} = 0\n\end{cases}
$$
\n(2.47)

*∂d<sup>0</sup> <sup>ρ</sup>/∂a*

 $\phi_0'$ 

$$
\phi_0'
$$
\n
$$
\frac{\partial d'_{\rho}}{\partial \omega} = \frac{\partial X_c}{\partial \omega} \cos \phi_0' - (X_c - x_0') \sin \phi_0' \frac{\partial \phi_0'}{\partial \omega} + \frac{\partial Y_c}{\partial \omega} \sin \phi_0' + (Y_c - y_0') \cos \phi_0' \frac{\partial \phi_0'}{\partial \omega} - \frac{\partial}{\partial \omega} \frac{\alpha}{\kappa}
$$
\n
$$
2.46) \qquad 2.47 \qquad \qquad a \qquad d'_{\rho}
$$

κ **κ** 

$$
\begin{cases}\n\frac{\partial d'_{\rho}}{\partial d_{\rho}} & = \cos(\phi'_{0} - \phi_{0}) \\
\frac{\partial d'_{\rho}}{\partial \phi_{0}} & = (d_{\rho} + \frac{\alpha}{\kappa}) \sin(\phi'_{0} - \phi_{0}) \\
\frac{\partial d'_{\rho}}{\partial \kappa} & = \frac{\alpha}{\kappa^{2}} (1 - \cos(\phi'_{0} - \phi_{0})) \\
\frac{\partial d'_{\rho}}{\partial d_{z}} & = 0 \\
\frac{\partial d'_{\rho}}{\partial \tan \lambda} & = 0\n\end{cases}
$$
\n(2.48)

 $\kappa'$  tan  $\lambda$ *0* の偏導関数は自明で、

他の偏微分

$$
\begin{cases}\n\frac{\partial \kappa'}{\partial d_{\rho}} = \frac{\partial \kappa'}{\partial \phi_{0}} = \frac{\partial \kappa'}{\partial d_{z}} = \frac{\partial \kappa'}{\partial \tan \lambda} = 0 \\
\frac{\partial \kappa'}{\partial \kappa} = 1 \\
\frac{\partial \tan \lambda'}{\partial d_{\rho}} = \frac{\partial \tan \lambda'}{\partial \phi_{0}} = \frac{\partial \tan \lambda'}{\partial \kappa} = \frac{\partial \tan \lambda'}{\partial d_{z}} = 0 \\
\frac{\partial \tan \lambda'}{\partial \tan \lambda} = 1\n\end{cases}
$$
\n(2.49)

2.47 
$$
d'_{z} = \frac{\partial d'_{z}}{\partial d_{\rho}} = \frac{\alpha}{\kappa} \left( d'_{\rho} + \frac{\alpha}{\kappa} \right)^{-1} \tan \lambda \sin(\phi'_{0} - \phi_{0})
$$

$$
\frac{\partial d'_{z}}{\partial \phi_{0}} = \frac{\alpha}{\kappa} \tan \lambda \left( 1 - \left( d_{\rho} + \frac{\alpha}{\kappa} \right) \left( d'_{\rho} + \frac{\alpha}{\kappa} \right)^{-1} \cos(\phi'_{0} - \phi_{0}) \right)
$$

$$
\frac{\partial d'_{z}}{\partial \kappa} = \frac{\alpha}{\kappa^{2}} \tan \lambda \left( \phi'_{0} - \phi_{0} - \frac{\alpha}{\kappa} \left( d'_{\rho} + \frac{\alpha}{\kappa} \right)^{-1} \sin(\phi'_{0} - \phi_{0}) \right)
$$
(2.50)
$$
\frac{\partial d'_{z}}{\partial d_{z}} = 1
$$

$$
\frac{\partial d'_{z}}{\partial \tan \lambda} = -\frac{\alpha}{\kappa} (\phi'_{0} - \phi_{0})
$$

**Process Noise:** *Q<sup>k</sup>−*<sup>1</sup>

$$
k-1 \qquad \ \ k \qquad \qquad \mathbf{w}_{k-1}
$$

 $Q_{k-1}$  2.39  $Q_{k-1}$ 

$$
C_{k}^{k-1} = \mathbf{F}_{k-1} C_{k-1} \mathbf{F}_{k-1}^{T} + \mathbf{Q}_{k-1}
$$
  

$$
k-1 \qquad k
$$
  

$$
k-1 \qquad k \qquad (m; k-1 < m < k)
$$

$$
[16] \hspace{1cm} m \hspace{1cm} \text{helix} \hspace{1cm} \textbf{Q}_m
$$

 $\sigma_{MS}$ 

$$
Q_m = \sigma_{MS}^2 \begin{pmatrix} 0 & 0 & 0 & 0 & 0 \\ 0 & 1 + \tan^2 \lambda & 0 & 0 & 0 \\ 0 & 0 & (\kappa' \tan \lambda)^2 & 0 & \kappa' \tan \lambda (1 + \tan^2 \lambda) \\ 0 & 0 & 0 & 0 & 0 \\ 0 & 0 & \kappa' \tan \lambda (1 + \tan^2 \lambda) & 0 & (1 + \tan^2 \lambda)^2 \end{pmatrix}
$$
 (2.51)  
\n
$$
\tan \lambda \qquad k-1 \qquad k \qquad k-1
$$

$$
\sigma_{MS} = \frac{0.0141}{P(\text{GeV})\beta} \sqrt{X_L} \left( 1 + \frac{1}{9} \log_{10} X_L \right) \tag{2.52}
$$

$$
\begin{array}{ccc}\nP & \beta & X_L \\
\kappa' & \kappa & k-1 \\
\end{array}
$$

$$
E = \sqrt{\frac{1 + \tan^2 \lambda}{\kappa^2} + M^2}, \qquad E' = \sqrt{\frac{1 + \tan^2 \lambda}{\kappa'^2} + M^2}
$$

$$
E' - E = KQ^2 \frac{Z}{A} \frac{1}{\beta^2} \left[ \frac{1}{2} \ln \frac{2m_e c^2 \beta^2 \gamma^2 T_{max}}{I^2} - \beta^2 - \frac{\delta}{2} \right]
$$
 (2.53)

これより *κ 0* を求めることができる。ここで、

$$
T_{max} = \frac{2m_e c^2 \beta^2 \gamma^2}{1 + 2\gamma m_e / M + (m_e / M)^2}
$$
  
M  

$$
K = 4\pi N_A r_e^2 m_e c^2
$$

$$
N_A
$$

$$
\gamma = 1/\beta \delta
$$

$$
Q_{k-1}
$$

$$
m
$$

$$
k
$$

$$
\mathbf{Q}_{k-1} = \mathbf{F}_{m,k} \mathbf{Q}_m \mathbf{F}_{m,k}^T
$$
 (2.54)

 $\bm{F}_{m,k}$   $\bm{a} = \bm{a}_m$   $\bm{a}' = \bm{a}_{k-1}^k$  2.44 2.48 2.49 2.50  $m$   $\qquad \quad k$   $\qquad \qquad$  <code>propagator matrix6</code>  $k-1$  *k* track

 $N$ 

$$
\mathbf{Q}_{k-1} = \sum_{s=1}^{N-1} \mathbf{F}_{m_s,k} \mathbf{Q}_{m_s} \mathbf{F}_{m_s,k}^T
$$
 (2.55)

 $\overline{^6F_{k-1}}$   $\equiv \overline{F_{k-1,k}}$ 

## 2.3.3 Measurement Equation:  $h_k$ ,  $H_k$ , and  $V_k$ 系の方程式に関する式を導くために、測定方程式:  $m_k = h_k(\bar{a}_k) + \epsilon_k$  $m_k$  **c**<sub>k</sub>  $k$ k the set of the set of the set of the set of the set of the set of the set of the set of the set of the set of the set of the set of the set of the set of the set of the set of the set of the set of the set of the set of  $h_k(a)$  track projector matrix  $H_k$   $V_k$  $\left($ ) and the set of  $k$  can accord  $k$ hit hit  $m_k$

**Projector:** *hk*(*a*)

 $S_k(\boldsymbol{x})=0$  $a$  *track*  $x_k(a)$  $x_k = x_k(a) = x(\phi_k(a), a)$  (2.56)  $\boldsymbol{x}_k(\boldsymbol{a})$ 

$$
\mathbf{m}_k = \mathbf{m}_k(\mathbf{x}_k) \tag{2.57}
$$

$$
x = x(\phi, a) \quad \text{helical track} \quad 2.40
$$
\n
$$
\phi_k(a) \quad k \quad \text{hit}
$$
\n
$$
\text{projector } \mathbf{h}_k(a)
$$

$$
h_k(a) = m_k(x_k(a))
$$
  
=  $m_k(x(\phi_k(a), a))$  (2.58)

#### **Projector Matrix:** *H<sup>k</sup>*

 $h_k$ 

 $\bm{a}$ 

$$
\boldsymbol{H}_{k} \equiv \frac{\partial \boldsymbol{h}_{k}}{\partial \boldsymbol{a}} = \left(\frac{\partial \boldsymbol{m}_{k}}{\partial \boldsymbol{x}}\right) \left(\frac{\partial \boldsymbol{x}(\phi_{k}(\boldsymbol{a}), \boldsymbol{a})}{\partial \boldsymbol{a}}\right)
$$
(2.59)

$$
\frac{\partial \boldsymbol{x}(\phi_k(\boldsymbol{a}), \boldsymbol{a})}{\partial \boldsymbol{a}} = \frac{\partial \boldsymbol{x}}{\partial \phi_k} \frac{\partial \phi_k}{\partial \boldsymbol{a}} + \frac{\partial \boldsymbol{x}}{\partial \boldsymbol{a}} \tag{2.60}
$$

$$
\frac{\partial \boldsymbol{x}}{\partial \boldsymbol{m}_k}/\partial \boldsymbol{x} \qquad \frac{\partial \boldsymbol{\phi}_k}{\partial \boldsymbol{a}} \qquad \qquad S_k(\boldsymbol{x}) = 0
$$

 $\partial \phi_k / \partial \mathbf{a}$   $\phi_k$ 

$$
S_k(\boldsymbol{x}(\phi_k, \boldsymbol{a})) = 0. \tag{2.61}
$$

track track

$$
0 = \frac{\partial S_k}{\partial \mathbf{a}} = \frac{\partial S_k}{\partial \mathbf{x}} \left( \frac{\partial \mathbf{x}}{\partial \phi_k} \frac{\partial \phi_k}{\partial \mathbf{a}} + \frac{\partial \mathbf{x}}{\partial \mathbf{a}} \right)
$$
(2.62)

$$
\frac{\partial \phi_k}{\partial \mathbf{a}} = -\left(\frac{\partial S_k}{\partial \mathbf{x}}\right) \left(\frac{\partial \mathbf{x}}{\partial \mathbf{a}}\right) / \left(\frac{\partial S_k}{\partial \mathbf{x}}\right) \left(\frac{\partial \mathbf{x}}{\partial \phi_k}\right)
$$
\n
$$
\frac{\partial S_k}{\partial \mathbf{x}} = -\left(\frac{\partial S_k}{\partial \mathbf{x}}\right) \left(\frac{\partial \mathbf{x}}{\partial \phi_k}\right) / \left(\frac{\partial \mathbf{x}}{\partial \phi_k}\right)
$$
\n
$$
\frac{\partial S_k}{\partial \mathbf{x}} = -\left(\frac{\partial S_k}{\partial \mathbf{x}}\right) \left(\frac{\partial \mathbf{x}}{\partial \phi_k}\right) / \left(\frac{\partial \mathbf{x}}{\partial \phi_k}\right)
$$
\n(2.63)

$$
S_k(\boldsymbol{x}) = 0
$$

$$
\phi_n
$$
\n
$$
0 = S_k(\boldsymbol{x}(\phi, \boldsymbol{a})) \simeq S_k(\boldsymbol{x}(\phi_n, \boldsymbol{a})) + \frac{\partial S_k}{\partial \boldsymbol{x}} \cdot \frac{\partial \boldsymbol{x}}{\partial \phi_n} \cdot (\phi - \phi_n)
$$
\n(2.64)

$$
\phi_{n+1} = \phi_n - \frac{S_k(\mathbf{x}(\phi_n, \mathbf{a}))}{\left(\frac{\partial S_k}{\partial \mathbf{x}}\right)_n \cdot \left(\frac{\partial \mathbf{x}}{\partial \phi}\right)_n}
$$
\n
$$
\phi_n \qquad \qquad (2.65)
$$

 $\phi_1 = 0$ 

#### **Measurement Noise:** *V <sup>k</sup>*

Kalman filter  $\qquad \qquad k$ 

$$
\Delta \boldsymbol{m}_{k} \ \ \equiv \ \ \boldsymbol{m}_{k} - \boldsymbol{h}_{k}(\bar{\boldsymbol{a}}_{k})
$$

$$
\mathbf{V}_k \equiv \left\langle \Delta \mathbf{m}_k \ \Delta \mathbf{m}_k^T \right\rangle \tag{2.66}
$$

$$
\boldsymbol{V}_k = \begin{pmatrix} \sigma_1^2 & 0 \\ 0 & \sigma_2^2 \end{pmatrix} \tag{2.67}
$$

$$
\sigma_1 \quad \sigma_2 \qquad \qquad \text{hit} \qquad \qquad \text{track}
$$

 $\begin{array}{lll} {\rm track\ fitting} & {\boldsymbol{V}}_k & \\ \bf{65} & (1+\Lambda) & \end{array}$ 

 $7 \t2.65 \t(1 + \Lambda) \t\Lambda \ll 1 \t|S_k|$   $\Lambda$  $1$
# 2.4 C++

 $2.4.1$ 

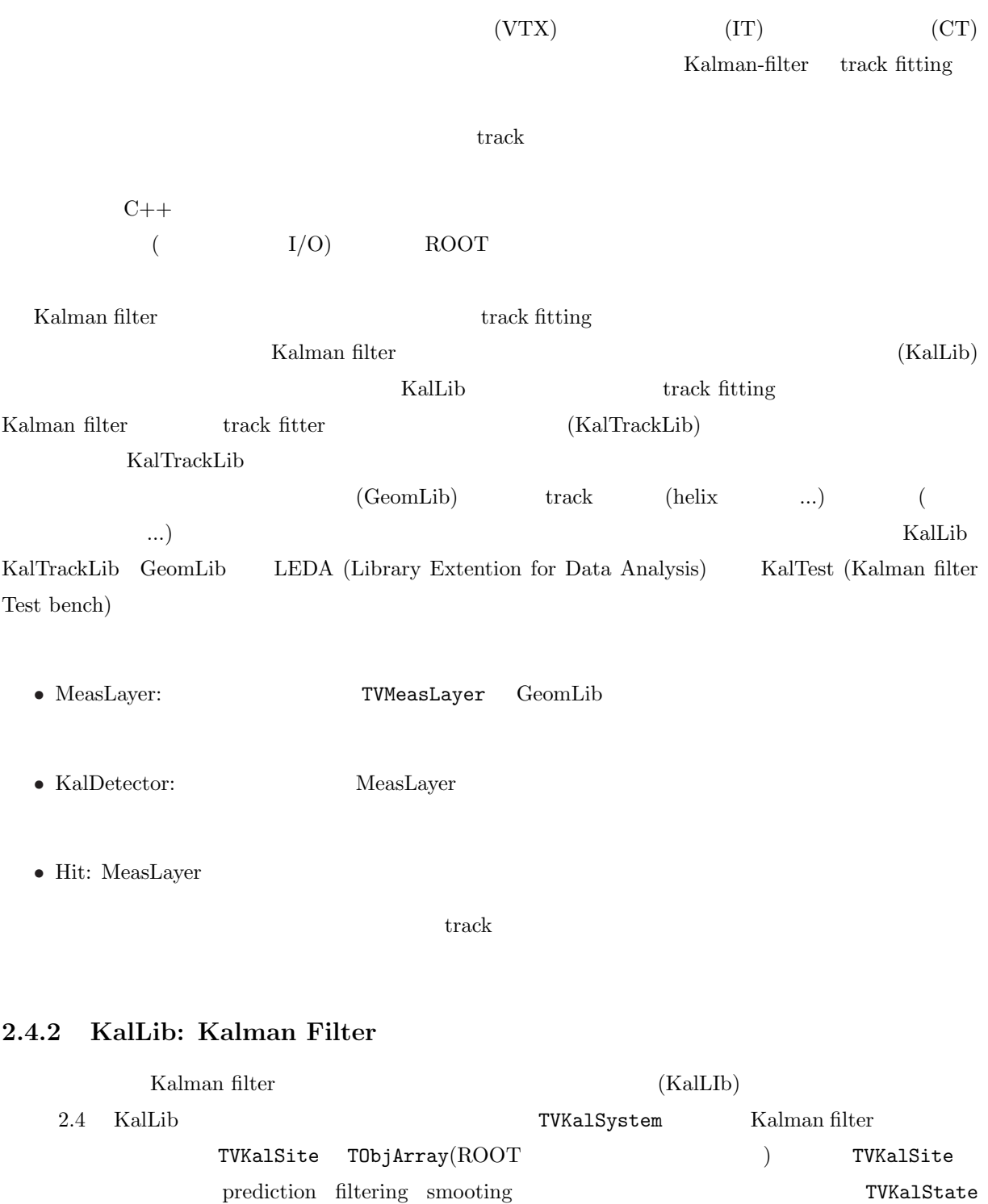

TObjArray  $TVKa1State$  TVKale  $TVKa1State$  $p \times 1$  TKalMatrix  $f_{k-1}$ 

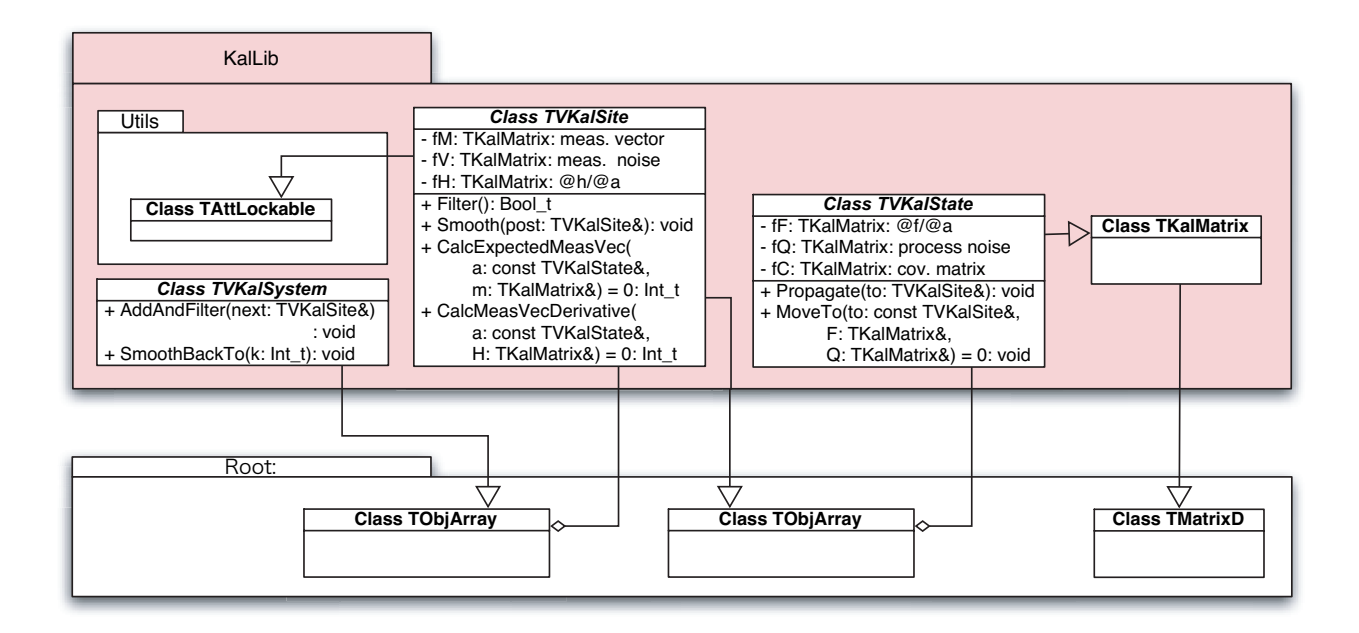

Figure 2.4: KalLib: Kalman filter

 $\mathbf{F}_{k-1}$  *Q*<sub> $k-1$ </sub>  $\mathbf{m}_k$  *H*<sub> $k$ </sub>  $\mathbf{V}_k$ 

 $TVKalSystem (TObjArray : )$ TVKalSystem TObjArray おりました。 Kalman Kalman  $\operatorname{filter}$ データメンバ**:** TVKalSite  $*$  fCurSitePtr; // Double\_t fChi2;  $1/x^2$ メンバ関数**:** void AddAndFilter(TVKalSite & next); (next) filtering TObjArray void SmoothBackTo(Int\_t k);  $k$  smooting  $TVKalSite (TObjArray : States : )$ TVKalSite TObjArray (prediction, filtering, smoothing) TVKalSystem filtering

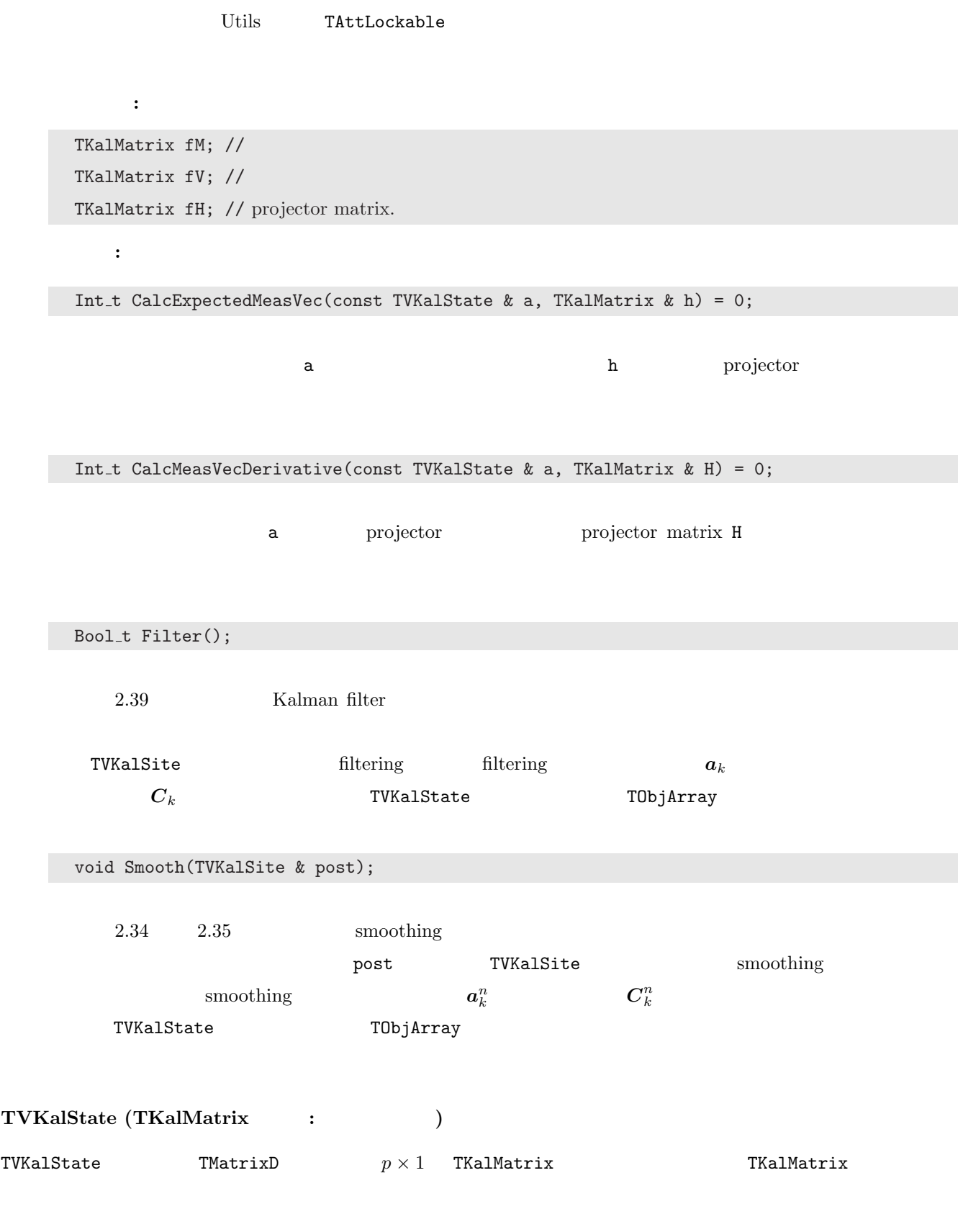

データメンバ**:**

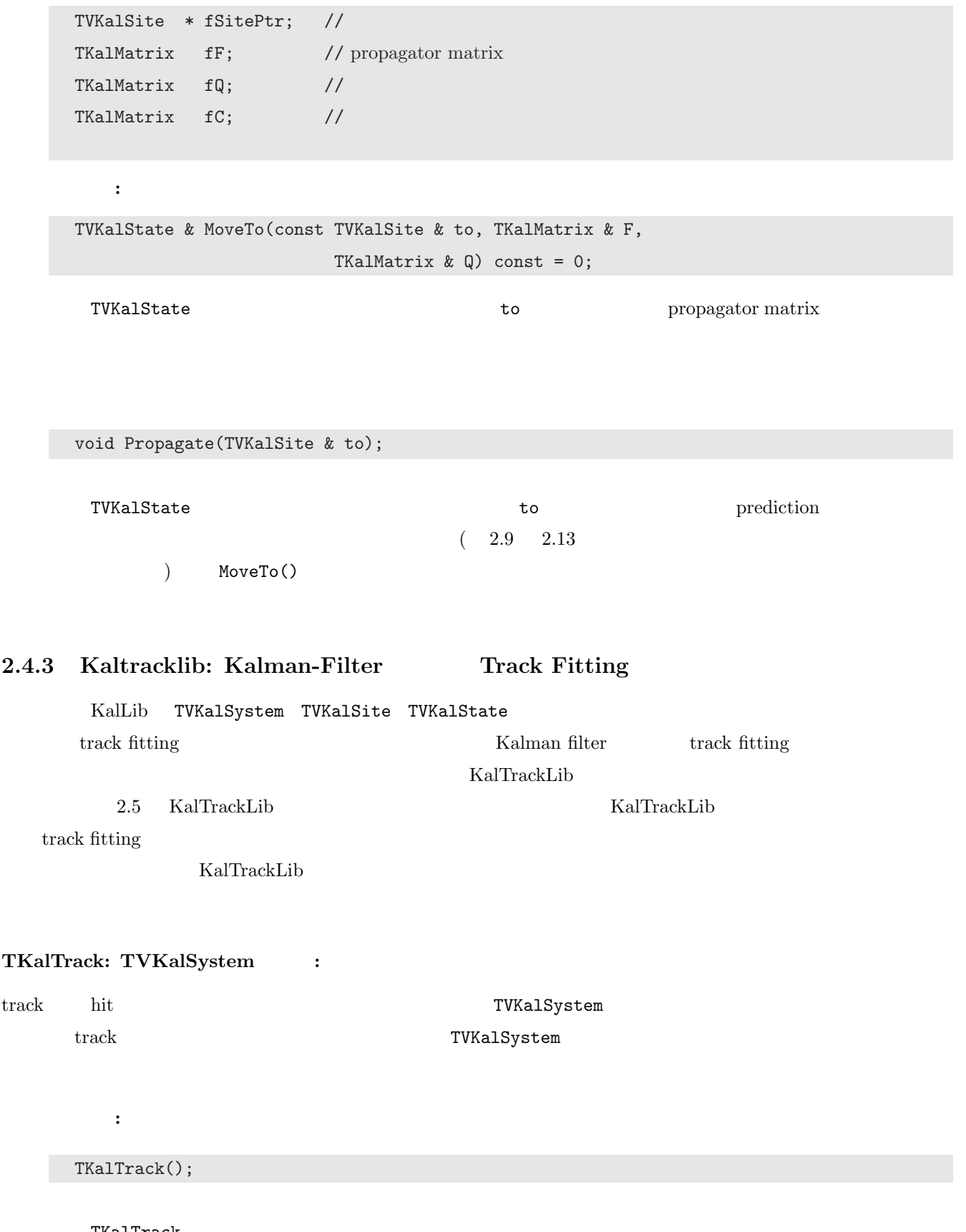

TKalTrack

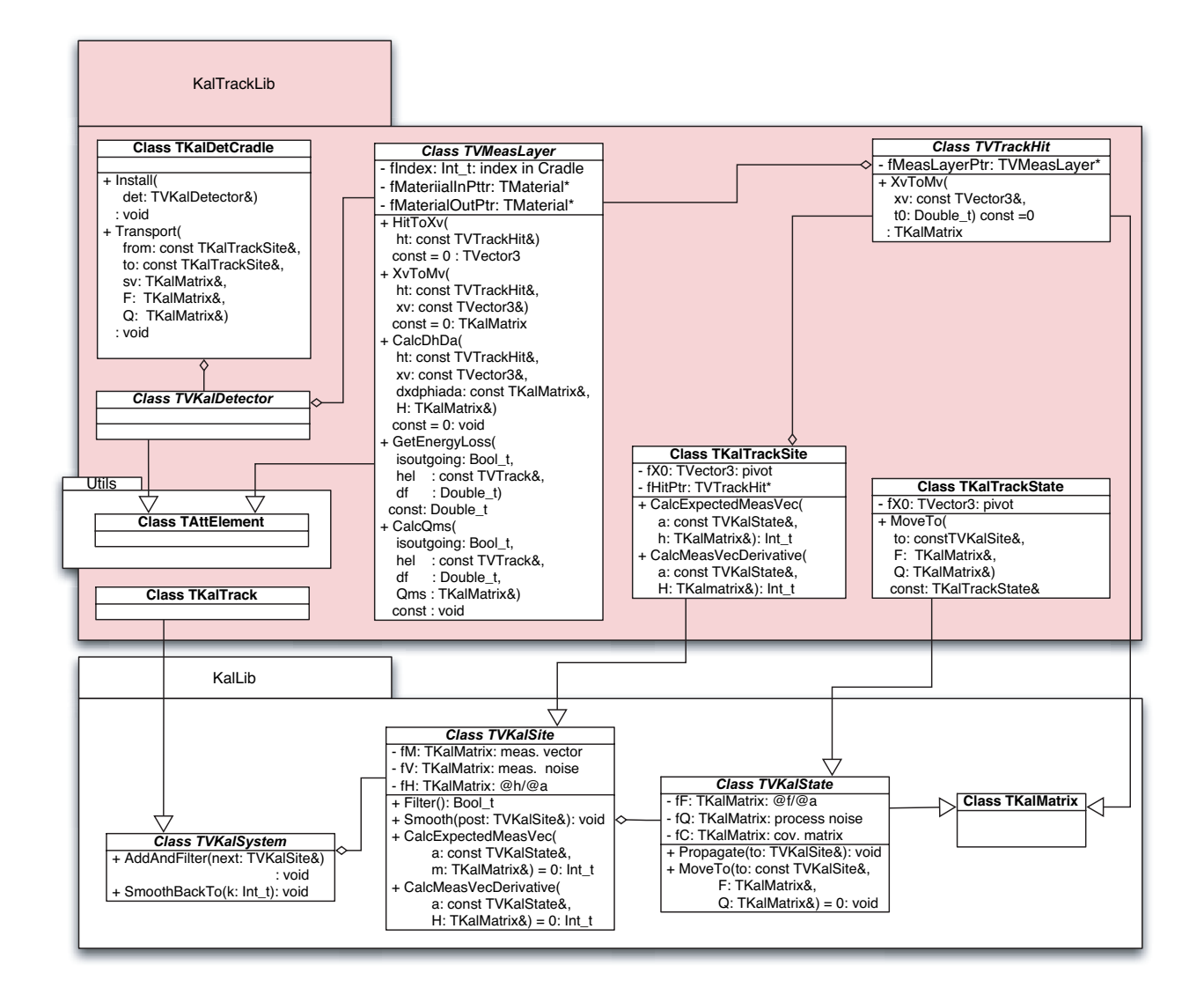

Figure 2.5: KalTrackLib: Kalman-filter track fitting

#### $TKalTrackSite: TVKalSite$  :

track fitting hit hit acknowledge hit track fitting his hit acknowledge his methods in the matrix  $\mathbb{R}$  that the matrix  $\mathbb{R}$  is the matrix of the matrix of the matrix of the matrix of the matrix of the matrix of the  $TVKa1Site$ TVTrackHit データメンバ**:** TVTrackHit \* fHitPtr; // hit TVector3 fX0; // hit メンバ関数**:**

TKalTrackSite(const TVTrackHit & ht);

hit  $\overline{a}$ 

Int\_t CalcExpectedMeasVec(const TVKalState & a, TKalMatrix & h);  $\mathbf a$ tor **??** 2.3.3 Int\_t CalcMeasVecDerivative(const TVKalState & a, TKalMatrix & H); 2.3.3 projector projector a projector matrix H  $\verb|CalcExpectedMeasure()| \verb|CalcMessageVector()|$  $\partial$ *x/∂φ*<sub>*k*</sub>  $\partial$ *x/∂a* (a) <u>CeomLib TVTrack helix</u> track  $\partial m_k/\partial x$ TVMeasLayer  $\noindent \textbf{TKalTrackState: TVKalState:}$ track fitting track fitting the contract of the contract of the contract of the contract of the contract of the contract of the contract of the contract of the contract of the contract of the contract of the contract of th  $\sim$  TVKalState  $\sim$  TVKalState  $\sim$ MoveTo() データメンバ**:**  $TVector3$   $fX0$ ; // メンバ関数**:** TKalTrackState & MoveTo(const TVKalSite & to, TKalMatrix & F, TKalMatrix & Q) const; TKalTrackState to to propagator matrix

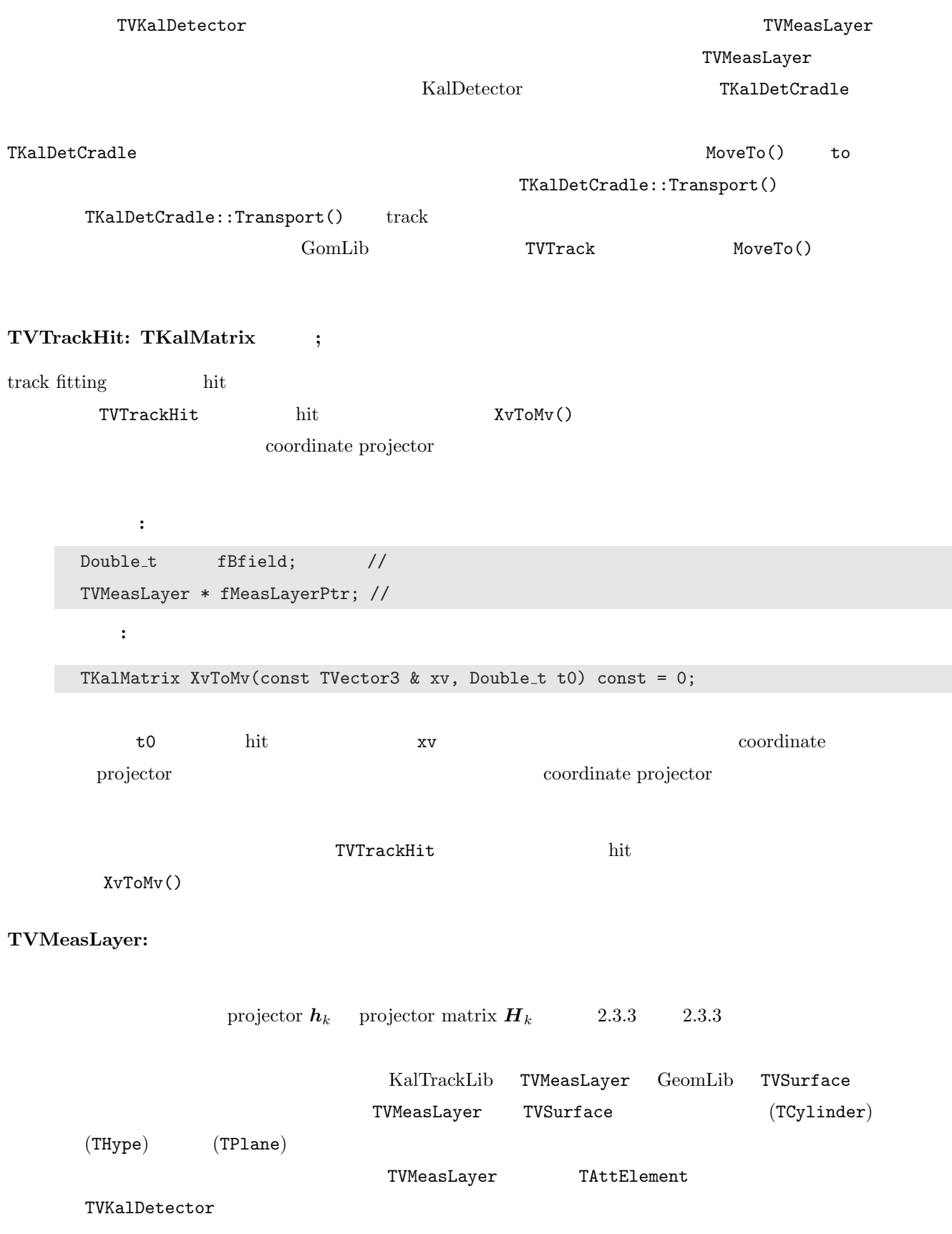

データメンバ**:**  $TMaterial$  \* fMaterialInPtr;  $//$ TMaterial \* fMaterialOutPtr; // Int\_t fIndex; // TKalDetCradle index Bool\_t fIsActive; // active active  $(\text{active})$  (active  $(\text{active})$ メンバ関数**:** TKalMatrix XvToMv(const TVTrackHit & ht, const TVector3 & xv) const = 0;  $2.57$  hit  $xv$ TVector3 HitToXv(const TVTrackHit & ht) const = 0;  $\n$  ht  $\quad$  hit  $\frac{1}{\sqrt{2\pi}}$ void CalcDhDa(const TVTrackHit & ht, const TVector3 & xv, const TKalMatrix & dxphiada, TKalMatrix & H) const =  $0$ ; 2.3.3 dxphiada=  $\partial x(\phi(a), a)/\partial a$ hit xv projector matrix H Double\_t CalcEnergyLoss( Bool\_t isoutgoingt, const TVTrack & hel, Double\_t df) const; track hel df isoutgoing 2.51 void CalcQms( Bool\_t isoutgoingt, const TVTrack & hel, Double\_t df, TKalMatrix & Qms) const; track hel  $\qquad \qquad \text{df} \qquad \qquad \text{isoutgoing} \qquad \qquad 2.51$ 

 $\boldsymbol{Q}_m$ 

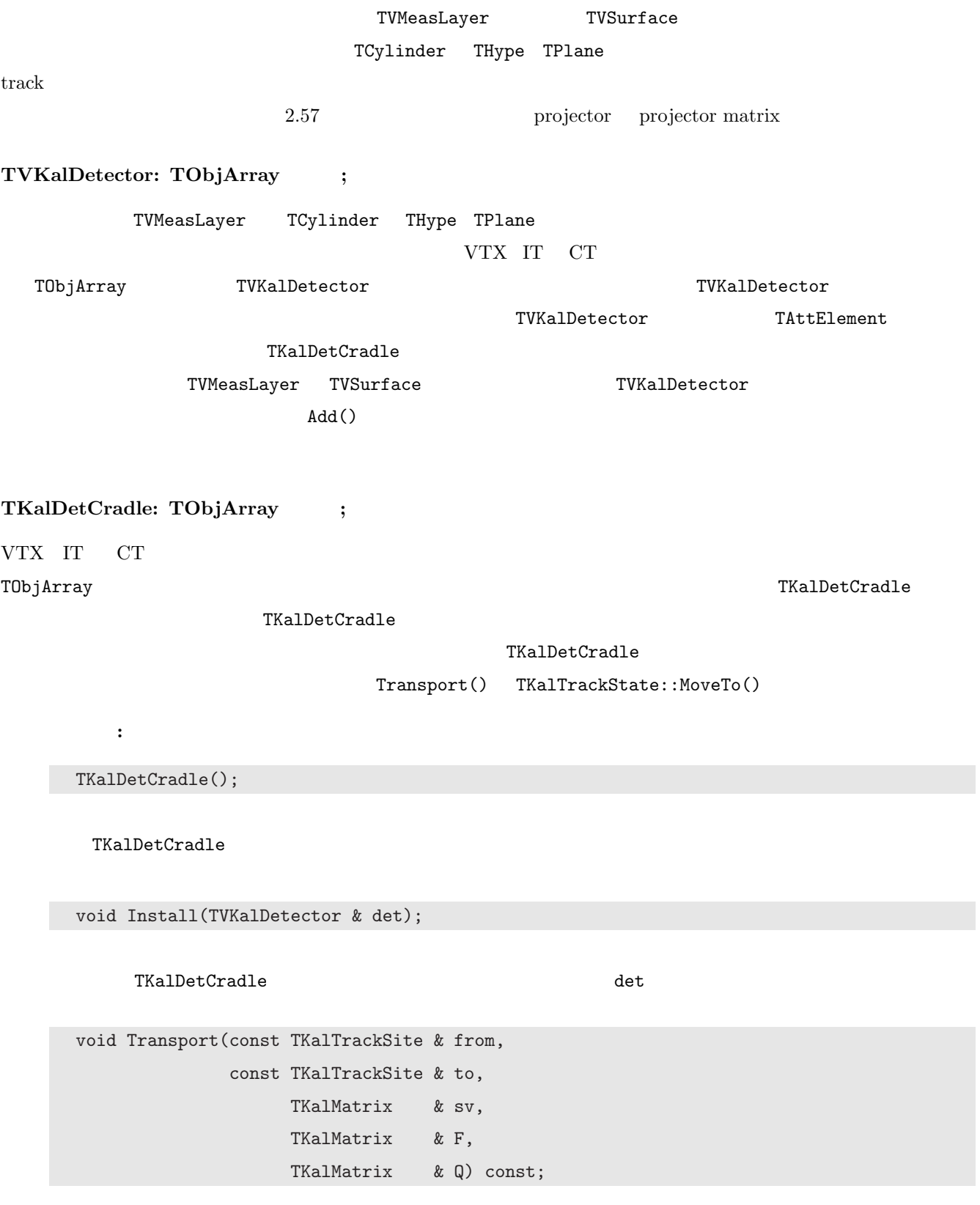

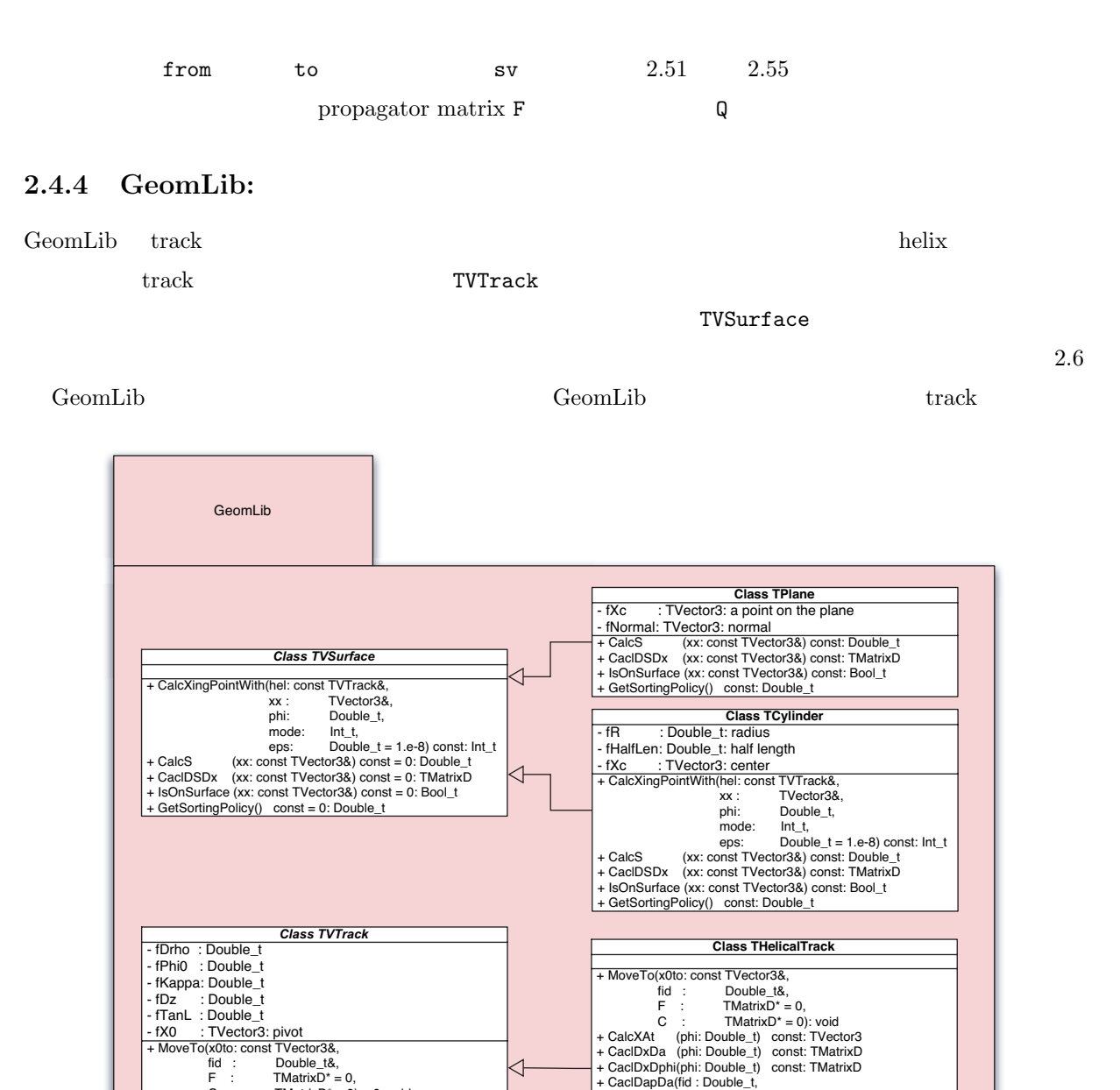

dr : Double\_t, drp: Double\_t,

 F : TMatrixD&) const: void + CalcStartHelix(x1: const TVector3&, x2: const TVector3&, x3: const TVector3&, dir: Bool\_t = kIterForward): void

Figure 2.6: GeomLib: track

F : TMatrixD\* = 0, C : TMatrixD\* = 0) = 0: void + CalcXAt (phi: Double\_t) const = 0: TVector3 + CaclDxDa (phi: Double\_t) const = 0: TMatrixD + CaclDxDphi(phi: Double\_t) const = 0: TMatrixD

F : TMatrixD&) const = 0: void

+ CaclDapDa(fid : Double\_t, dr : Double\_t, drp: Double\_t,

track of the control of the control of the control of the control of the control of the control of the control of the control of the control of the control of the control of the control of the control of the control of the

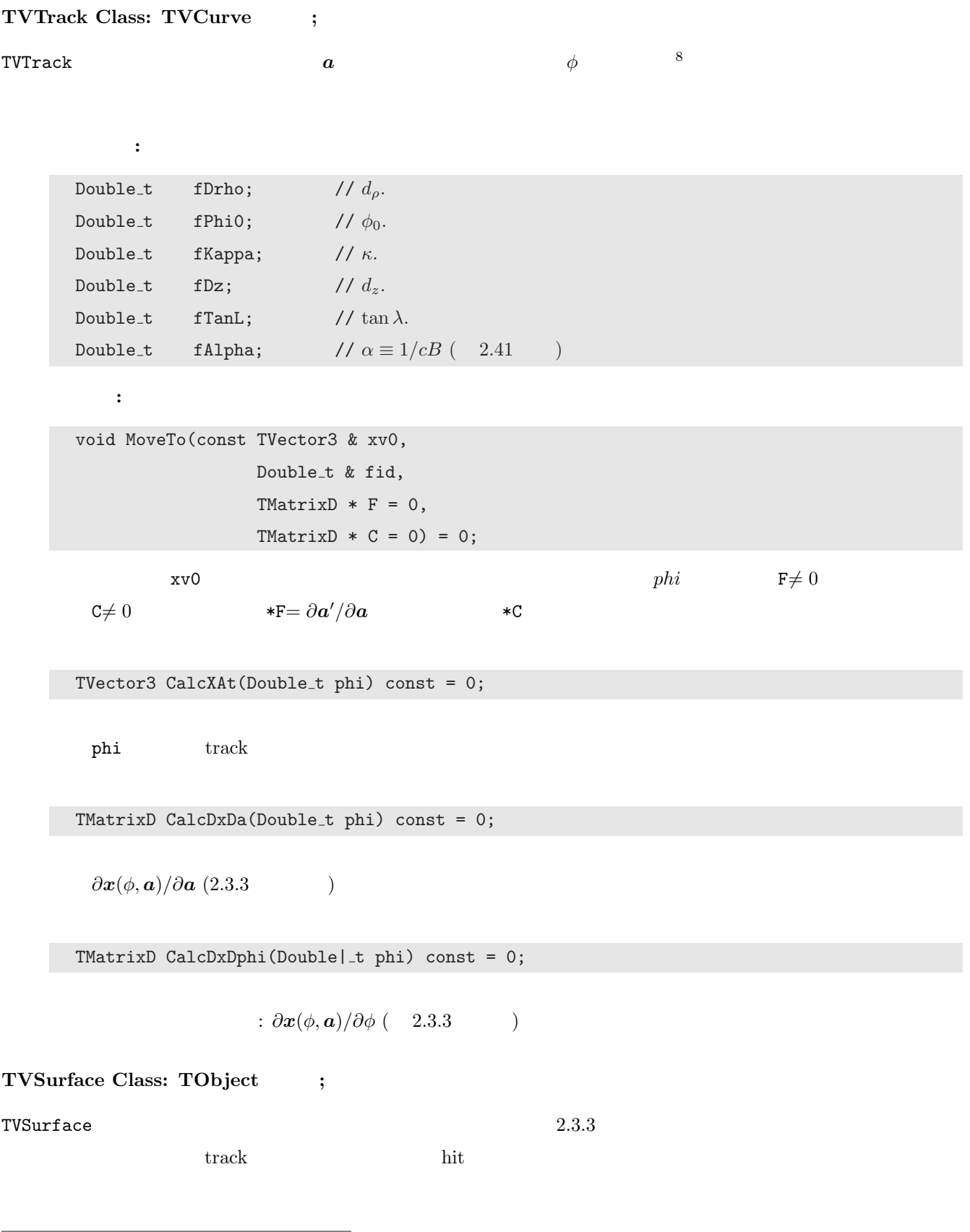

 $8\phi$  helix track track  $10^8$ 

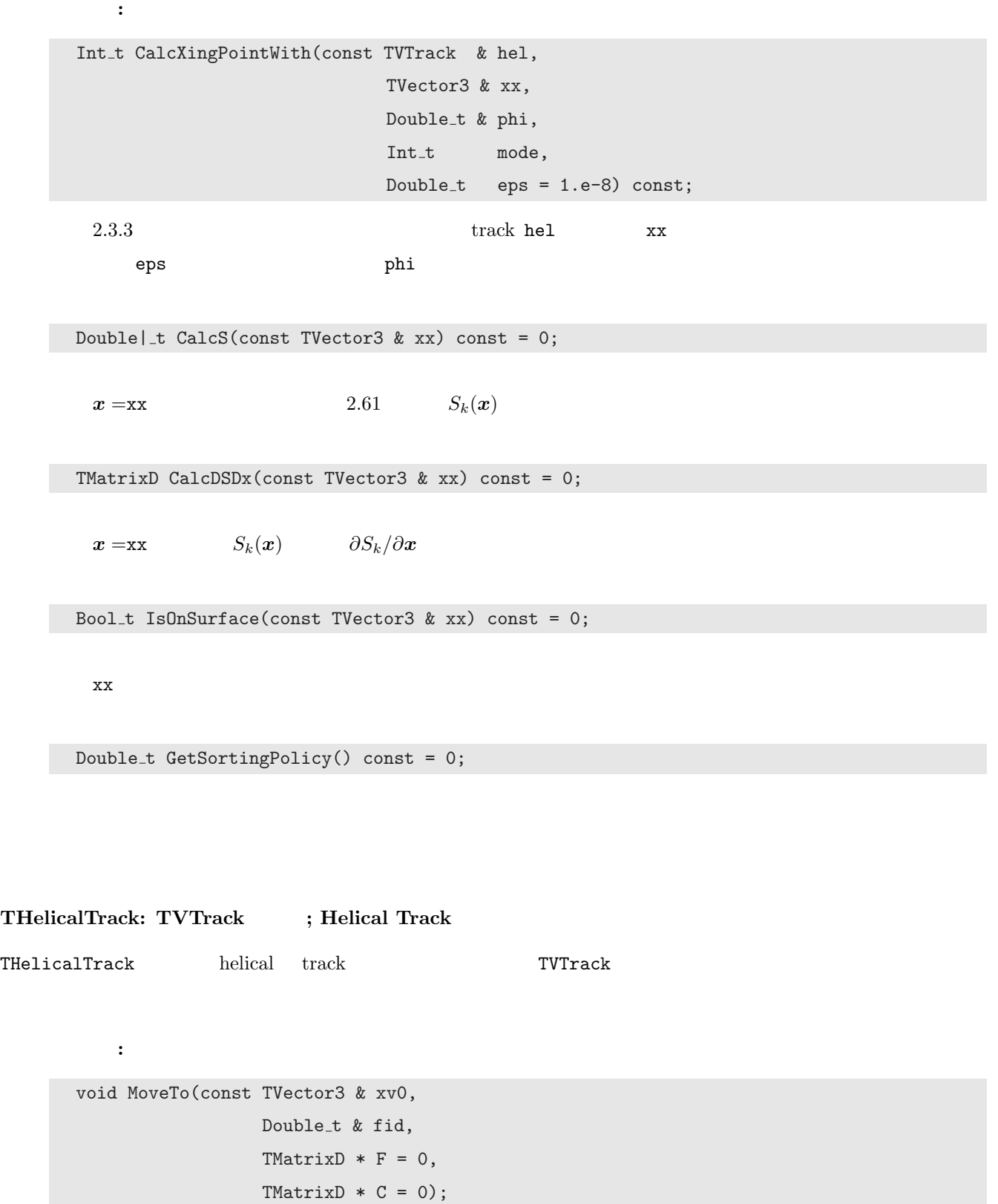

 $\texttt{std} \quad \quad \texttt{F}\neq \texttt{0} \quad \texttt{C}\neq \texttt{0}$ 2.3.2  $*F = \frac{\partial a'}{\partial a}$  \*C

 $2.40$  phi helix

$$
\boldsymbol{x} \, (\phi, \boldsymbol{a}) = \begin{pmatrix} x \\ y \\ z \end{pmatrix} = \begin{pmatrix} x_0 + d_\rho \cos \phi_0 + \frac{\alpha}{\kappa} (\cos \phi_0 - \cos(\phi_0 + \phi)) \\ y_0 + d_\rho \sin \phi_0 + \frac{\alpha}{\kappa} (\sin \phi_0 - \sin(\phi_0 + \phi)) \\ z_0 + d_z - \frac{\alpha}{\kappa} \tan \lambda \cdot \phi \end{pmatrix}
$$

TMatrixD CalcDxDphi(Double| t phi) const = 0;

$$
\frac{\partial \boldsymbol{x}(\phi, \boldsymbol{a})}{\partial \phi} = \begin{pmatrix} \frac{\partial x}{\partial \phi} \\ \frac{\partial y}{\partial \phi} \\ \frac{\partial z}{\partial \phi} \end{pmatrix} = -\left(\frac{\alpha}{\kappa}\right) \cdot \begin{pmatrix} -\sin(\phi_0 + \phi) \\ \cos(\phi_0 + \phi) \\ \tan \lambda \end{pmatrix}
$$
(2.68)

 $2.3.3$ 

TMatrixD CalcDxDa(Double t phi) const;

トラックパラメータの phi による微分を計算し、返却する。

$$
\frac{\partial \boldsymbol{x}(\phi, \boldsymbol{a})}{\partial \boldsymbol{a}} = \begin{pmatrix}\n\cos \phi_0 & \sin \phi_0 & 0 \\
-(d_\rho + \frac{\alpha}{\kappa}) \sin \phi_0 + \frac{\alpha}{\kappa} \sin(\phi_0 + \phi) & (d_\rho + \frac{\alpha}{\kappa}) \cos \phi_0 - \frac{\alpha}{\kappa} \cos(\phi_0 + \phi) & 0 \\
-\frac{\alpha}{\kappa^2} (\cos \phi_0 - \cos(\phi_0 + \phi)) & -\frac{\alpha}{\kappa^2} (\sin \phi_0 - \sin(\phi_0 + \phi)) & \frac{\alpha}{\kappa^2} \phi \tan \lambda \\
0 & 0 & 1 \\
0 & 0 & -\frac{\alpha}{\kappa} \phi\n\end{pmatrix}^T
$$

 $2.3.3$ 

```
\nvoid CalcDapDa(Double_t fid,\n    Double_t dr,\n    Double_t dr,\n    Double_t dr\np,\n    ThatrixD & F) const;\n\n
$$
\Delta\phi_0 = fid \ dr \ drp \ dr_d\rho\n    F = \partial a'/\partial a\n    2.3.2\n
$$

```

```
void CalcStartHelix(const TVector3 & x1,
                    const TVector3 & x2,
                    const TVector3 & x3,
                          Bool_t \text{dir} = \text{kIterForward} const;
     x1 x2 x3 helix
```
dir extension dir extension of the extension of the extension of the extension of the extension of the extension of the extension of the extension of the extension of the extension of the extension of the extension of the

#### $TStraightTrack: TVTrack <sup>2</sup>$

TStraightTrack THelicalTrack  $\alpha \to \infty$   $\phi \to 0$ 

$$
\frac{\alpha}{\kappa}\phi = \text{constant}.
$$

 $\frac{\alpha}{\kappa}\phi$ 

$$
\lim_{\phi \to 0} \begin{pmatrix} \frac{\alpha}{\kappa} (\cos \phi_0 - \cos(\phi_0 + \phi)) \\ \frac{\alpha}{\kappa} (\sin \phi_0 - \sin(\phi_0 + \phi)) \\ -\frac{\alpha}{\kappa} \tan \lambda \phi \end{pmatrix} = -\lim_{\phi \to 0} \frac{\alpha}{\kappa} \phi \begin{pmatrix} \frac{\cos(\phi_0 + \phi) - \cos \phi_0}{\phi} \\ \frac{\sin(\phi_0 + \phi) - \sin \phi_0}{\phi} \\ \tan \lambda \end{pmatrix} = \psi \begin{pmatrix} -\sin \phi_0 \\ \cos \phi_0 \\ \tan \lambda \end{pmatrix}
$$

$$
\boldsymbol{x} \, (\phi, \boldsymbol{a}) = \begin{pmatrix} x \\ y \\ z \end{pmatrix} = \begin{pmatrix} x_0 + d_\rho \cos \phi_0 - \phi \sin \phi_0 \\ y_0 + d_\rho \sin \phi_0 + \phi \cos \phi_0 \\ z_0 + d_z + \phi \tan \lambda \end{pmatrix} \tag{2.69}
$$

 $\phi$  *x-y* 

メンバ関数**:**

```
void MoveTo(const TVector3 & xv0,
                            Double_t & fid,
                            TMatrixD * F = 0,
                            TMatrixD * C = 0);
               \texttt{xv0} \hspace{1.5cm} \texttt{fid} \hspace{1.5cm} \texttt{F}\neq \hspace{1.5cm} 0 \hspace{1.5cm} \texttt{C}\neq \hspace{1.5cm} 0*F= \partial a'/\partial a
```
*<sup>0</sup>/∂a* と共変行列\*C を計算する。

TVector3 CalcXAt(Double\_t phi) const;

 $2.69$  phi

TMatrixD CalcDxDphi(Double| t phi) const = 0;

$$
\frac{\partial x(\phi, a)}{\partial \phi} = \begin{pmatrix} -\sin \phi_0 \\ \cos \phi_0 \\ \tan \lambda \end{pmatrix}
$$
 (2.70)

TMatrixD CalcDxDa(Double t phi) const;

$$
\frac{\partial \phi}{\partial a} = \begin{pmatrix}\n\cos \phi_0 & \sin \phi_0 & 0 \\
-\frac{d_\rho \sin \phi_0 - \phi \cos \phi_0 & d_\rho \cos \phi_0 - \phi \sin \phi_0 & 0}{0} \\
0 & 0 & 0 & 0 \\
0 & 0 & 0 & 1 \\
0 & 0 & 0 & \phi\n\end{pmatrix}^T
$$
\n
$$
\text{void CalcDapDa(Double_t \text{ fid}, \text{Double_t \text{ d}r}, \text{Double_t \text{ d}r}, \text{Double_t \text{ d}r}, \text{Double_t \text{ d}r}, \text{Double_t \text{ d}r}, \text{Double_t \text{ d}r} \text{ F} = \frac{\partial a'}{\partial a}
$$

## $TCy$ linder: TVSurface  $\qquad$  ;

 $\begin{minipage}[c]{0.9\linewidth} \label{fig:ex3} \begin{minipage}[c]{0.9\linewidth} \textbf{TCylinder} \end{minipage} \begin{minipage}[c]{0.9\linewidth} \begin{minipage}[c]{0.9\linewidth} \textbf{TCylinder} \end{minipage} \begin{minipage}[c]{0.9\linewidth} \begin{minipage}[c]{0.9\linewidth} \end{minipage} \end{minipage} \begin{minipage}[c]{0.9\linewidth} \begin{minipage}[c]{0.9\linewidth} \begin{minipage}[c]{0.9\linewidth} \end{minipage} \end{minipage} \begin{minipage}[c]{0.9\linewidth} \begin{minipage$ 

データメンバ**:**

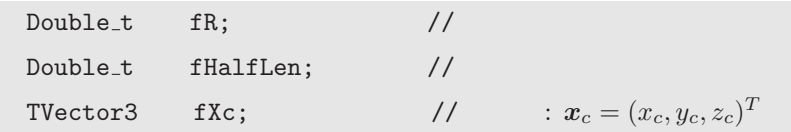

メンバ関数**:**

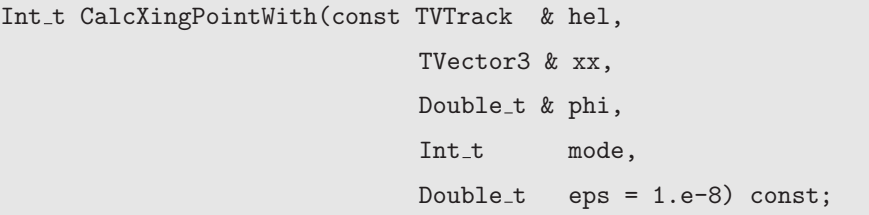

9helix  $\mathbf{a} = (d_{\rho}, \phi_0, \kappa, d_z, \tan \lambda)^T$  $T$ 

 $\kappa$ 

 $CPU$ トン法をオーバーライドして、track hel との交点 xx と、それに対応する交差 eps におけ  $\mathbf{phi}$  extended phi extended phi extended phi extended phi extended phi extended phi extended phi extended phi extended phi extended phi extended phi extended phi extended phi extended phi extended phi extended phi ext  $\text{mode} = (-1, 0, +1)$ Double| t CalcS(const TVector3 & xx) const;  $x = xx$  2.61  $S_k(x)$  :  $S_k(x) = (x - x_c)^2 + (y - y_c)^2 - fR^2$ (2.71) TMatrixD CalcDSDx(const TVector3 & xx) const;  $x = x \times S_k(x)$   $\partial S_k/\partial x$  : *∂S<sup>k</sup>*  $\frac{\partial S_k}{\partial x}$  = (  $\frac{\partial S_k}{\partial x}$  $\partial S_k$ *∂y*  $\frac{\partial S_k}{\partial z}$  ) = (2(*x* - *x*<sup>*c*</sup>) 2(*y* - *y*<sup>*c*</sup>) 0) (2.72) Bool t IsOnSurface(const TVector3 & xx) const;  $\mathbf{X} \mathbf{X}$ 

Double t GetSortingPolicy() const;

 $fR$ 

**THype: TVSurface** ;

 ${\rm T}{\rm Hype}$   ${\rm T}{\rm V}$   ${\rm T}{\rm V}$   ${\rm S}\Omega$   ${\rm T}{\rm V}$   ${\rm S}\Omega$   ${\rm C}\Omega$   ${\rm C}\Omega$ 

データメンバ**:**

Double\_t fR0;  $\left| \right| z = 0$  $\begin{minipage}{0.9\linewidth} Double_t #HalfLen; \end{minipage} \begin{minipage}{0.9\linewidth} \vspace{1mm} \begin{minipage}{0.9\linewidth} \vspace{1mm} \begin{minipage}{0.9\linewidth} \vspace{1mm} \vspace{1mm} \end{minipage} \begin{minipage}{0.9\linewidth} \vspace{1mm} \begin{minipage}{0.9\linewidth} \vspace{1mm} \vspace{1mm} \end{minipage} \begin{minipage}{0.9\linewidth} \vspace{1mm} \begin{minipage}{0.9\linewidth} \vspace{1mm} \vspace{1mm} \end{minipage} \begin{minipage}{0.9$  $\mathbf{N}$ ector3 fXc;  $\qquad \qquad \mathcal{U} \qquad \qquad \colon \boldsymbol{x}_c = (x_c, y_c, z_c)^T$ Double\_t fTanA; // tan *A A* 

メンバ関数**:**

Double| t CalcS(const TVector3 & xx) const;

$$
x = x \qquad \qquad 2.61 \qquad \qquad S_k(x) \qquad \qquad :
$$

$$
S_k(x) = (x - x_c)^2 + (y - y_c)^2 - fR^2 - (z - z_c)^2 fT \tanh^2
$$
 (2.73)

TMatrixD CalcDSDx(const TVector3 & xx) const;

 $x = x$   $S_k(x)$   $\partial S_k/\partial x$  :

$$
\frac{\partial S_k}{\partial x} = \left(\frac{\partial S_k}{\partial x} \quad \frac{\partial S_k}{\partial y} \quad \frac{\partial S_k}{\partial z}\right) = \left(2(x - x_c) \quad 2(y - y_c) \quad -2(z - z_c) \text{ fTanA}^2\right) \tag{2.74}
$$

Bool t IsOnSurface(const TVector3 & xx) const;

 $\mathbf{X} \mathbf{X}$ 

Double t GetSortingPolicy() const;

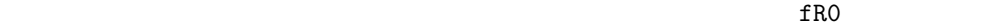

#### **TPlane: TVSurface** ;

TPlane スタスは、アメリカを実装するために、アメリカを実装するために、その結果を実装するために、その結果を実装するために、その結果を実装するために、その結果を実装するために、その結果を実装するために、その結果を実装する。 データメンバ**:**  $\mathbf{N} = \mathbf{X} \mathbf{x}$ ,  $\mathbf{X} = (x_c, y_c, z_c)^T$ .  $\mathbf{TVector3} \qquad \mathbf{fNormal;} \qquad \qquad \textit{//} \qquad \qquad : \ \boldsymbol{n} = (n_x, n_y, n_z)^T.$ メンバ関数**:** Double| t CalcS(const TVector3 & xx) const;  $x = xx$  2.61  $S_k(x)$  :  $S_k(x) = (x - x_c) \cdot n = (x - x_c) n_x + (y - y_c) n_y + (z - z_c) n_z$  (2.75) TMatrixD CalcDSDx(const TVector3 & xx) const;  $x = x \times S_k(x)$   $\partial S_k/\partial x$  :  $\partial S_k$  $\frac{\partial z}{\partial x} = n = (n_x \quad n_y \quad n_z)$  (2.76)

Bool t IsOnSurface(const TVector3 & xx) const;

xx strategies and the strategies of the strategies of the strategies of the strategies of the strategies of the strategies of the strategies of the strategies of the strategies of the strategies of the strategies of the st

Double t GetSortingPolicy() const;

# 2.5 hybrid

### KalLib KalTrackLib GeomLib

 $h$ ybrid $h$ ybrid

 $\begin{minipage}{0.9\linewidth} \mbox{TPC} \quad \mbox{(barrel/Forward)IT} \quad \mbox{VTX} \qquad \qquad \mbox{TPC} \quad \mbox{barrel}\ \mbox{IT}^{10} \quad \mbox{VTX} \end{minipage}$ KalTrackLib TVMeasLayer GeomLib TCylinder  $^{11}$ Forward IT KalTrackLib TVMeasLayer GeomLib TPlane

 $\begin{minipage}{14cm} \textbf{coordinate projector} & \textbf{reverse coordinate projector} & \textbf{projector matrix} & \textbf{TPC} & \textbf{IT} \\ \end{minipage}$  $VTX( )$  Forward IT()

# **2.5.1 TPC, IT, VTX** ( $\qquad$ )

#### **Coordinate Projector**

hit  $x_k$  coordinate projector

$$
\boldsymbol{m}_k(\boldsymbol{x}_k) = \begin{pmatrix} R_k \cdot \phi_k \\ z_k \end{pmatrix} = \begin{pmatrix} R_k \cdot \tan^{-1} \left( \frac{y_k}{x_k} \right) \\ z_k \end{pmatrix}
$$

 $R_k$  *k* 

#### **Reverse Coordinate Projector**

 $m_k$  hit  $x_k$  reverse coodinate projector  $x_k$  =  $\sqrt{ }$  $\overline{ }$ *xk yk zk*  $\setminus$  $\Big\} =$  $\sqrt{ }$  $\overline{ }$  $R_k \cdot \cos \phi_k$  $R_k \cdot \sin \phi_k$ *zk*  $\setminus$  $\bigg)$ 

 $10$   $\,$  barrel  $\,$  IT  $\,$  IT Forward IT  $\,$   $\,$   $\,$  IT  $\,$   $\,$  IVTX  $\,$  IT  $\,$  $11$ VTX IT

#### **Projector Matrix**

prjector matrix

$$
\mathbf{H}_{k} = \begin{pmatrix} \frac{\partial (R_{k} \cdot \phi_{k})}{\partial \mathbf{a}} \\ \frac{\partial z_{k}}{\partial \mathbf{a}} \end{pmatrix} = \begin{pmatrix} R_{k} \left( \frac{\partial \phi_{k}}{\partial \mathbf{x}_{k}} \right) \left( \frac{\partial \mathbf{x}_{k}}{\partial \mathbf{a}} \right) \\ \frac{\partial z_{k}}{\partial \mathbf{a}} \end{pmatrix} = \begin{pmatrix} -\frac{y_{k}}{R_{k}} \left( \frac{\partial x_{k}}{\partial \mathbf{a}} \right) + \frac{x_{k}}{R_{k}} \left( \frac{\partial y_{k}}{\partial \mathbf{a}} \right) \\ \frac{\partial z_{k}}{\partial \mathbf{a}} \end{pmatrix}
$$

$$
\frac{\partial \mathbf{x}_{k}}{\partial \mathbf{a}} = \frac{\partial \mathbf{x} \left( \phi \left( \mathbf{a} \right), \mathbf{a} \right)}{\partial \mathbf{a}} = \frac{\partial \mathbf{x}}{\partial \phi_{k}} \cdot \frac{\partial \phi_{k}}{\partial \mathbf{a}} + \frac{\partial \mathbf{x}}{\partial \mathbf{a}}
$$

$$
\frac{\partial \phi_{k}}{\partial \mathbf{a}} = -\frac{1}{\begin{pmatrix} \frac{\partial S_{k}}{\partial \mathbf{x}} \cdot \frac{\partial \mathbf{x}}{\partial \phi_{k}} \end{pmatrix}} \frac{\partial S_{k}}{\partial \mathbf{x}} \cdot \frac{\partial \mathbf{x}}{\partial \mathbf{a}}
$$

# **2.5.2 Forward IT** ( )

**Coordinate Projector**

hit  $x_k$  coordinate projector

$$
\boldsymbol{m}_k(\boldsymbol{x}_k) \hspace{2mm} = \hspace{2mm} \begin{pmatrix} x_k \\ y_k \end{pmatrix}
$$

#### **Reverse Coordinate Projector**

 $m_k$  hit  $x_k$  reverse coodinate projector  $x_k$  =  $\sqrt{ }$  $\left\lfloor \right\rfloor$ *xk yk zk*  $\setminus$  $\Big\} =$  $\sqrt{ }$  $\left\lfloor \right\rfloor$ *xk yk Z<sup>k</sup>*  $\setminus$  $\bigg\}$  $Z_k$  *k* z

#### **Projector Matrix**

prjector matrix

$$
\boldsymbol{H}_{k} = \begin{pmatrix} \frac{\partial x_{k}}{\partial \boldsymbol{a}} \\ \frac{\partial y_{k}}{\partial \boldsymbol{a}} \end{pmatrix}
$$

$$
\begin{array}{rcl} \frac{\partial \pmb{x}_k}{\partial \pmb{a}}\ =\ \frac{\partial \pmb{x}\,(\phi\,(\pmb{a})\,,\pmb{a})}{\partial \pmb{a}}\ &=\ \ \frac{\partial \pmb{x}}{\partial \phi_k}\cdot\frac{\partial \phi_k}{\partial \pmb{a}}+\frac{\partial \pmb{x}}{\partial \pmb{a}}\\ \frac{\partial \phi_k}{\partial \pmb{a}}\ &=\ -\frac{1}{\left(\frac{\partial S_k}{\partial \pmb{x}}\cdot\frac{\partial \pmb{x}}{\partial \phi_k}\right)}\,\frac{\partial S_k}{\partial \pmb{x}}\cdot\frac{\partial \pmb{x}}{\partial \pmb{a}} \end{array}
$$

# 2.6 hybrid

 $\hbox{hybrid}$ 

 $\mu$ 

| VTX | $\sigma_{r,\phi} = 4 \mu m$                                                                                                    |     |
|-----|----------------------------------------------------------------------------------------------------|-----|
| IT  | $\sigma_{r,\phi} = 10 \mu m$                                                                                                    |     |
|     | TPC $\sigma_{r,\phi} = \sqrt{\sigma_0^2 + \frac{C_d^2}{\alpha N_e}} \times z$<br>( $\sigma_0 = 55 \mu m, C_d = 55.33 \mu m/\sqrt{cm}, N_e = 63$ ) | 200 |
|     |                                                                                                    |     |
|     | $\sigma_z = 600 \mu m$                                                                                                    |     |

Table  $2.1$ :

#### **2.6.1**

 ${\rm Kalman\ filter} \hspace{2cm} 0.5 \ {\rm GeV}$  $\kappa$  2.7 and  $\kappa$  $\kappa$  $2 GeV^{-1}(\kappa = 1/P_T = 1/0.5 GeV)$ 

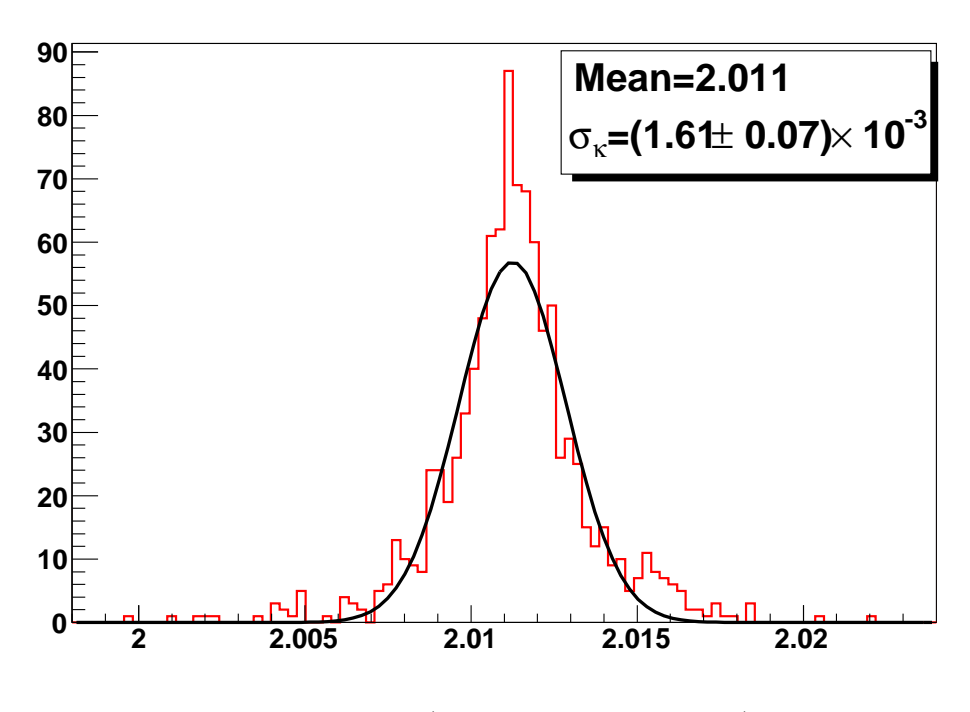

Figure 2.7:  $\kappa$  (

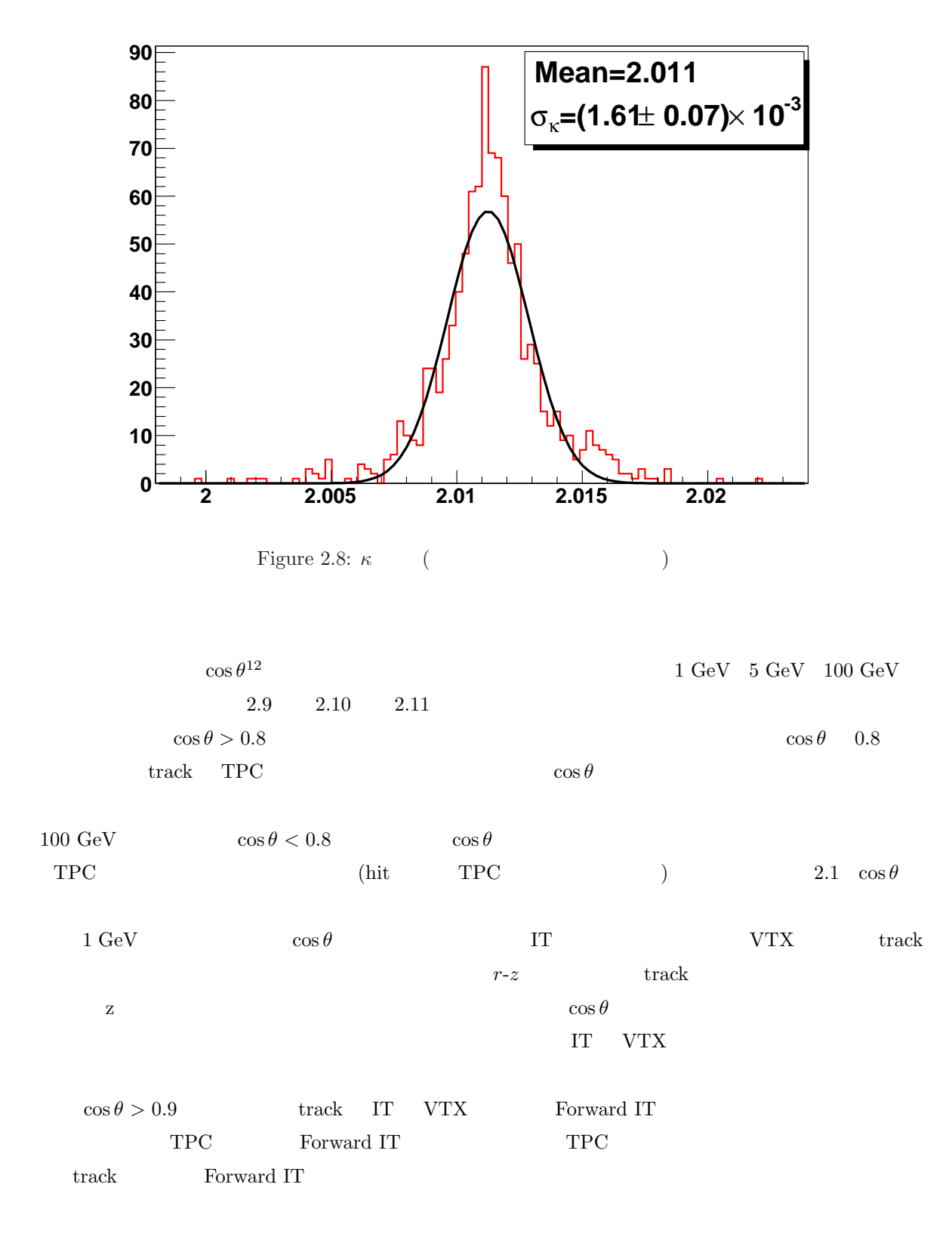

 $12 \cos \theta$   $r-z$   $\operatorname{track}$   $\cos \theta = \tan \lambda / \sqrt{1 + \tan \lambda^2}$ 

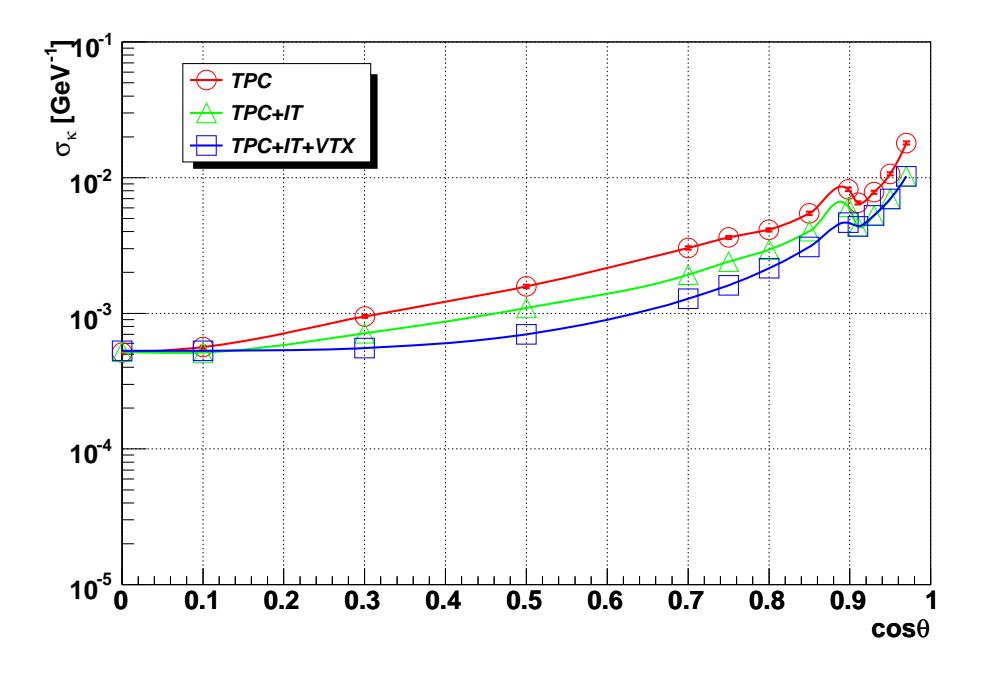

Figure 2.9: Momentum resolution vs. cos *θ* at 1 GeV.

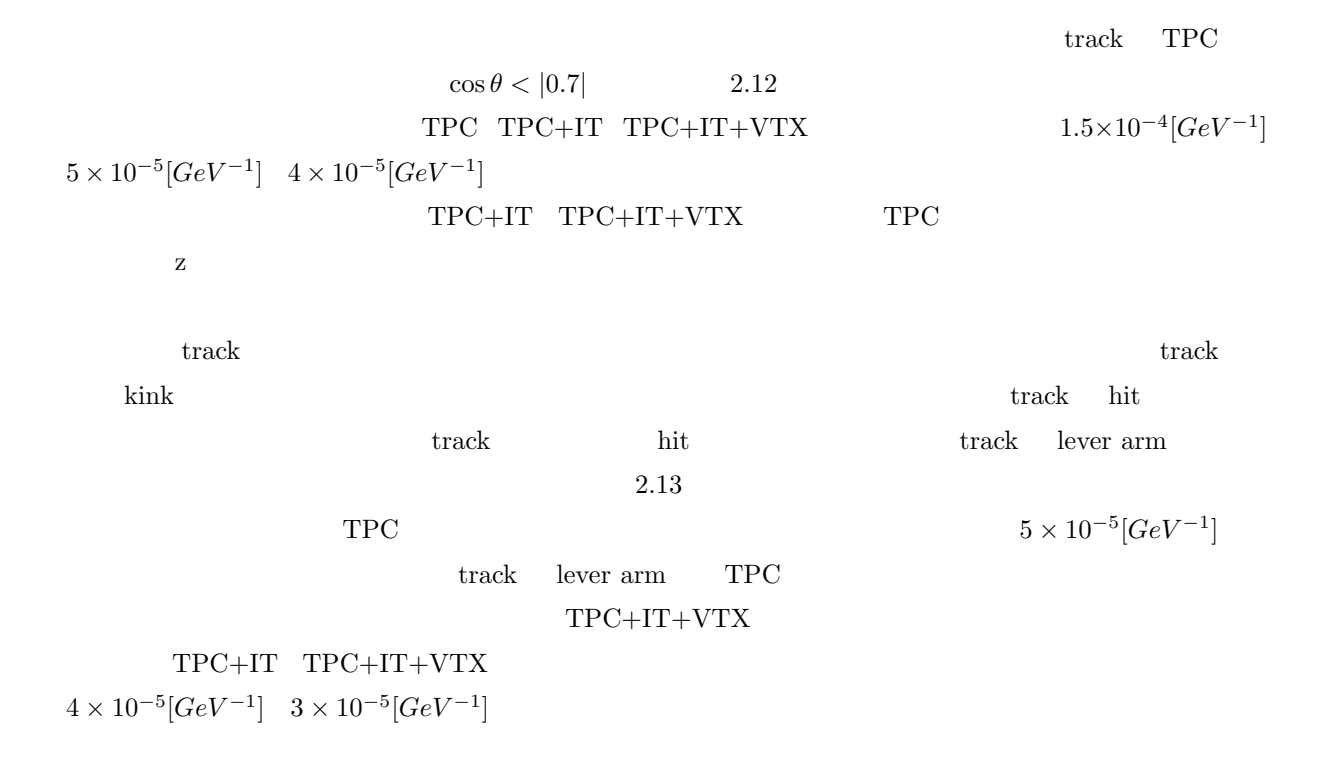

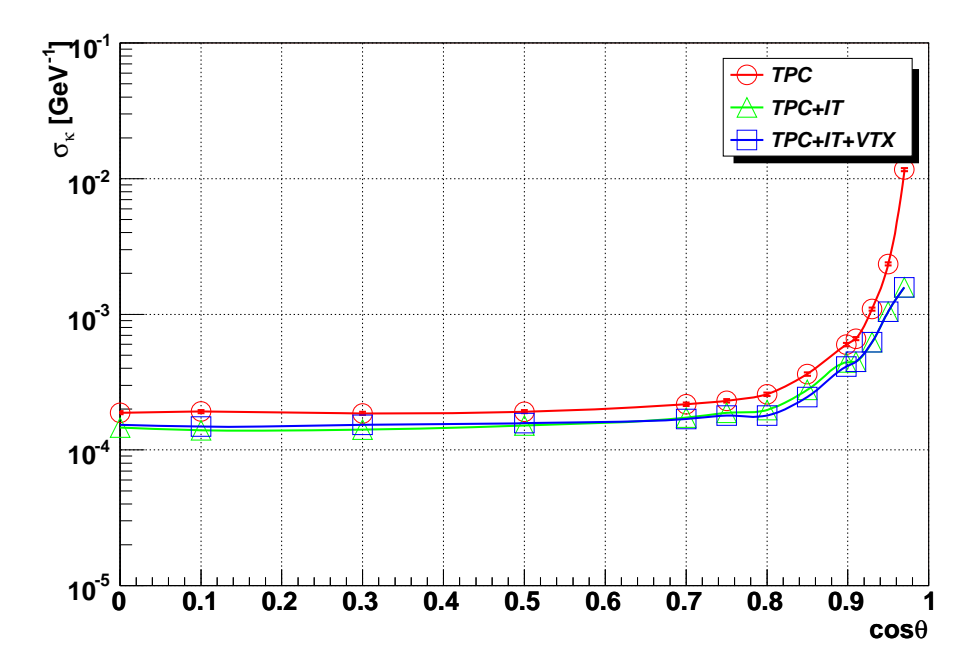

Figure 2.10: Momentum resolution vs.  $\cos \theta$  at 5 GeV.

 $2.14$ 

 $2.6.3$ 

とは track の衝突点の位置分解能であり、track がビームの衝突から生成されたものなのか、途中の kink

 $\mbox{TPC+IT+VTX} \qquad \qquad 2\mu$ 

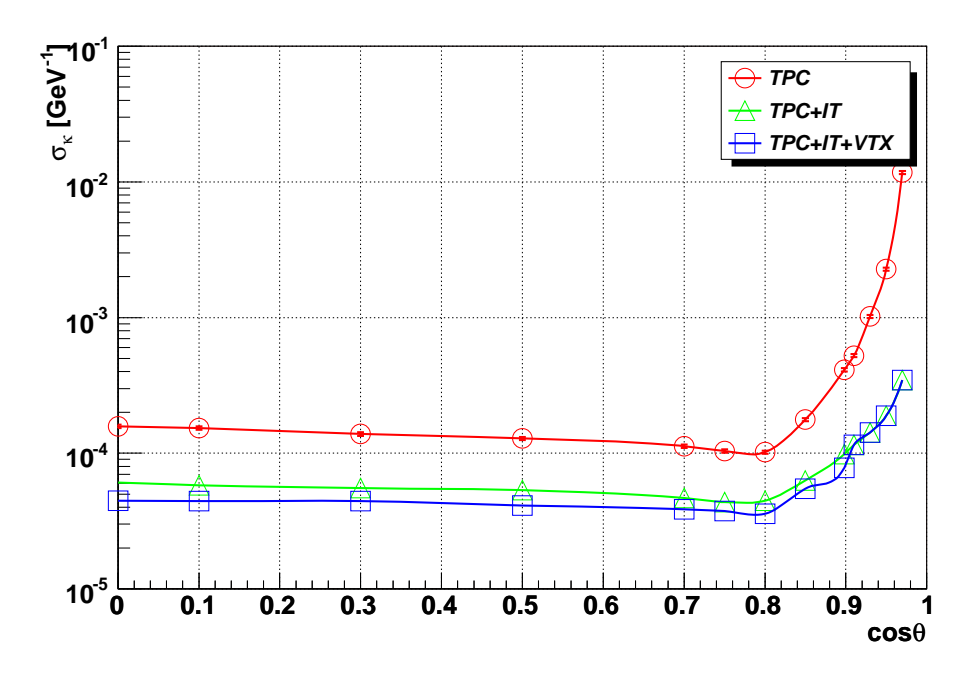

Figure 2.11: Momentum resolution vs.  $\cos\theta$  at 100 GeV.

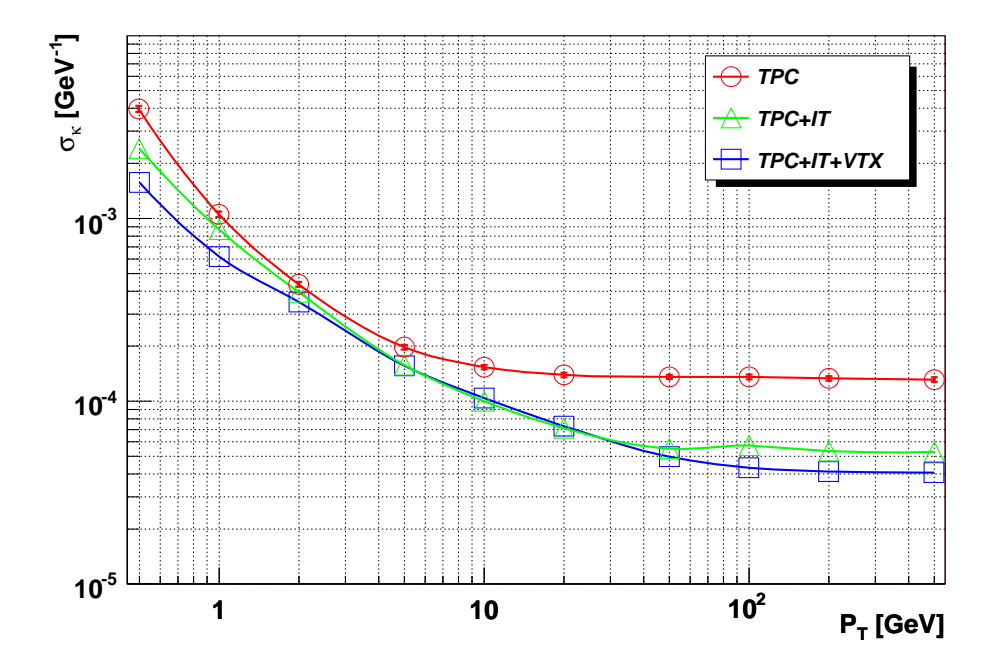

Figure 2.12: Momentum resolution vs. *P<sup>T</sup>* .

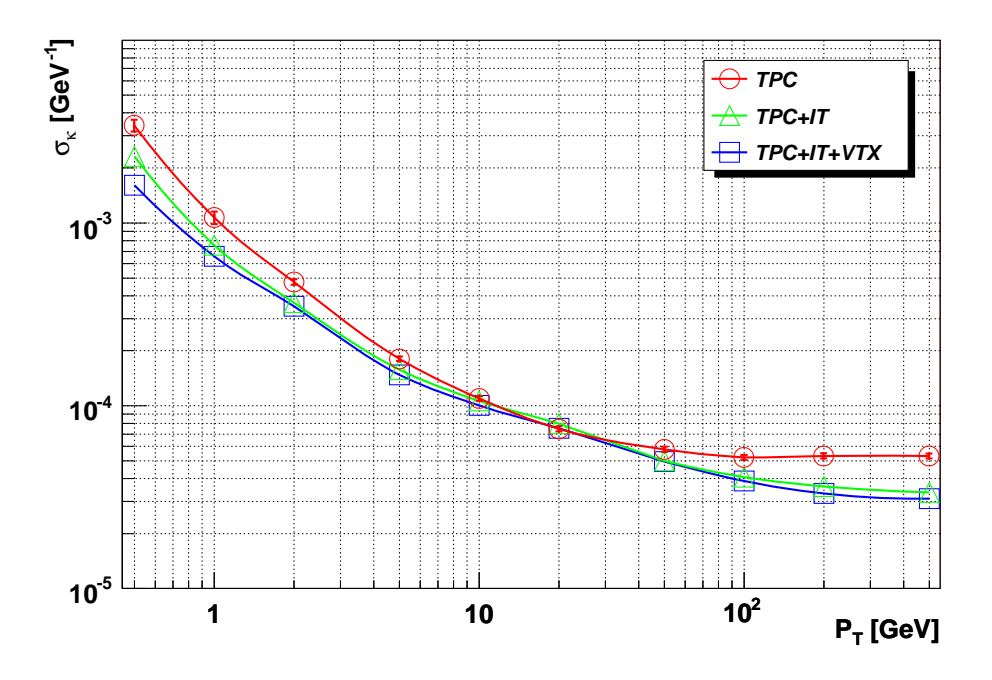

Figure 2.13: Momentum resolution vs. *P<sup>T</sup>* with IP constraint.

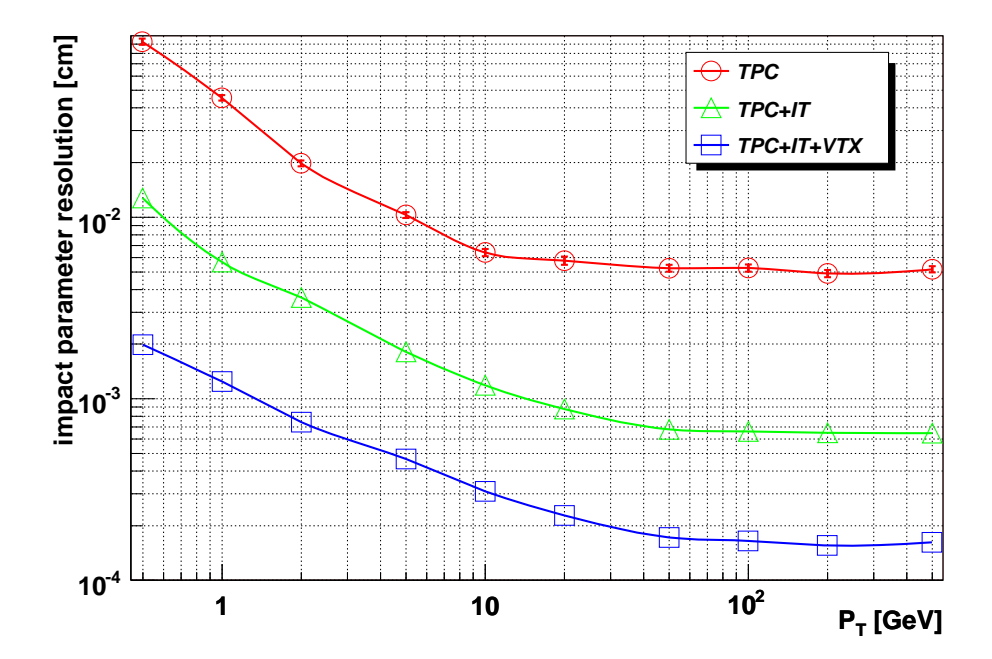

Figure 2.14: Impact paramter resolution vs. *P<sup>T</sup>* .

# **Chapter 3**

# **JUPITER** Satellites

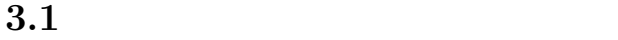

BASE **ROOT BASE ITER** nified eraction nd mulatoR **IO METIS** Data Analysis **LEDA** Input/Output module set Monte-Carlo Exact-hits To Intermediate Simulated output Library Extention for **Satelltes URANUS** Unified Reconstruction and ANalysis Utility Set

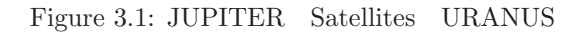

 $($  $\lambda$ 

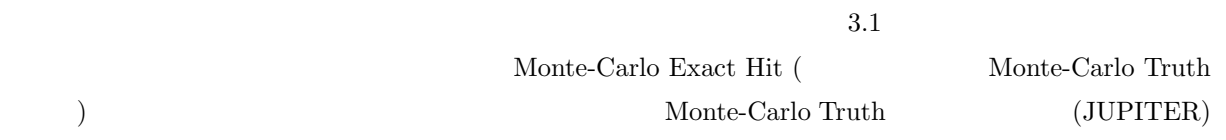

Geant4

 $\begin{minipage}{0.9\linewidth} \textbf{JUPITER} \quad \textbf{Satellites} \quad \textbf{URANUS} \end{minipage}$ 

# **3.2 Monte-Carlo Truth JUPITER**  $3.2.1$ JUPITER **JLC Unified Particle Interaction and Tracking EmulatoR**  $\rm{Geant}4$   $\rm{Geant}4$  $\rm Geant3$  $_{\rm JLC}$ JUPITER LEC  $\sim$  3 1.  $\blacksquare$  $2.$  $3.$  ${\rm JUPITER}$  $\begin{minipage}[c]{0.7\linewidth} \begin{tabular}{lcccc} \textbf{JLC} & \textbf{Intermediate Trace} & \textbf{TPC} & \textbf{Muon chamber} \end{tabular} \end{minipage}$ Solenoid Magnet  $($  $3.2$  $($  $\begin{array}{ll}\text{main} & \ker(\text{kernel} & \\ & \\ \end{array}$  $\ker$ n et al. et al. et al. et al. et al. et al. et al. et al. et al. et al. et al. et al. et al. et al. et al. et al. et al. et al. et al. et al. et al. et al. et al. et al. et al. et al. et al. et al. et al. et al. et al Geant4 (Event ,Run, Physics )  $\ker$ n 2008 and 2008 and 2008 and 2008 and 2008 and 2008 and 2008 and 2008 and 2008 and 2008 and 2008 and 2008 and 2008 and 2008 and 2008 and 2008 and 2008 and 2008 and 2008 and 2008 and 2008 and 2008 and 2008 and 2008 and  $3.2.2$

#### JUPITER

1. (Detector Component) ラス (J4VComponent J4VXXXDetectorComponent)

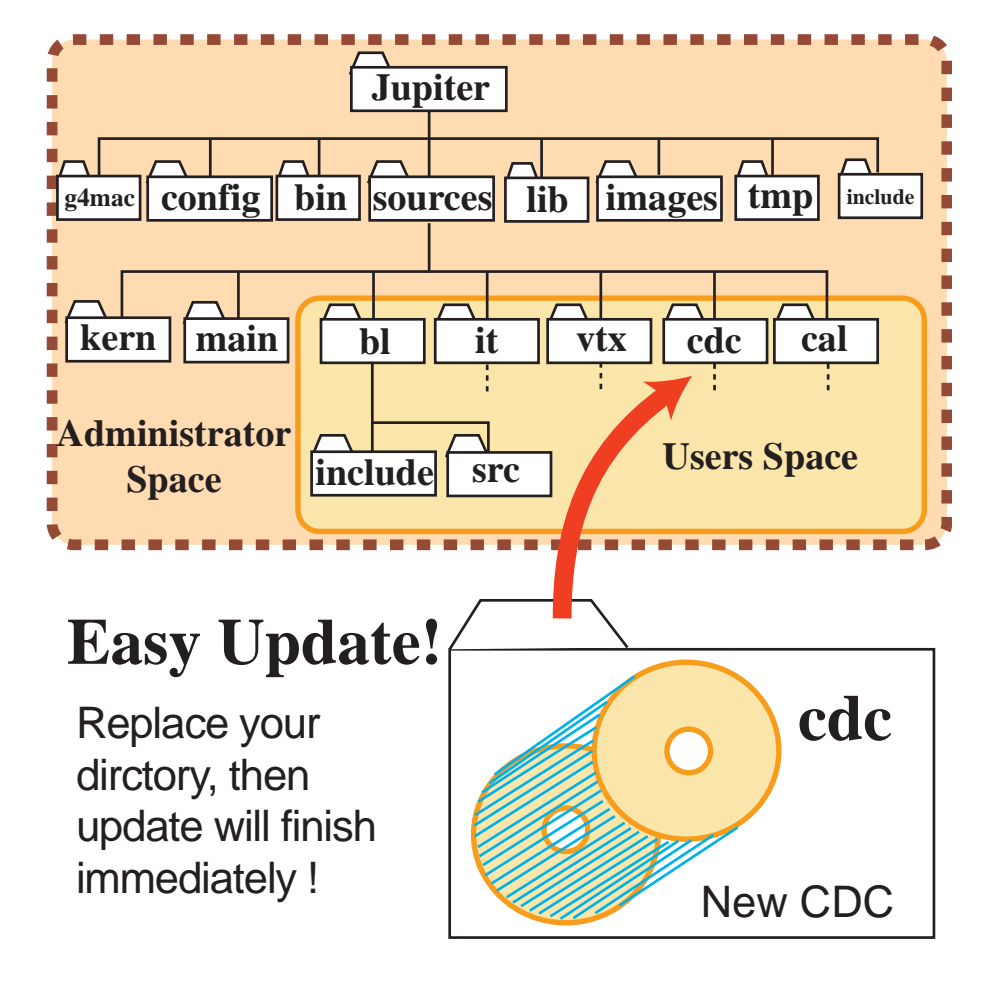

Figure 3.2: JUPITER

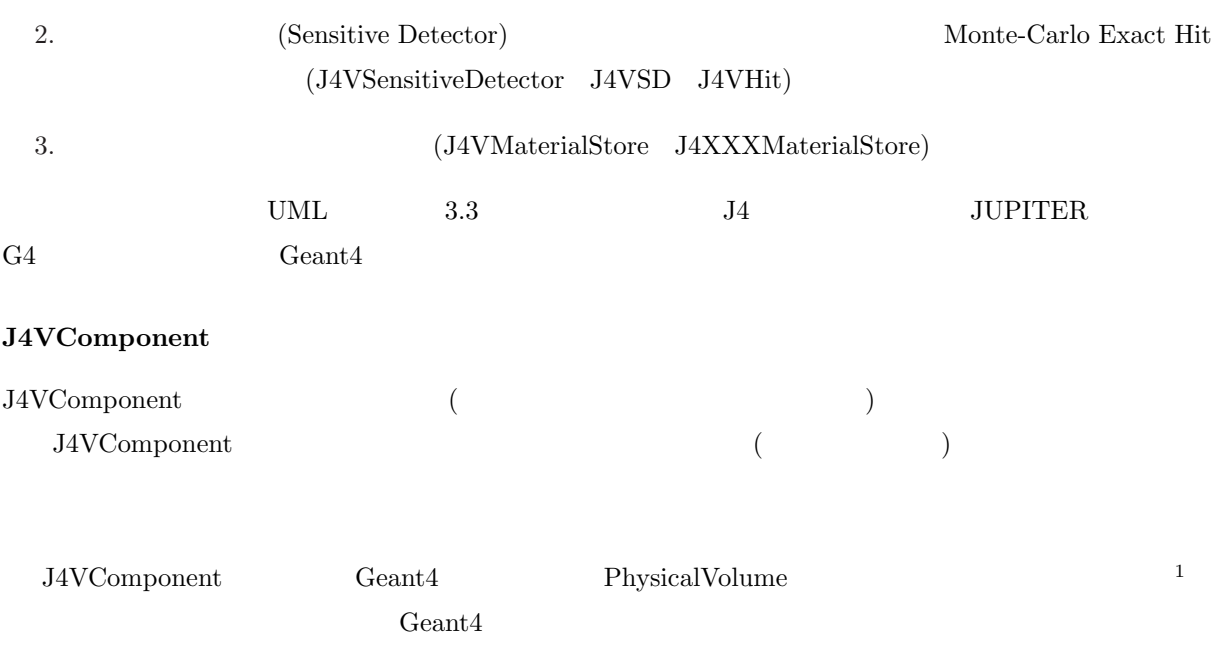

 $1$ 

JUPITER

(Solid LogicalVolume PhysicalVolume)  $\begin{array}{ccc} \text{2} & \text{3} & \text{5} & \text{5} \\ \text{5} & \text{5} & \text{6} & \text{7} \\ \text{6} & \text{7} & \text{8} & \text{8} \\ \text{7} & \text{8} & \text{9} & \text{10} \\ \text{8} & \text{9} & \text{11} & \text{12} \\ \text{19} & \text{10} & \text{11} & \text{12} \\ \text{10} & \text{12} & \text{13} & \text{14} \\ \text{11} & \text{13} & \text{15} & \text{16} \\ \text{16}$ データメンバと自動ネーミング機能 **??** 34VComponent  $\overline{a}$  $(1, 2)$  and  $(2, 3)$  ${\rm JUPITER} \hspace{2cm} {\rm J4VComponent}$  $\!$  $\Delta$ ssemble  $\Delta$ ssemble  $\Delta$ LogicalVolume ポーネントを作成3するのは、基本的にはこの Assemble 関数の中である。  $\begin{array}{lll} \text{Assemble} & \text{InstallIn} \end{array}$  $\bf Asssemble$  $\operatorname{InstallIn}$ InstallIn  $\frac{1}{\sqrt{2\pi}}$  $\frac{4}{\sqrt{2\pi}}$  $\lambda$ ssemble  $\lambda$ <u>InstallIn</u> ングの一例を、図**??**に示す。  ${\rm XXX} \hskip 1in {\rm J4VComponent}$  ${\rm J4VXXDetector Component}$  $($  Layer  $)$ 2<br> 2<br>Solid LogicalVolume Solid 2<br>Solid 2<br> 2<br> 2<br> 2<br> 2<br> 3<br> 3<br> 3<br> 3<br> 3<br> 3<br> 3<br><br><br><br><br><br> 3<br><br><br><br><br><br> PhysicalVolume LogicalVolume  $\begin{array}{rcl} \text{PhysicalVolume} \end{array}$  $3\,$ 4 PVPlacement Replica Ceant4 PVParametrized ジェクトの置き方があるが、これは内部構造をもつオブジェクトではうまく作動しない上、実行メモリを気にしなければ PVPlacement

ParameterList MaterialStore

### **J4VSensitiveDetector J4VSD J4VHit**

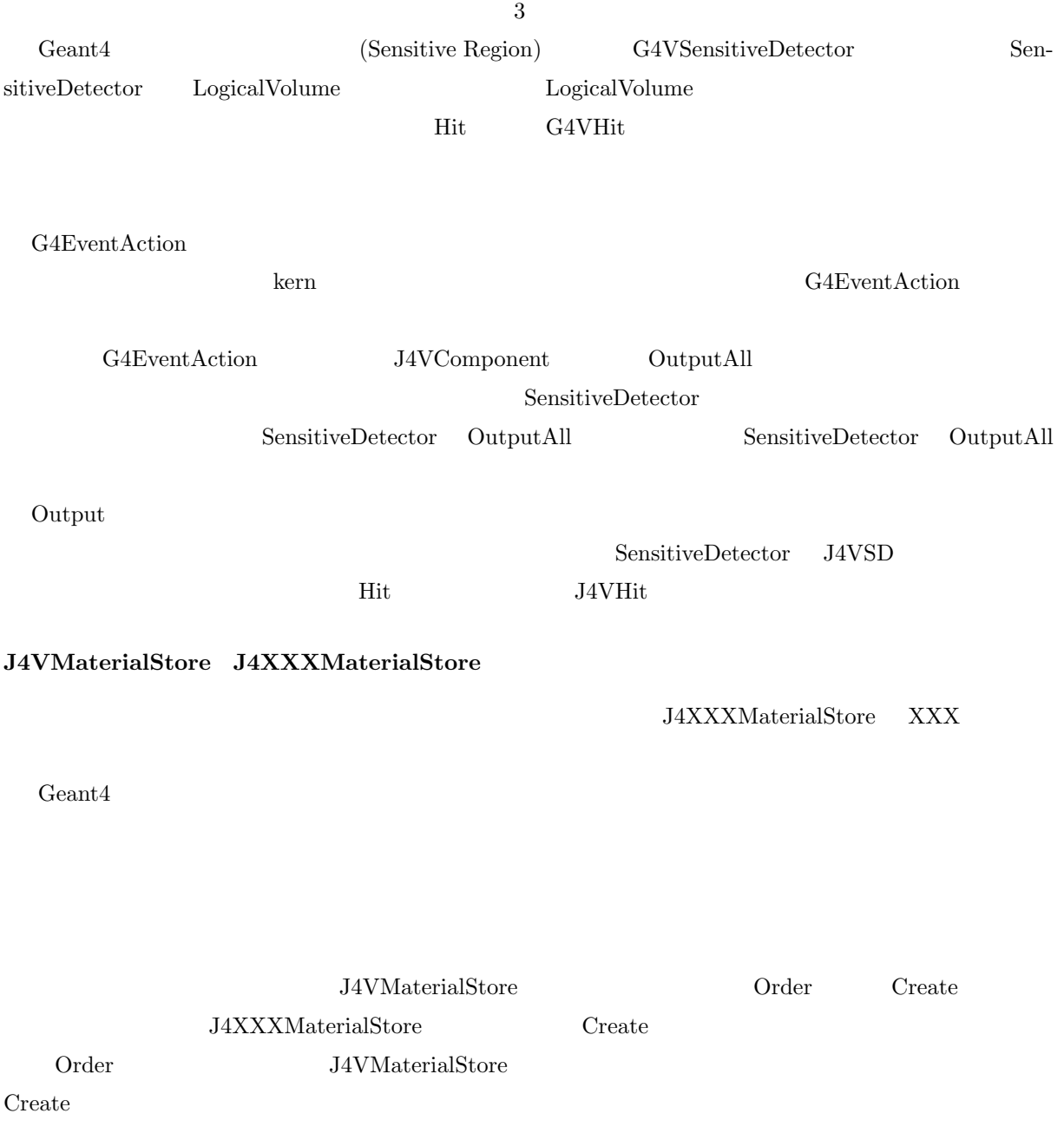

# **3.2.3** TPC

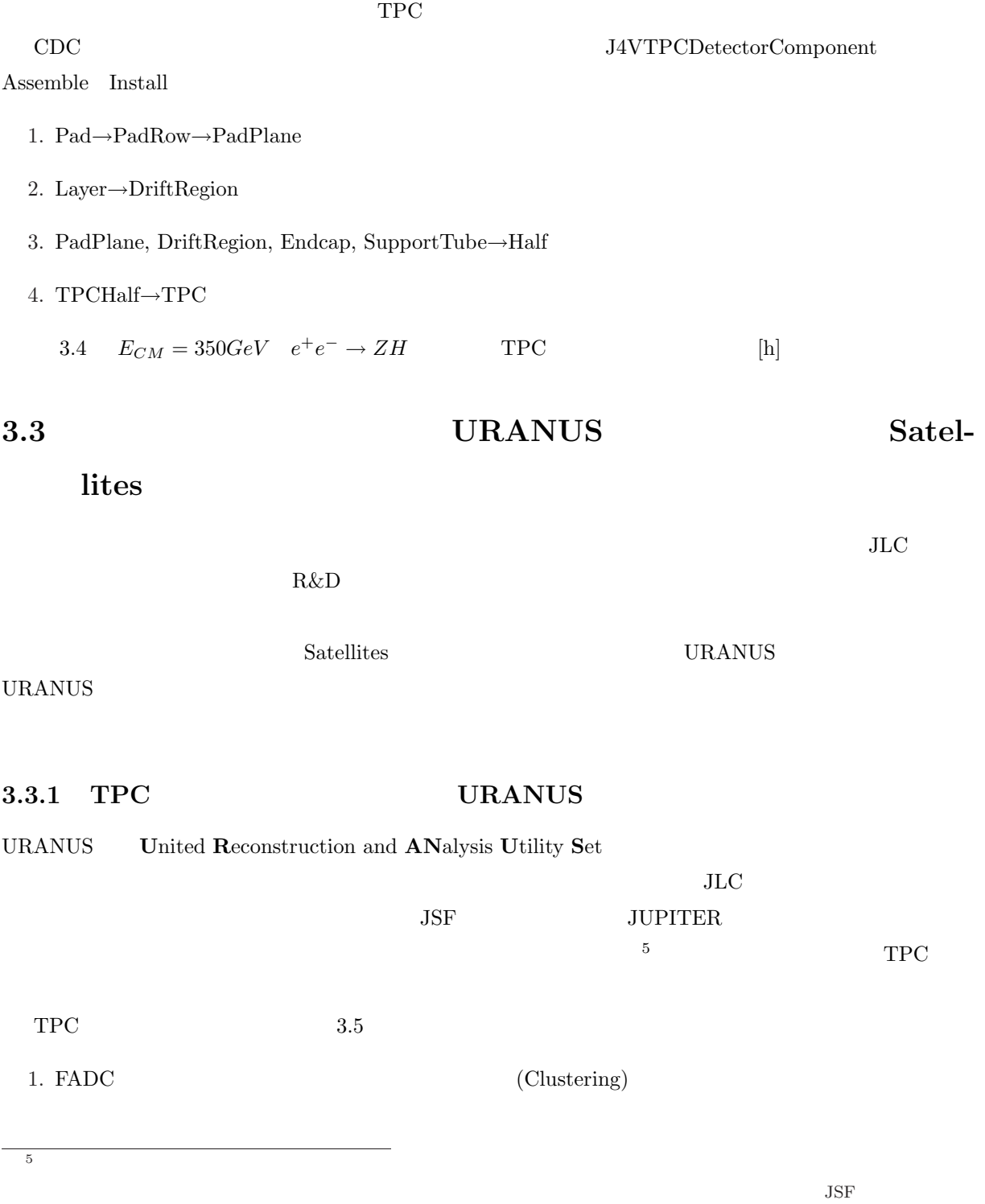

 $JLC-CDC$ 

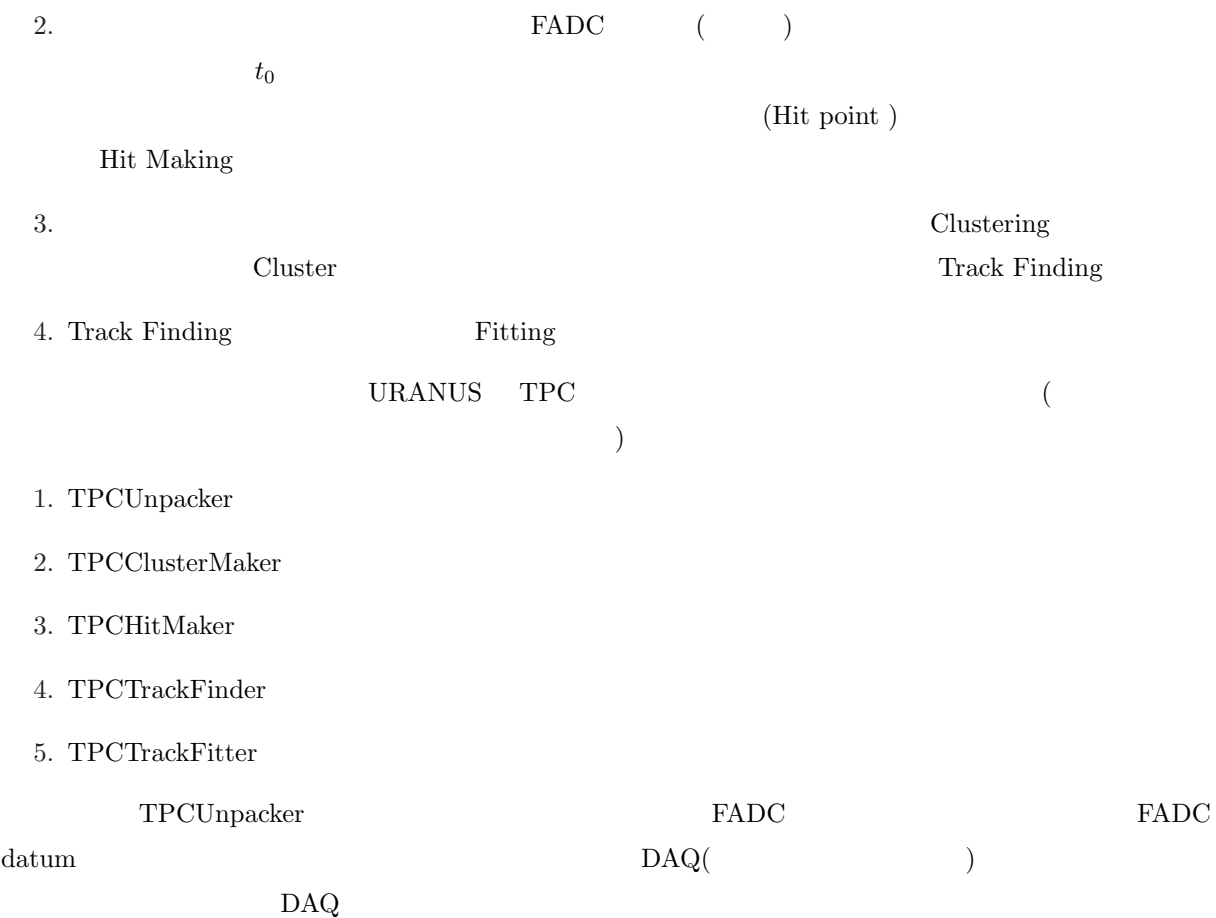

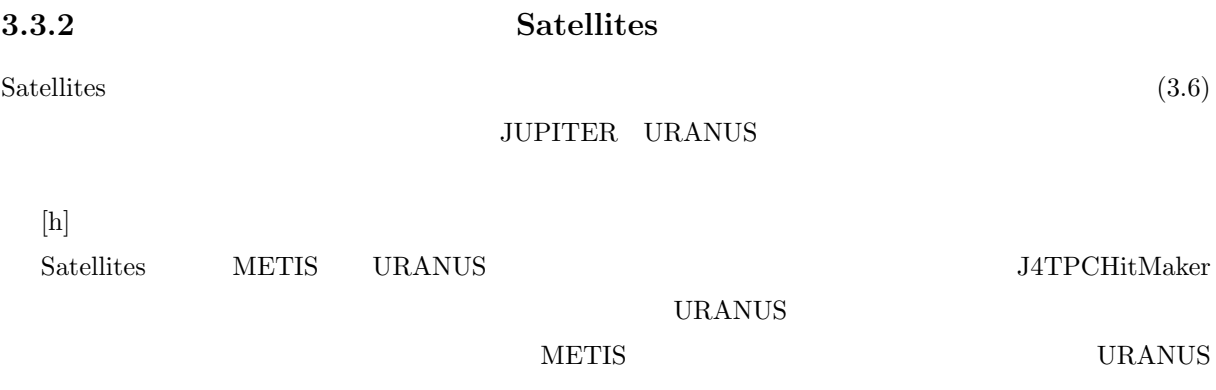

URANUS

#### METIS

# **3.3.3 IO(Input/Output module set)**

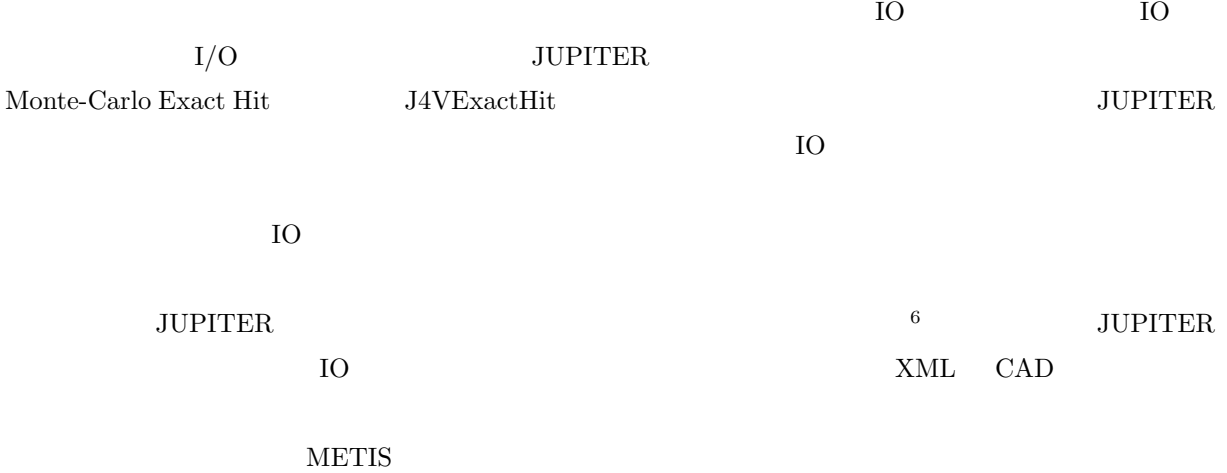

 $URANUS$ 

# **3.3.4 METIS(Monte-Carlo Exacthit To Intermediate Simulated output)**

#### **HitMaker**

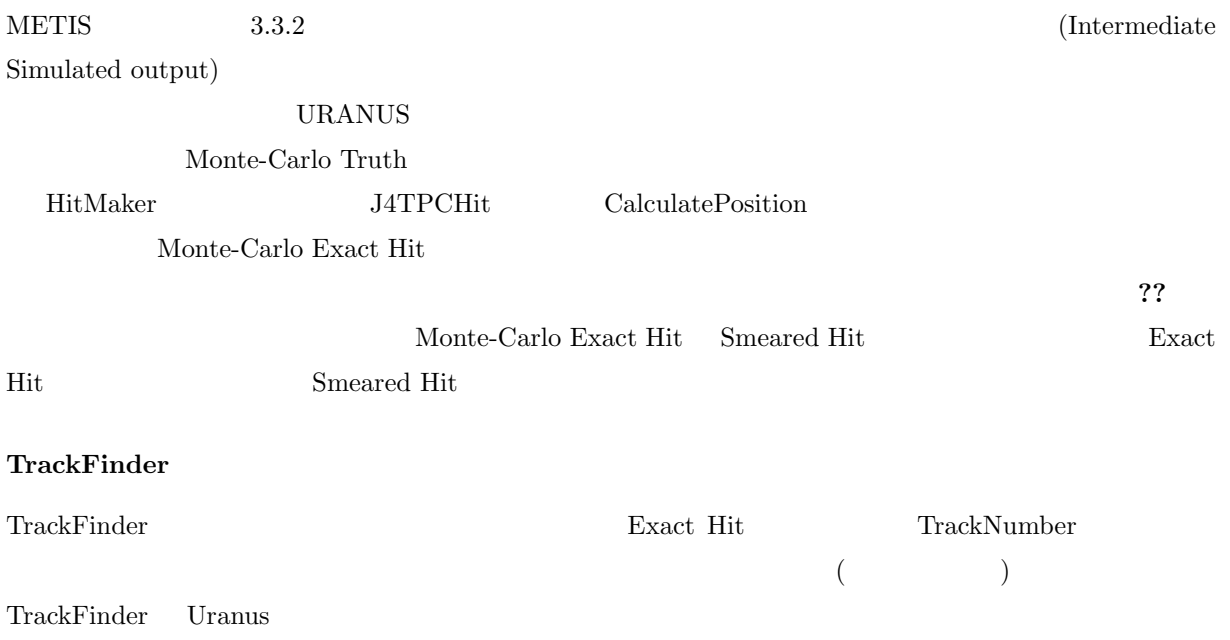

6 JUPITER ROOT

## **TrackFitter**

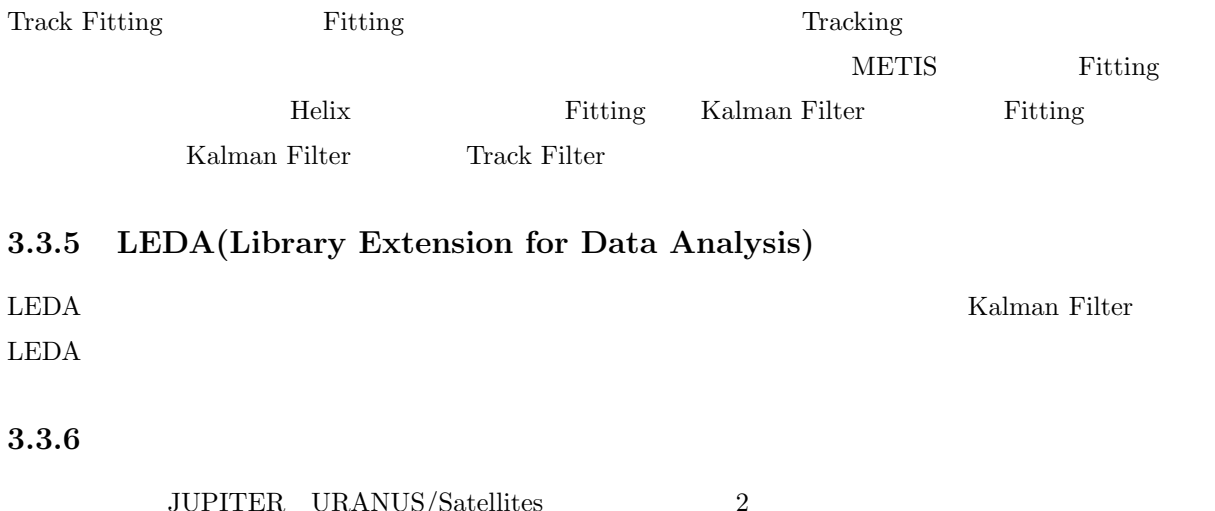

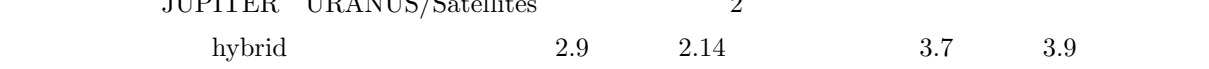

 $h$ ybrid  $\mathcal{O}_\mathcal{A}$ 

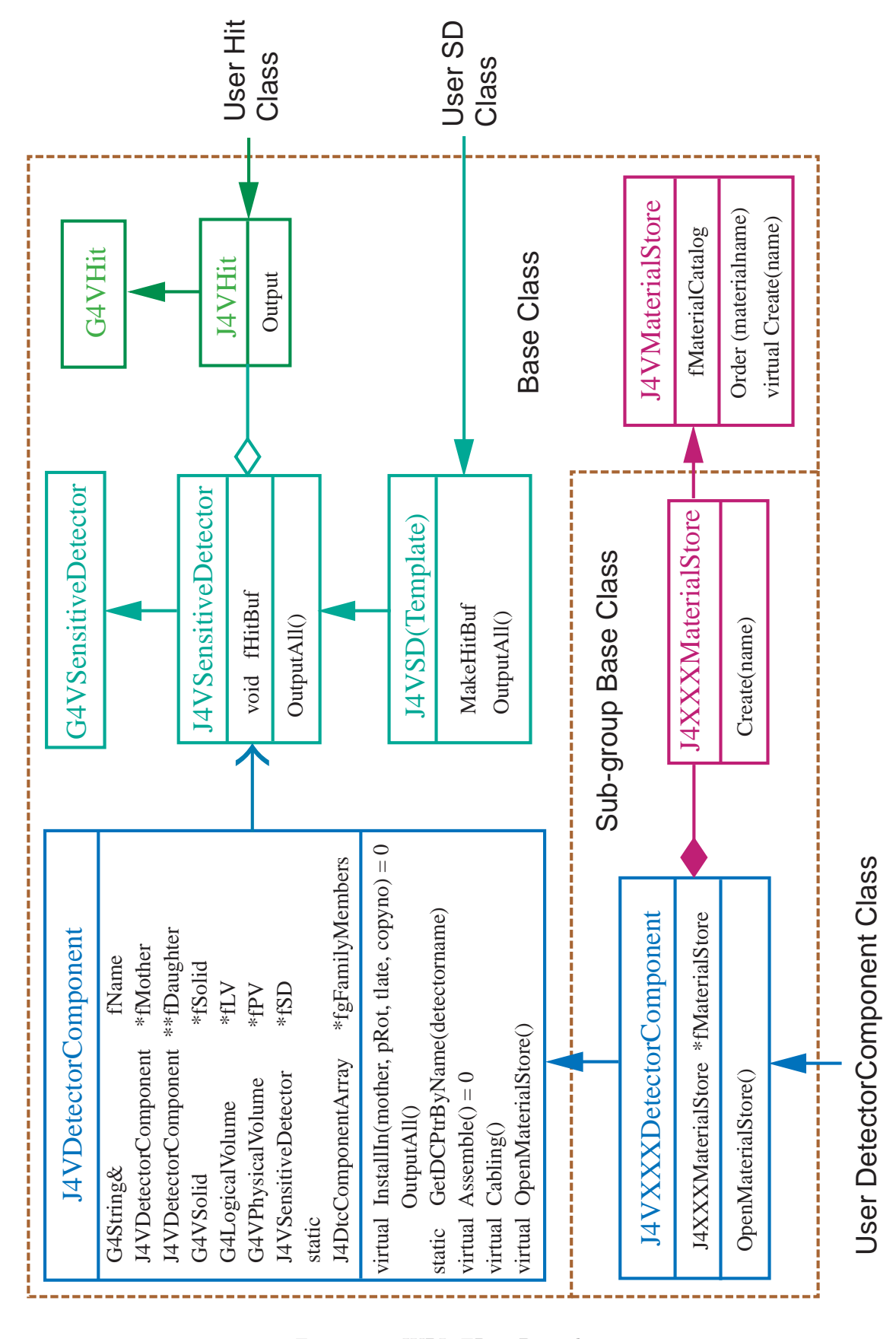

Figure 3.3: JUPITER Base class

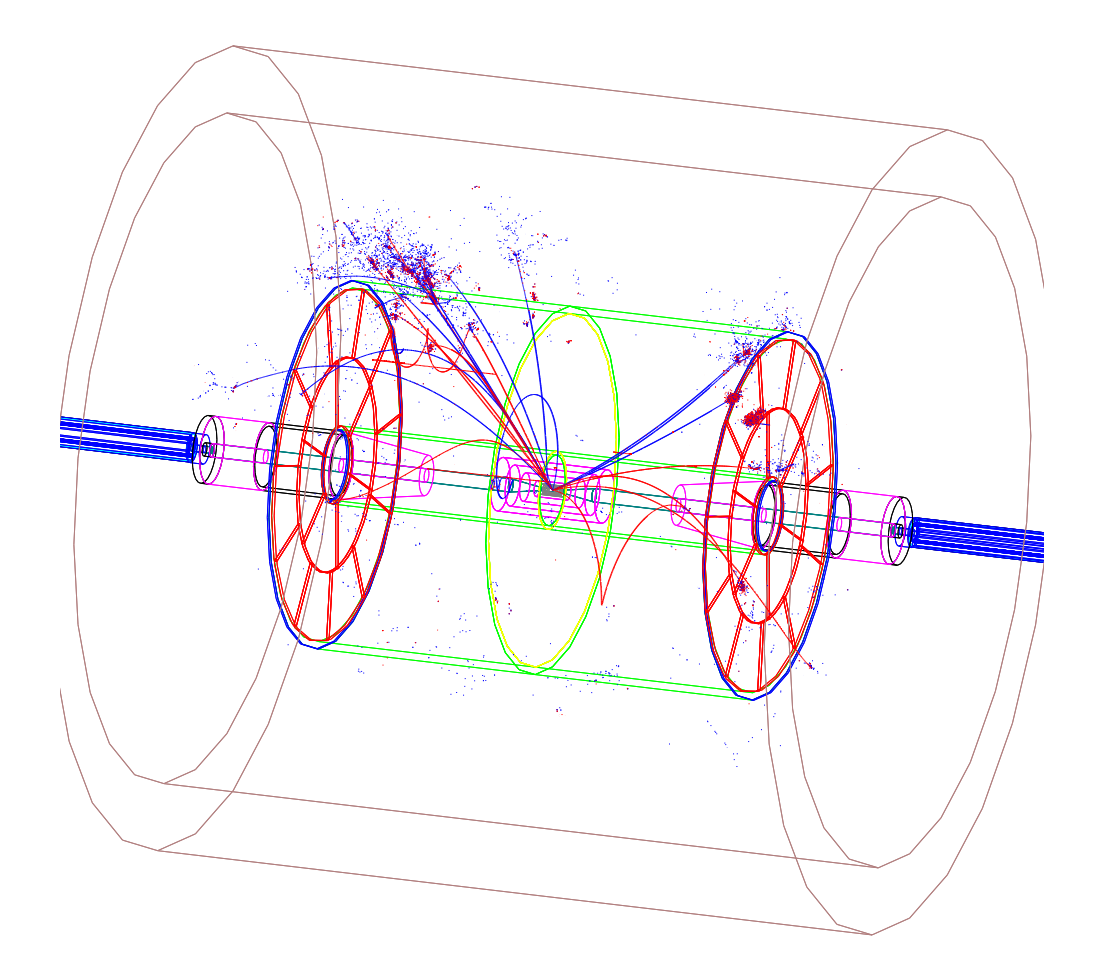

Figure 3.4:  $E_{CM} = 350 GeV$   $e^+e^- \rightarrow ZH$
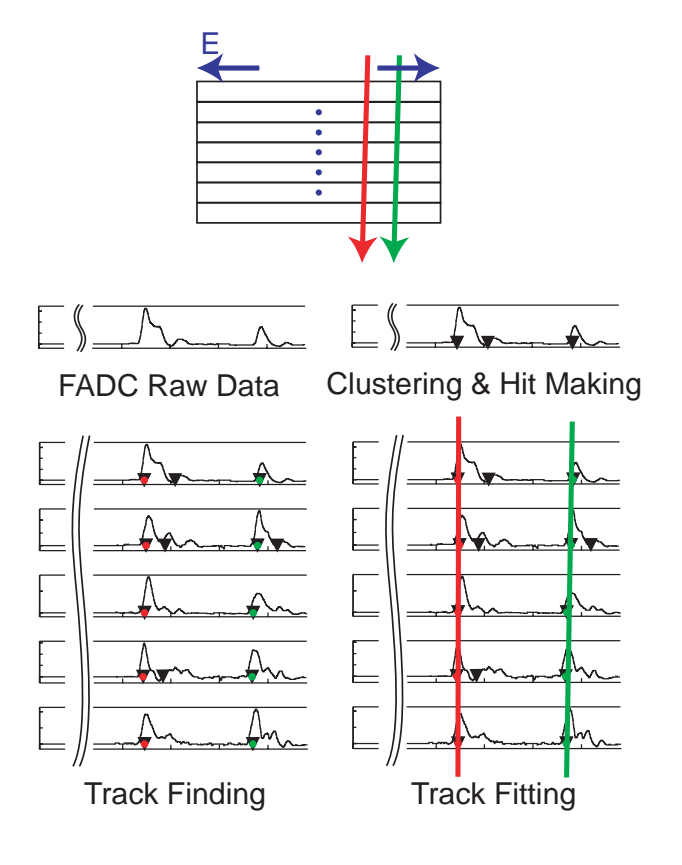

Figure 3.5:

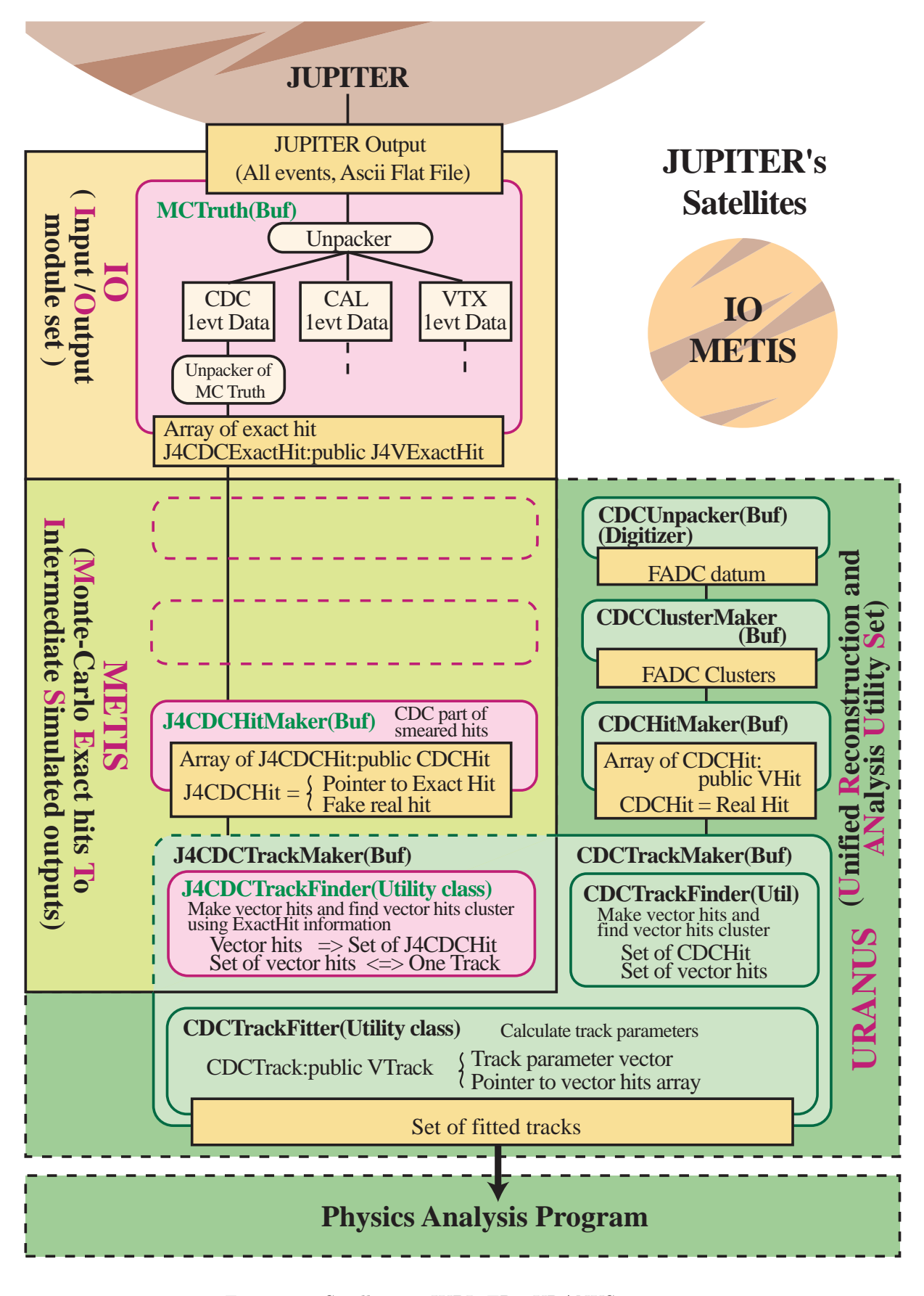

Figure 3.6: Satellites JUPITER URANUS

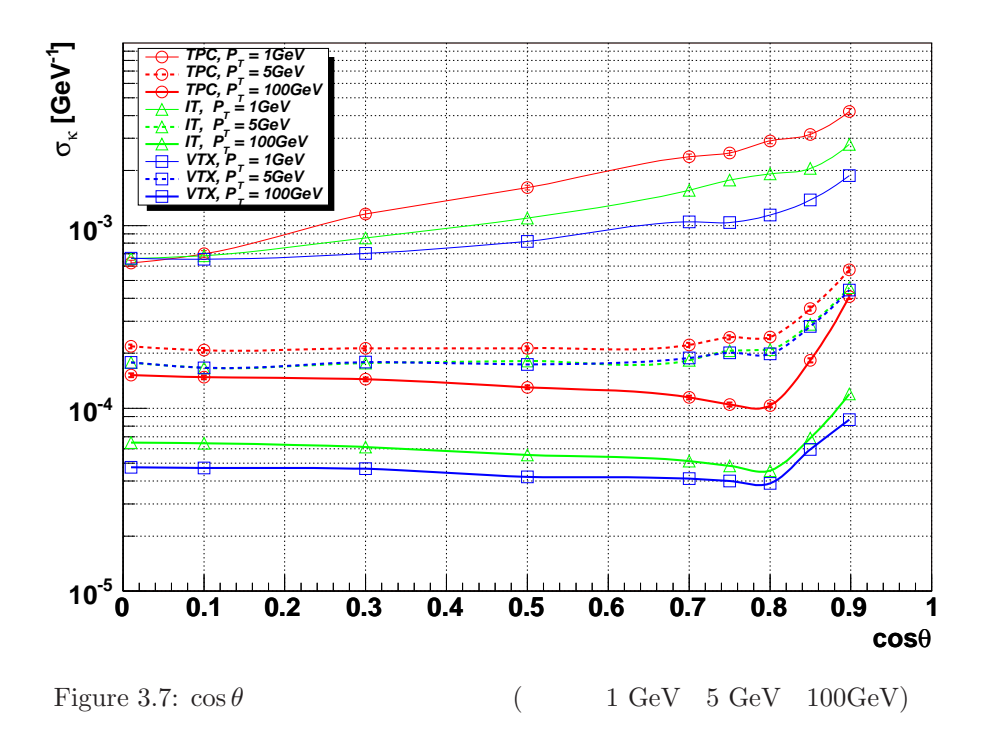

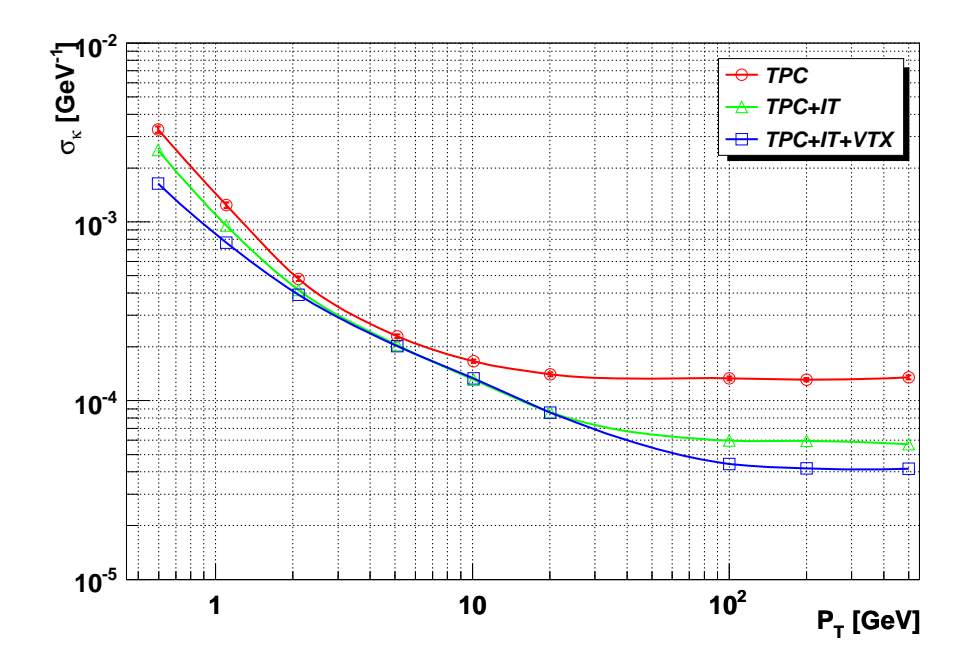

Figure 3.8:

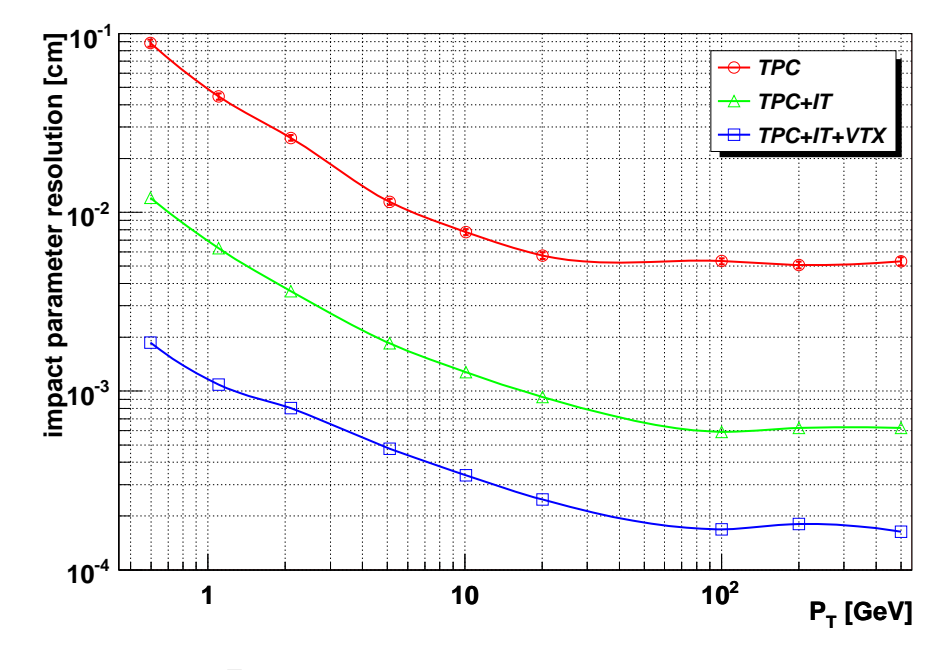

Figure 3.9:

## **Chapter 4**

## **4.1** 本研究の成果

 $\begin{array}{lll} \text{LC-TPC}(\end{array} \qquad \qquad \text{)}$ 

 $_{\rm JLC-CDC}$ 

 $JLC-CDC$ 

 $\textsc{JUPITER} \hspace{0.1cm} \textbf{Gaatellites} \hspace{0.3cm} \textbf{ROOT}$  $C++$  ${\bf URANUS} \qquad {\bf Satellites} \quad {\bf TPC}$ 

Kalman Filter  $\,$ 

 $\begin{array}{ccc} \text{(hybrid)} & \text{N} & \text{N} \end{array}$ 

 $L$ C-TPC  $\blacksquare$  $\begin{array}{lll} \text{TPC} & \text{TPC+IT} & \text{TPC+IT+VTX} \end{array}$ 

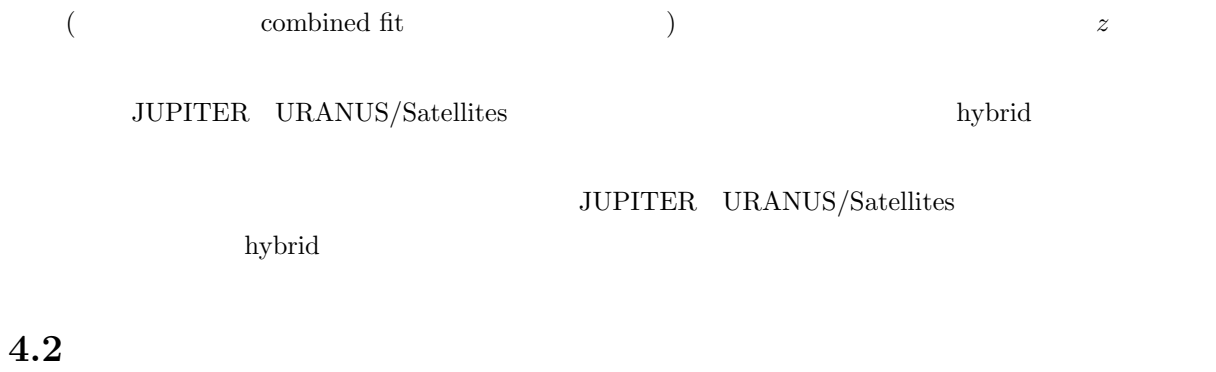

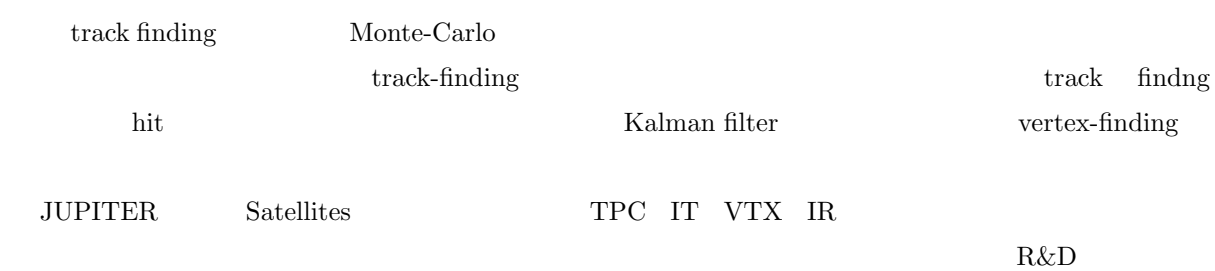

 $\begin{array}{lll} \text{ILC} & \text{(JLC-CDC)} \end{array}$ 

 $_{\rm JLC}$ 

Samo Stanic

 $(KEK)$ 

 $\begin{array}{lll} \mathrm{JLC}\text{-}\mathrm{CDC} \qquad \qquad \mathrm{Acfa\text{-}sim} \end{array}$ 

## **Bibliography**

- [1] R.L. Gluckstern, Nucl. Instr. and Meth. **A24** (1963) 381. JLC physics group, http://www-jlc.kek.jp/subg/offl/lib/docs/helix manip.ps.gz.
- [2] S. Sudou *et al.*, Nucl. Instrum. Meth. A **383**(1996) 391 .
- [3] ACFA Linear Collider Working Group, KEK Report 2001-11, August (2001), 374, http://www-jlc.kek.jp/subg/offl/jim/index-e.html
- [4] http://wwwinfo.cern.ch/asd/geant4/geant4.html
- [5] ACFA Linear Collider Working Group, KEK Report 2001-11, August (2001), 360, http://www-jlc.kek.jp/subg/offl/jsf/index.html
- [6] http://root.cern.ch/
- [7] http://www-jlc.kek.jp/subg/offl/www-jlcsim/index.html
- [8] http://wwwinfo.cern.ch/asd/geant4/G4UsersDocuments/Overview/html/index.html
- [9] http://www.thep.lu.se/ torbjorn/Pythia.html
- [10] R.Kuboshima, JLC-CDC
- [11] http://www-jlc.kek.jp/subg/offl/lib/docs/helix manip/main.html
- [12] R. E. Kalman, J. Basic Eng. 82 (1961) 34.
- [13] R. Frühwirth, Nucl. Instr. and Meth. **A262** (1987) 444.
- [14] E. J. Wolin and L. L. Ho, Nucl. Instr. and Meth. **A219** (1993) 493.
- [15] P. Astier *et al.*, Nucl. Instr. and Meth. **A450** (2000) 138.
- [16] Helix Manipulation, the JLC Group, internal circulation (1998).